# **KSBi-BIML 2023**

**Bioinformatics & Machine Learning (BIML) Workshop for Life Scientists, Data Scientists,** and Bioinformatians

생물정보학&머신러닝 워크샵(오프라인)

R

# Best practice for the single-cell data analysis: from basics to advanced topics

**박종은 \_ KAIST**

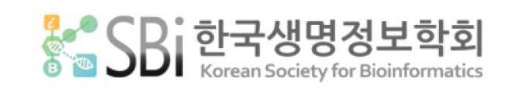

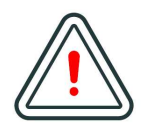

본 강의 자료는 한국생명정보학회가 주관하는 BIML 2023 워크샵 오프라인 수업을 목적으로 제작된 것으로 해당 목적 이외의 다른 용도로 사용할 수 없음을 분명하게 알립니다.

이를 다른 사람과 공유하거나 복제, 배포, 전송할 수 없으며 만약 이러한 사항을 위반할 경우 발생하는 **모든 법적 책임은 전적으로 불법 행위자 본인에게 있음을 경고**합니다.

# **KSBi-BIML 2023**

**Bioinformatics & Machine Learning (BIML) Workshop for Life Scientists, Data Scientists, and Bioinformatians**

안녕하십니까?

한국생명정보학회가 개최하는 동계 교육 워크샵인 BIML-2023에 여러분을 초대합니다. 생명정보학 분야의 연구자들에게 최신 동향의 데이터 분석기술을 이론과 실습을 겸비해 전달하고자 도입한 전문 교육 프로그램인 BIML 워크샵은 2015년에 시작하여 올해로 9차를 맞이하게 되었습니다.<br><br>지난 2년간은 심각한 코로나 대유행으로 인해 아쉽게도 모든 강의가 온라인으로 진행되어 현장 강의에서만 가능한 강의자와 수강생 사이에 다양한 소통의 기회가 없음에 대한 아쉬움이 있었 습니다. 다행히도 최근 사회적 거리두기 완화로 현장 강의가 가능해져 올해는 현장 강의를 재개 함으로써 온라인과 현장 강의의 장점을 모두 갖춘 프로그램을 구성할 수 있게 되었습니다.

BIML 워크샵은 전통적으로 크게 인공지능과 생명정보분석 두 개의 분야로 구성되었습니다. 올해 AI 분야에서는 최근 생명정보 분석에서도 응용이 확대되고 있는 다양한 심층학습(Deep learning) 기법들에 대한 현장 강의가 진행될 예정이며, 관련하여 심층학습을 이용한 단백질구조예측, 유전체 분석, 신약개발에 대한 이론과 실습 강의가 함께 제공될 예정입니다. 또한 싱글셀오믹스 분석과 메타유전체분석 현장 강의는 많은 연구자의 연구 수월성 확보에 큰 도움을 줄 것으로 기대하고 있습니다. 이외에 다양한 생명정보학 분야에 대하여 30개 이상의 온라인 강좌가 개설되어 제공되며 온라인 강의의 한계를 극복하기 위해서 실시간 Q&A 세션 또한 마련했습니다. 특히 BIML은 각 분야 국내 최고 전문가들의 강의로 구성되어 해당 분야의 기초부터 최신 연구 동향까지 포함하는 수준 높은 내용의 강의가 될 것입니다.

이번 BIML-2023을 준비하기까지 너무나 많은 수고를 해주신 BIML-2023 운영위원회의 남진우,<br>우현구, 백대현, 정성원, 정인경, 장혜식, 박종은 교수님과 KOBIC 이병욱 박사님께 커다란 감사를 드립니다. 마지막으로 부족한 시간에도 불구하고 강의 부탁을 흔쾌히 허락하시고 훌륭한 현장 강의와 온라인 강의를 준비하시는데 노고를 아끼지 않으신 모든 연사분께 깊은 감사를 드립니다.

2023년 2월

**한국생명정보학회장 이 인 석**

# **강의 시간표**

# **DAY1 (2.6 월)**

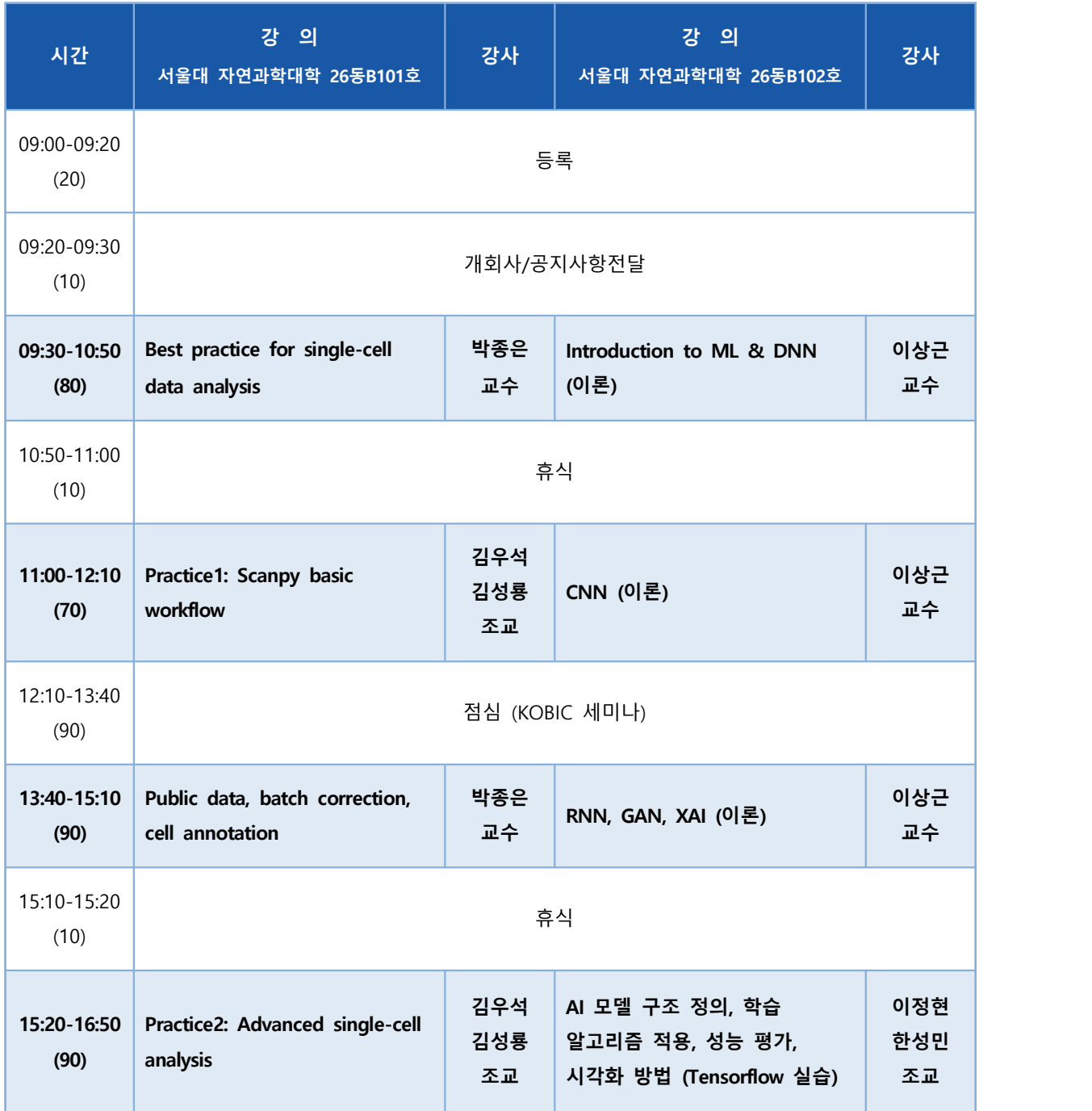

# **DAY2 (2.7 화)**

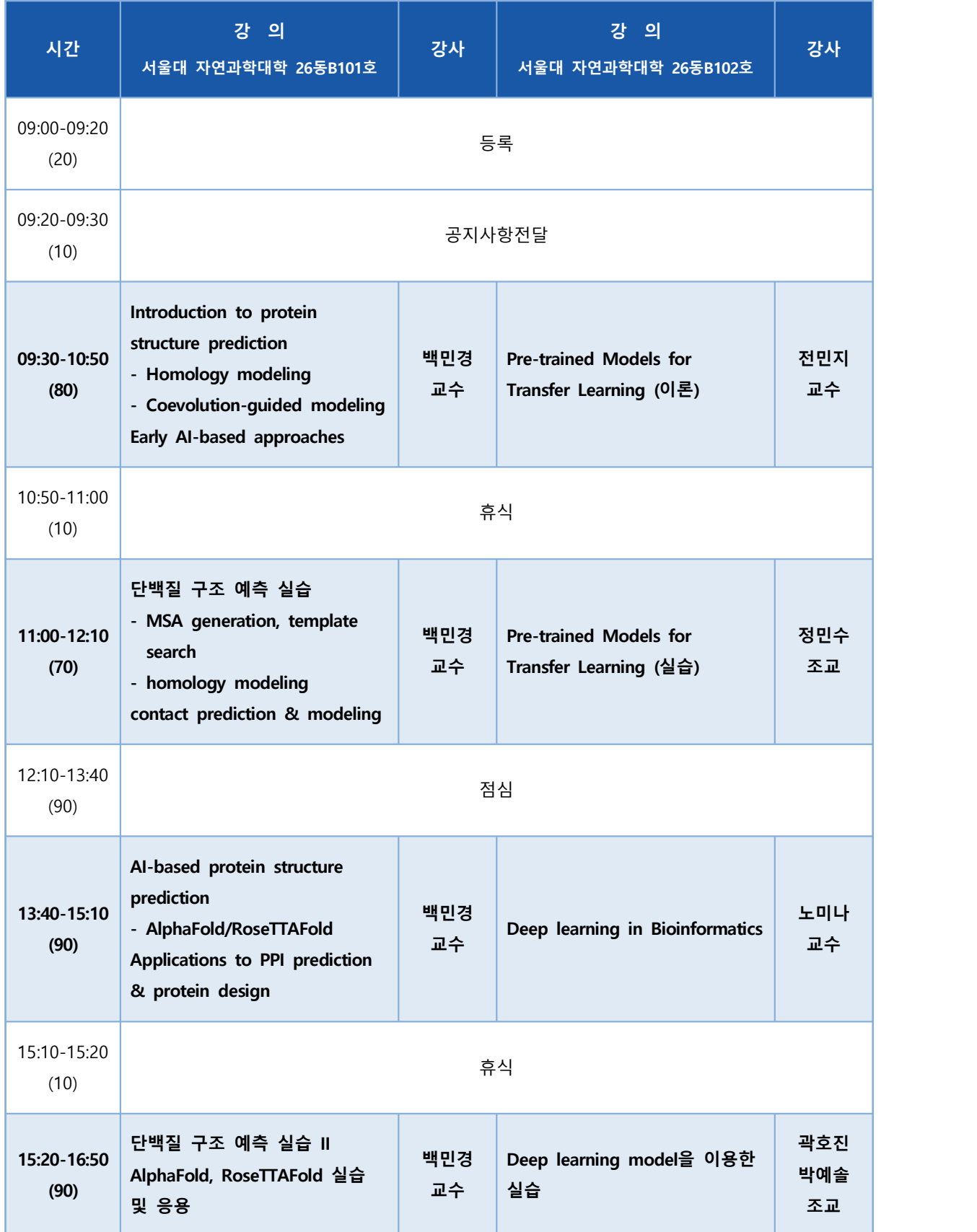

# **DAY3 (2.8 수)**

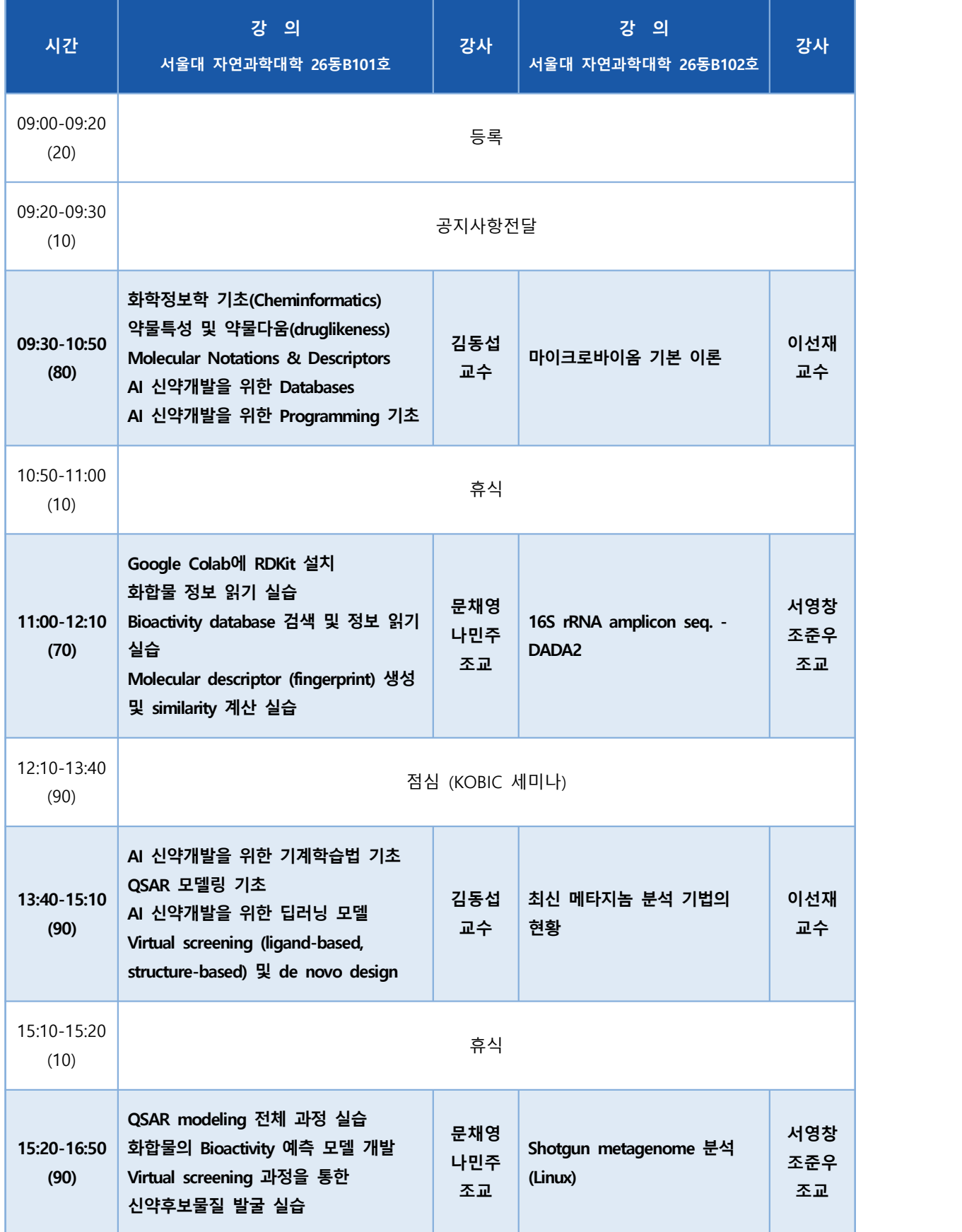

# **Best practice for the single-cell data analysis: from basics to advanced topics**

우리 몸을 세포 수준에서 이해하고자 하는 노력은 single-cell genomics 라는 새로운 기술의 발달 로 이어졌으며, 최근 쏟아지고 있는 single-cell 데이터는 생명정보학의 새로운 중요한 재료가 되고 있다. 본 강의에서는 single-cell 데이터 분석을 위한 best practice를 정의해 보고자 한다. 초심자 를 위해 single-cell 데이터의 특성과 기본 분석법, 자주 발생하는 오류들과 이를 피하기 위한 방법 들을 설명하고, 공공 데이터의 활용법, 머신 러닝을 활용한 손쉬운 세포 타입 annotation, 딥러닝 기반의 batch correction 방법 등도 간단한 실습을 통해 소개한다. Python과 google colab 을 활 용한 실습 진행을 포함한다.

- ⚫ Single-cell data structure (multi-dimension data analysis, data sparsity)
- ⚫ Basic analysis pipeline
- ⚫ Common erros in single-cell data analysis
- ⚫ Batch correction and assessing the integration
- ⚫ Public data analysis
- ⚫ Automatic cell type annotation
- \* 참고 웹사이트:

https://scanpy.readthedocs.io/en/stable/index.html

\* 교육생준비물: 노트북

- \* 강의 난이도: 초급-중급
- \* 강의: 박종은 교수 (한국과학기술원 의과학대학원)

### **Curriculum Vitae**

#### **Speaker Name: Jong-Eun Park, Ph.D.**

**▶ Personal Info**

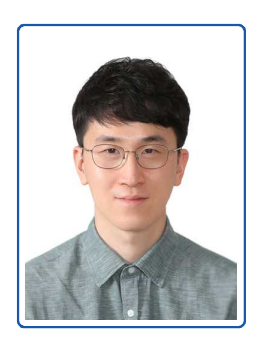

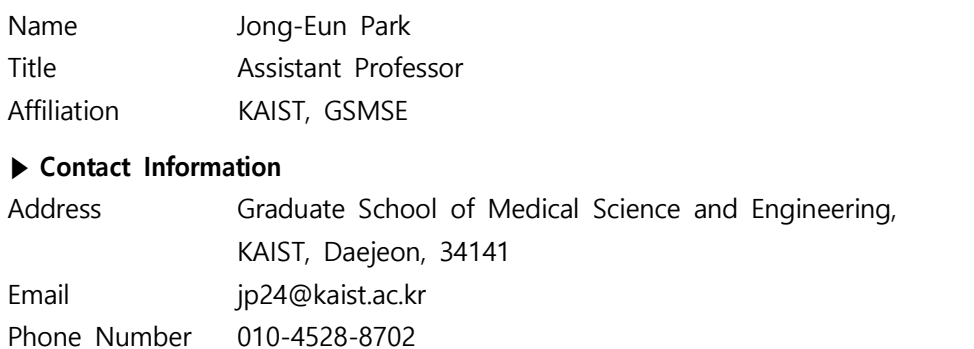

#### **Research Interest**

Single-cell genomics, Immunology, Cancer

#### **Educational Experience**

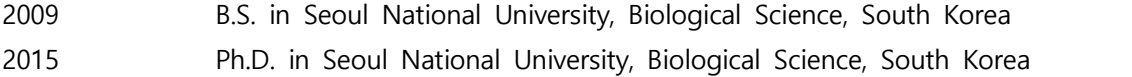

#### **Professional Experience**

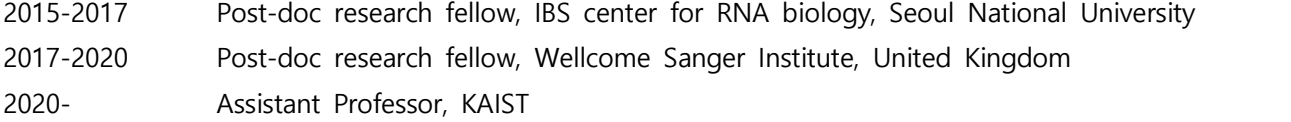

#### **Selected Publications (5 maximum)**

- 1. **Park, J.-E.**\*, … , Taghon, T., Haniffa, M., Teichmann, S.A., **2020**, A cell atlas of human thymic development defines T cell repertoire formation. **Science** 367, eaay3224
- 2. Polański, K.\*, Young, M.D.\*, Miao, Z., Meyer, K.B., Teichmann, S.A. and **Park, J.-E.**, 2019. BBKNN: Fast Batch Alignment of Single Cell Transcriptomes. **Bioinformatics.** 36, 964-965
- 3. Son, A.\*, **Park, J.-E.**\*, Kim, V.N., **2018**. PARN and TOE1 Constitute a 3' End Maturation Module for Nuclear Non-coding RNAs. **Cell Reports.** 23, 888–898.
- 4. **Park, J.-E.**\*, Yi, H.\*, Kim, Y.\*, Chang, H., Kim, V.N., **2016.** Regulation of Poly(A) Tail and Translation during the Somatic Cell Cycle. **Molecular Cell.** 62, 462–471.

# **KSBi-BIML 2023**

Best practice in single-cell analysis (python version)

## Understanding the complexity of human tissue

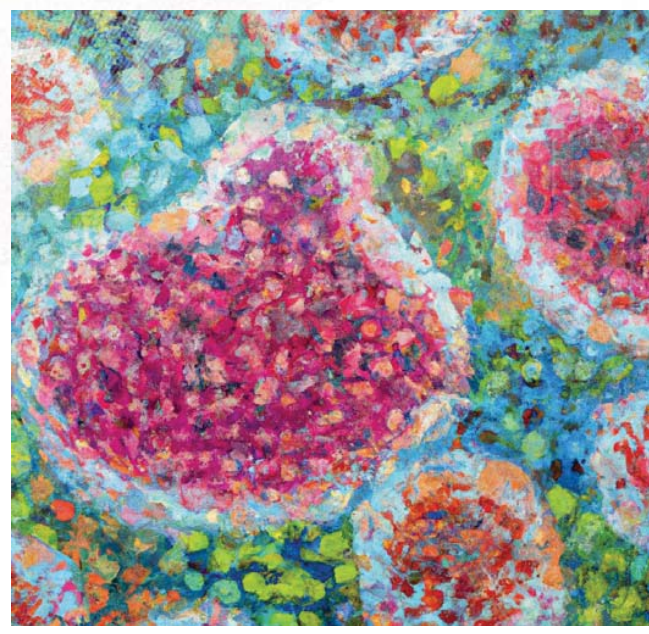

"Cellular heterogeneity of human tissue" created by DALL-E

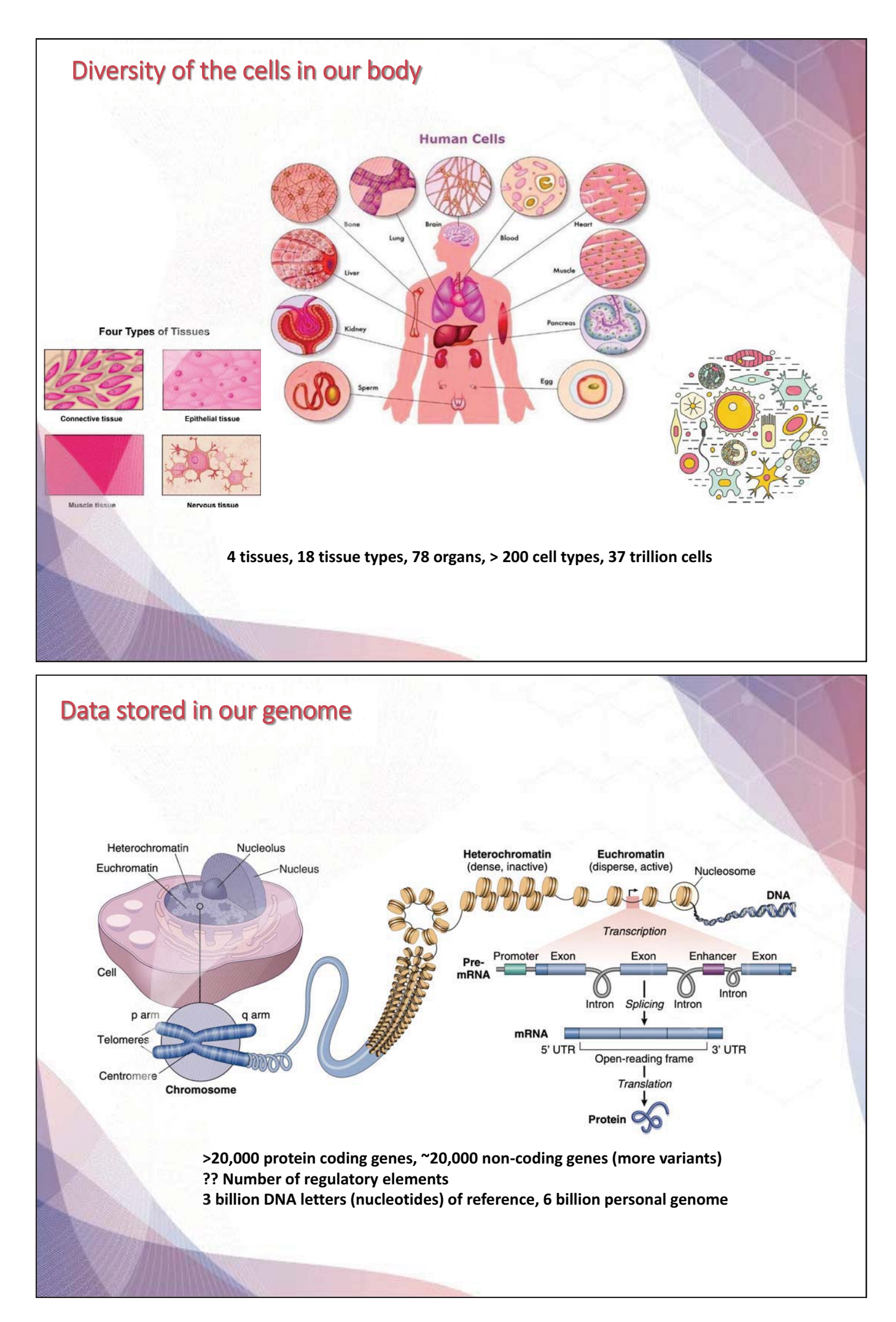

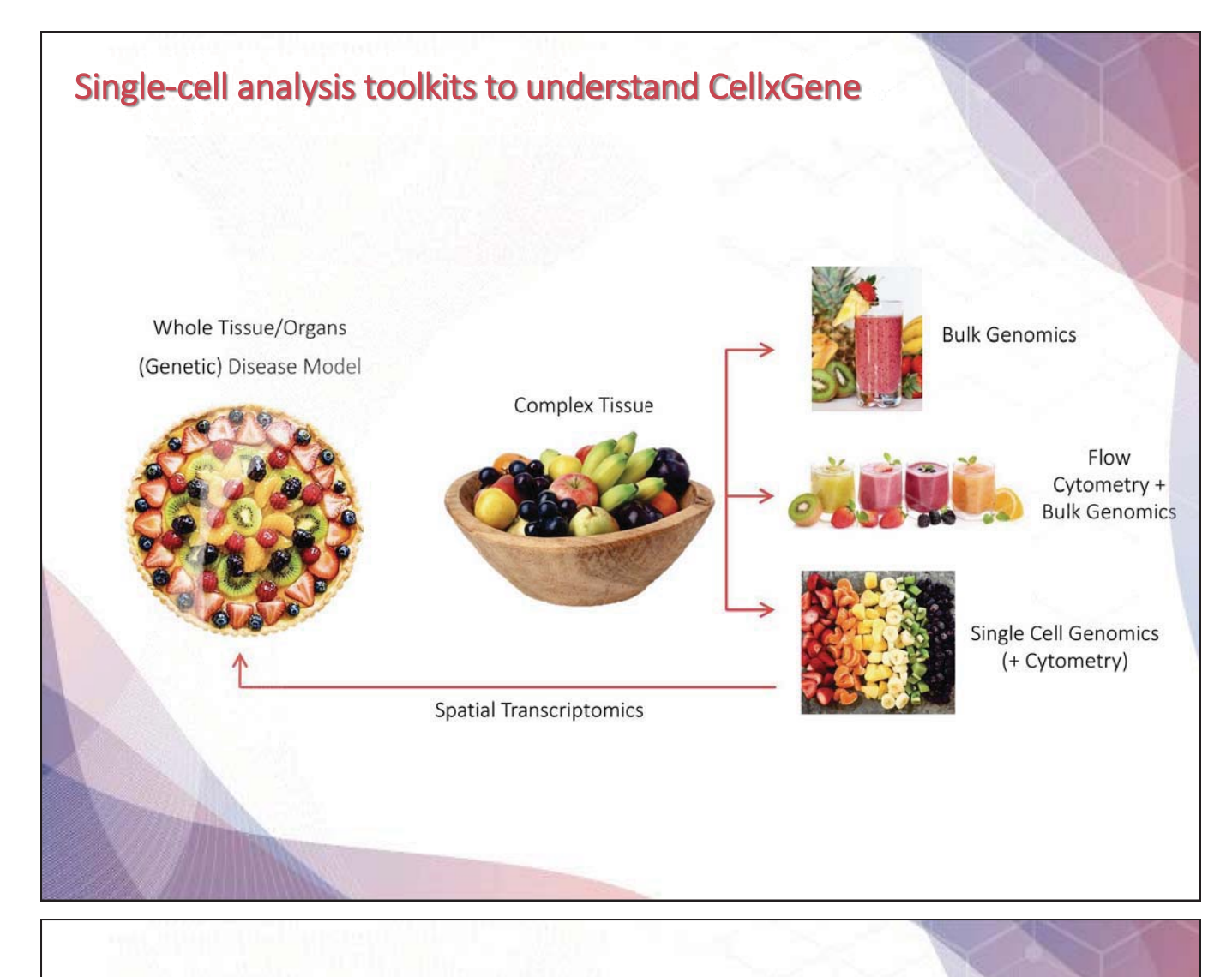

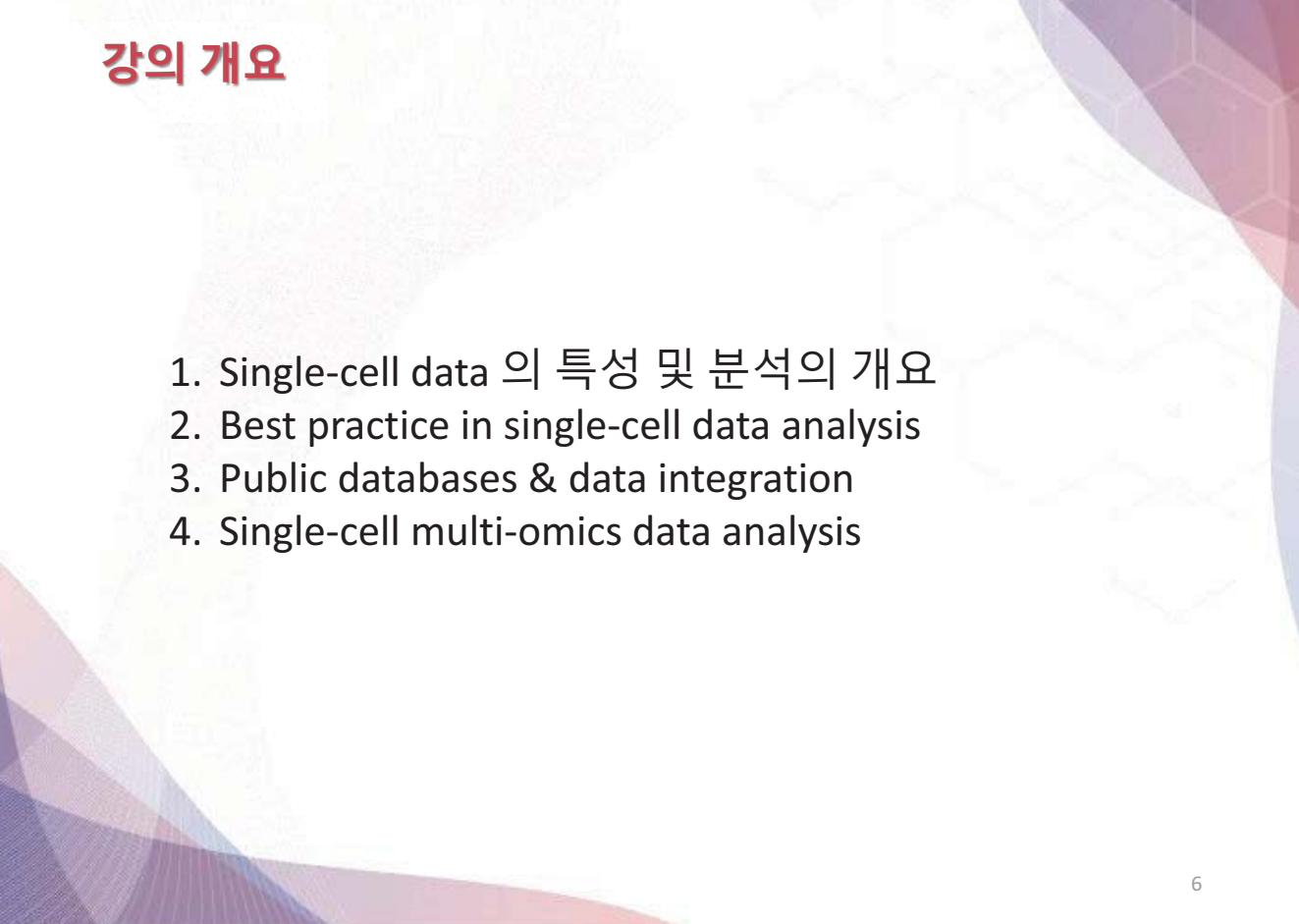

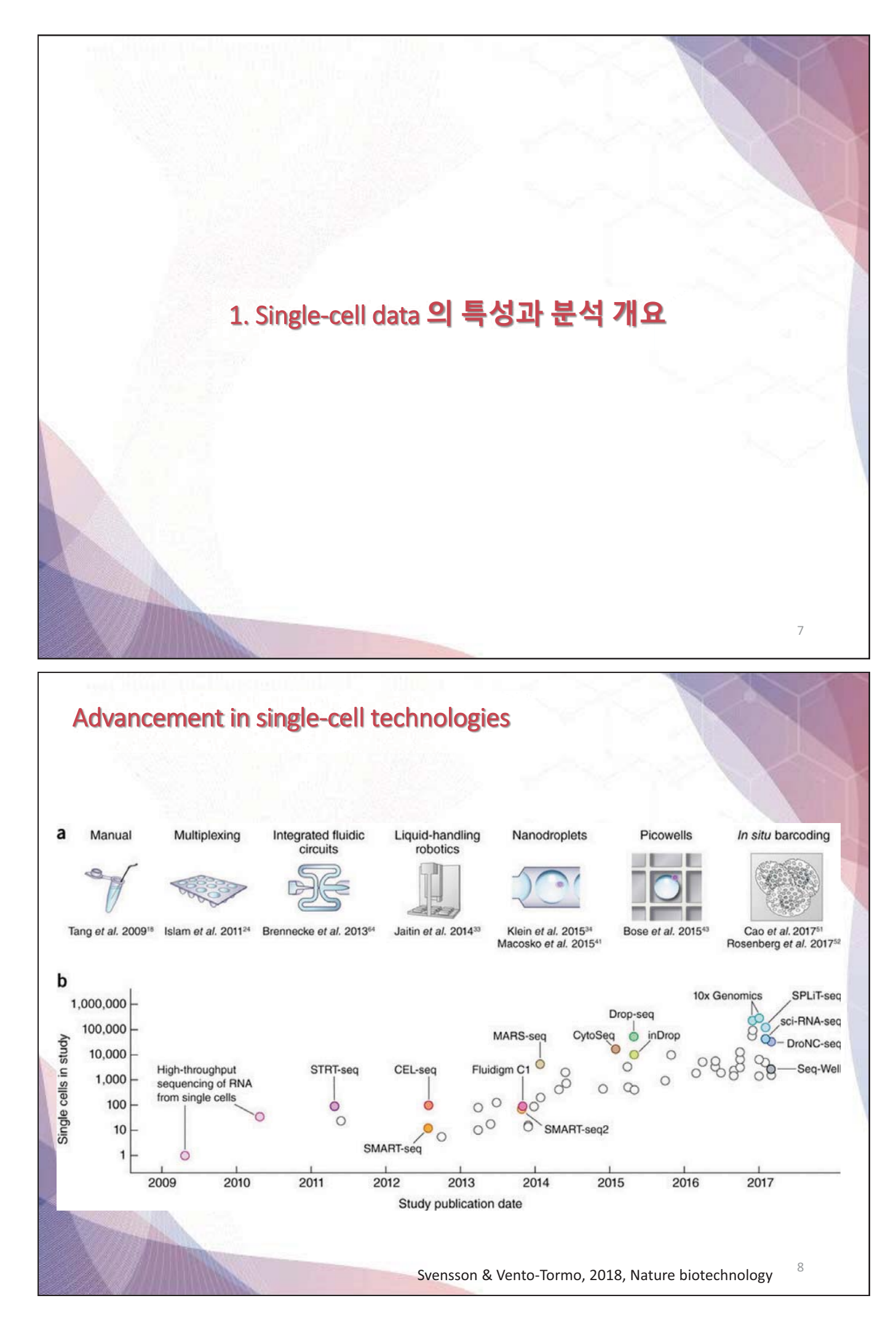

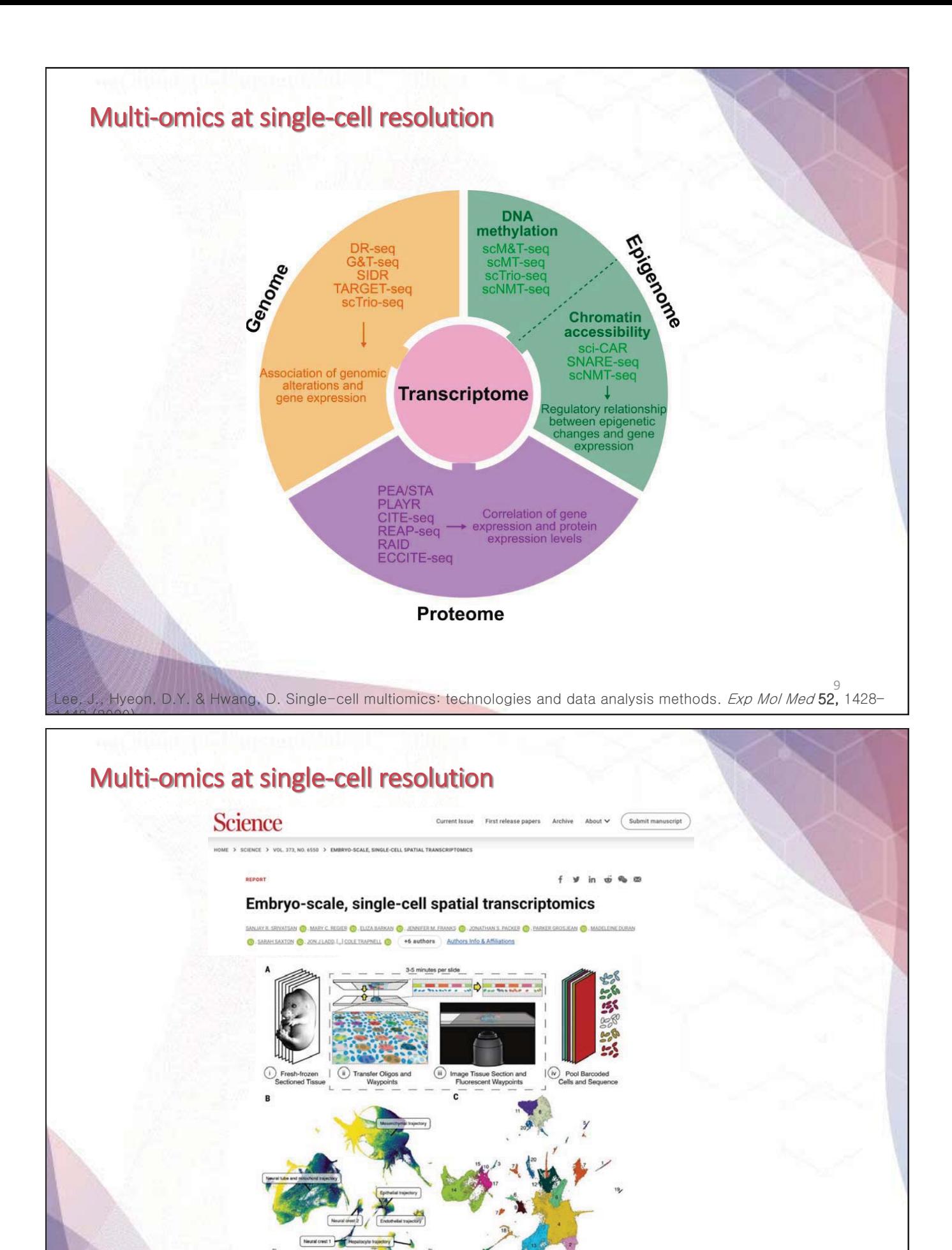

#### **- 5 -**

**OCOS OCIOS OCIIS<br>OCI25 OCI35 OCI4-This study**<br>Mouse Embryonic Stage

10

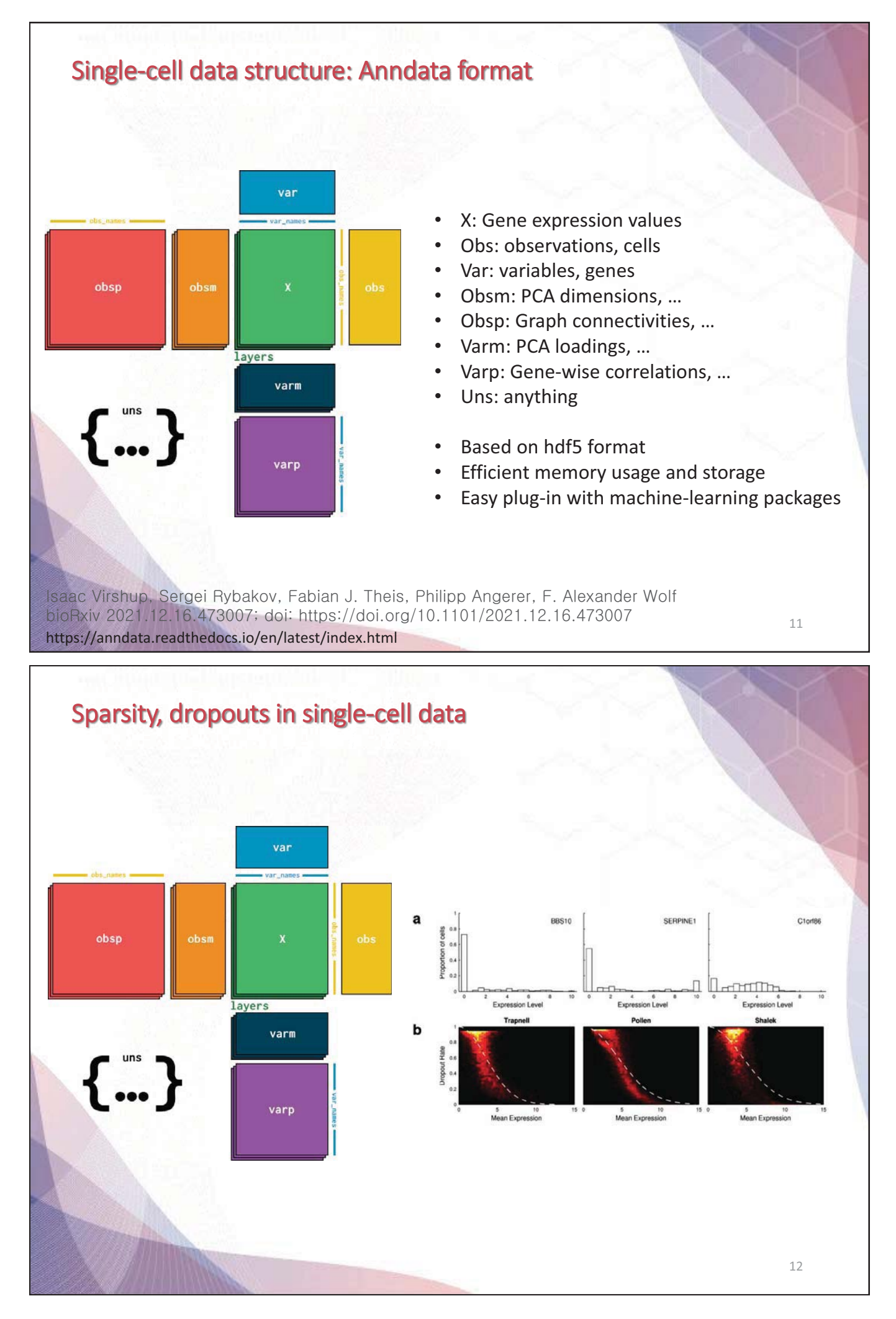

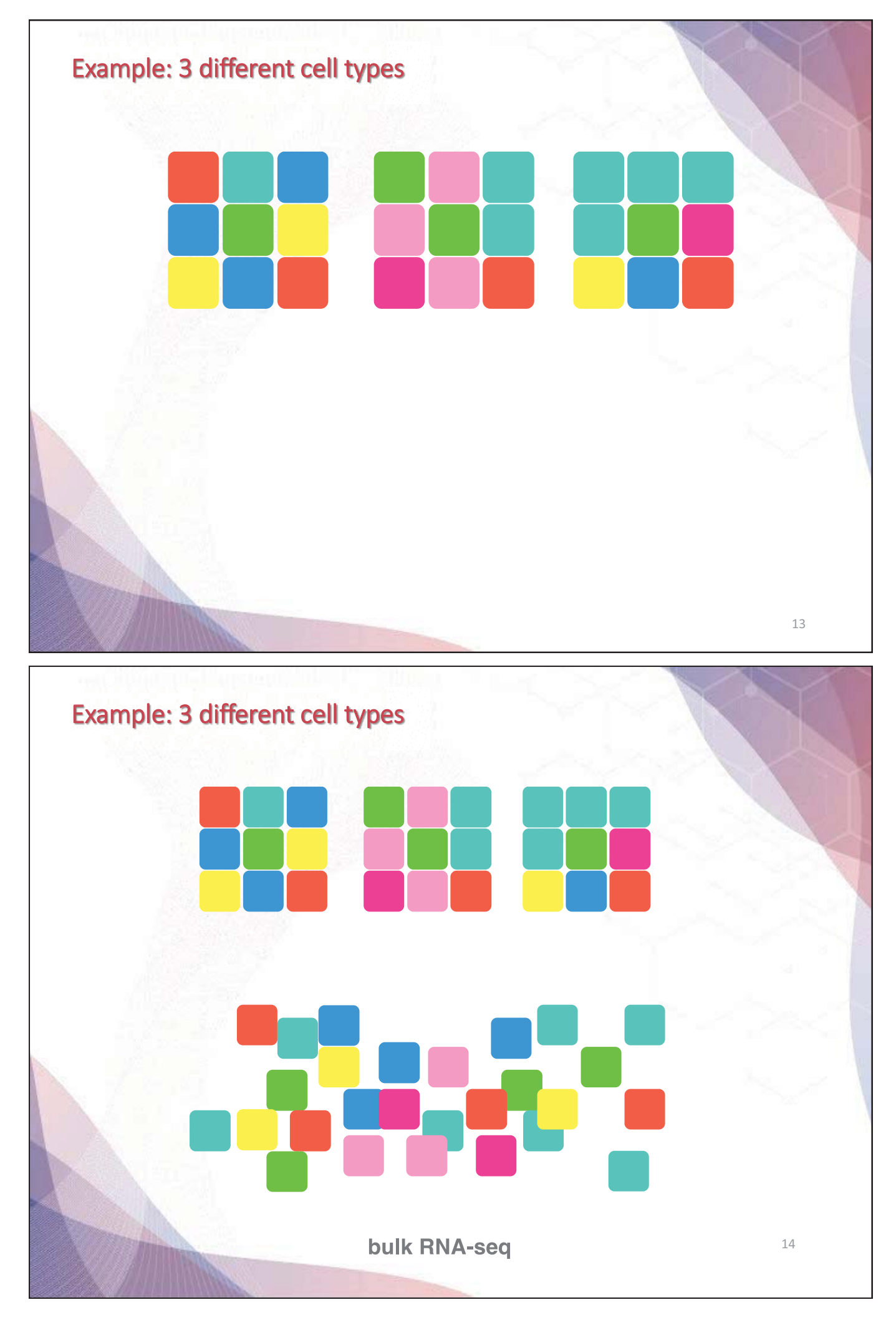

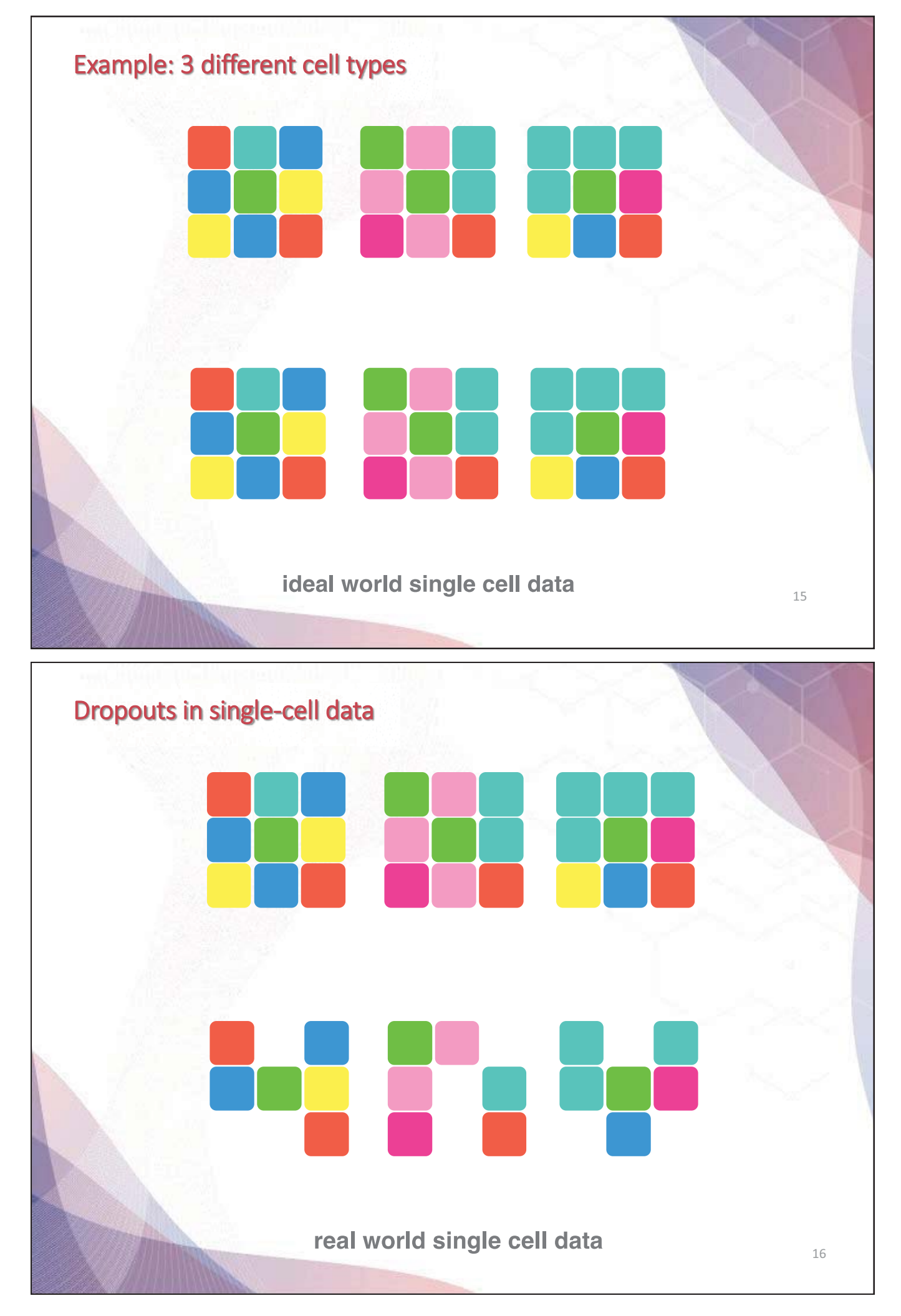

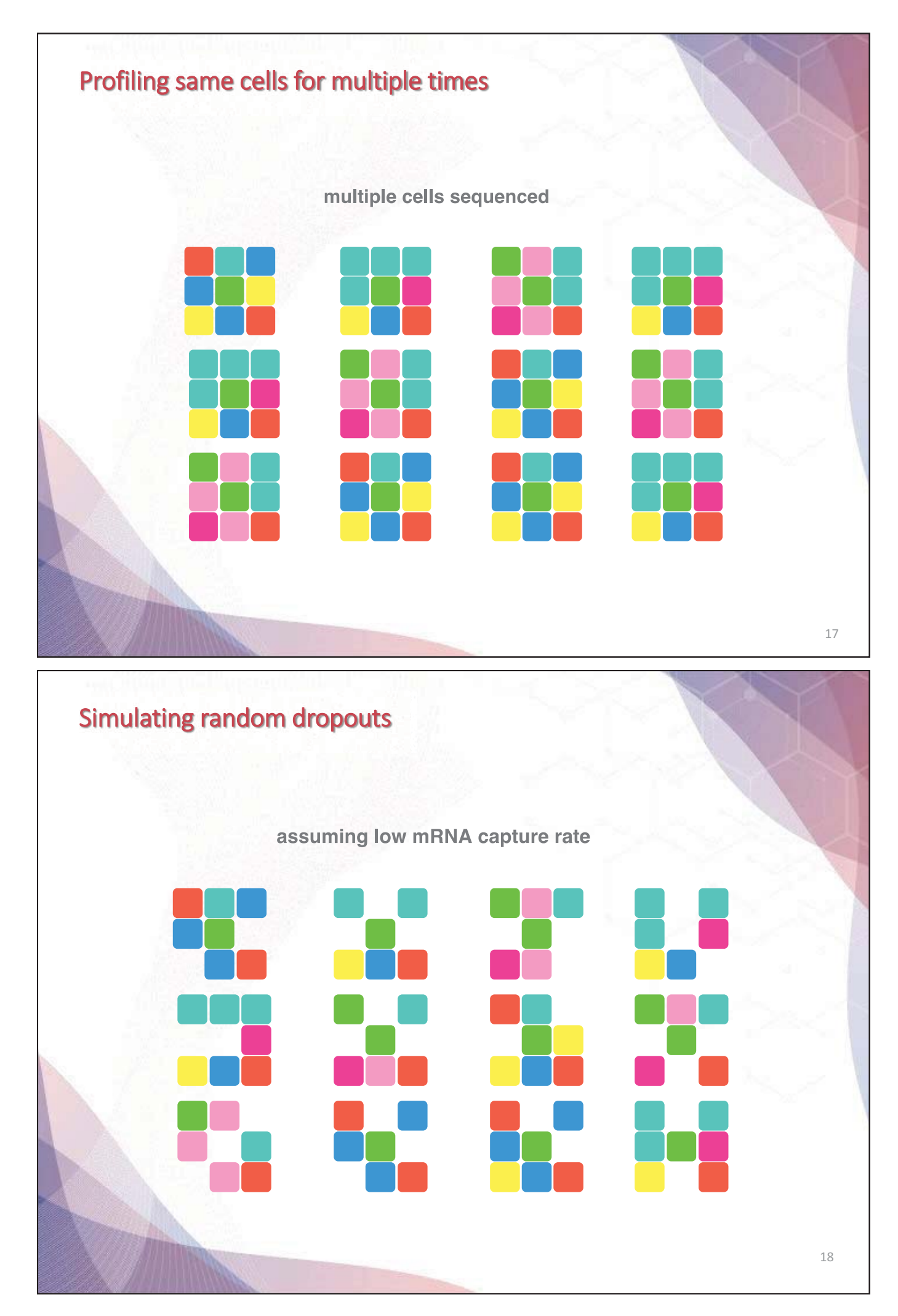

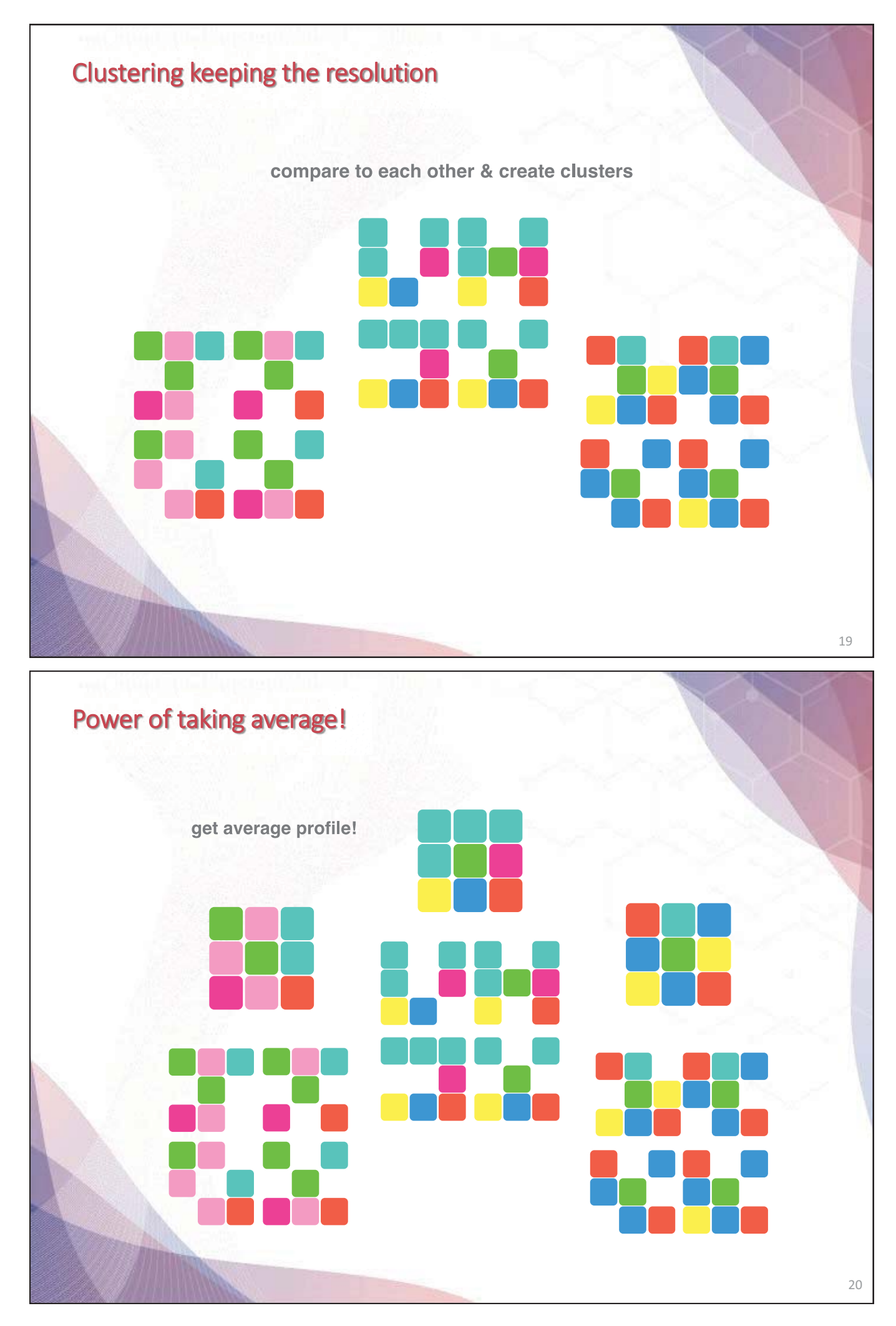

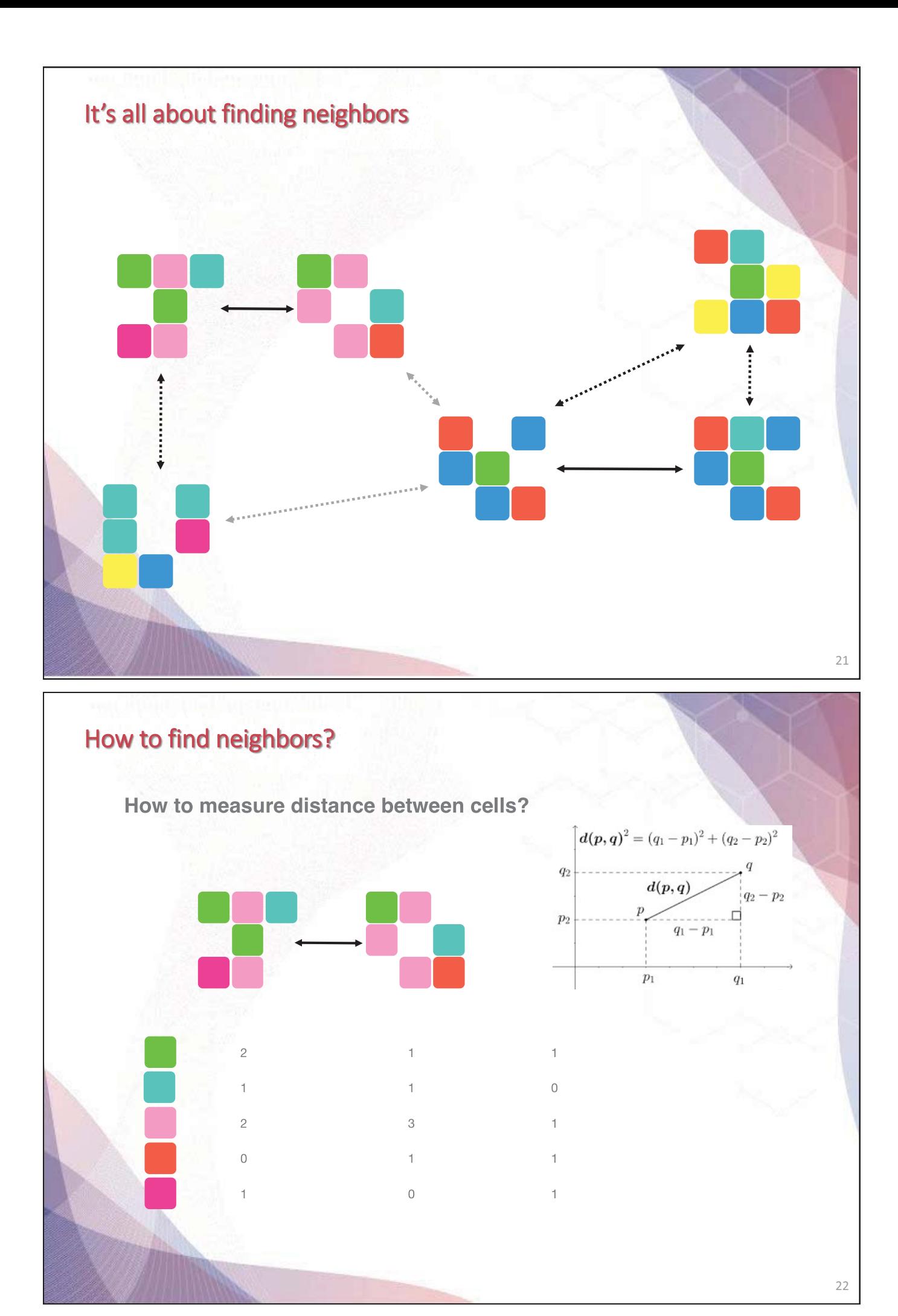

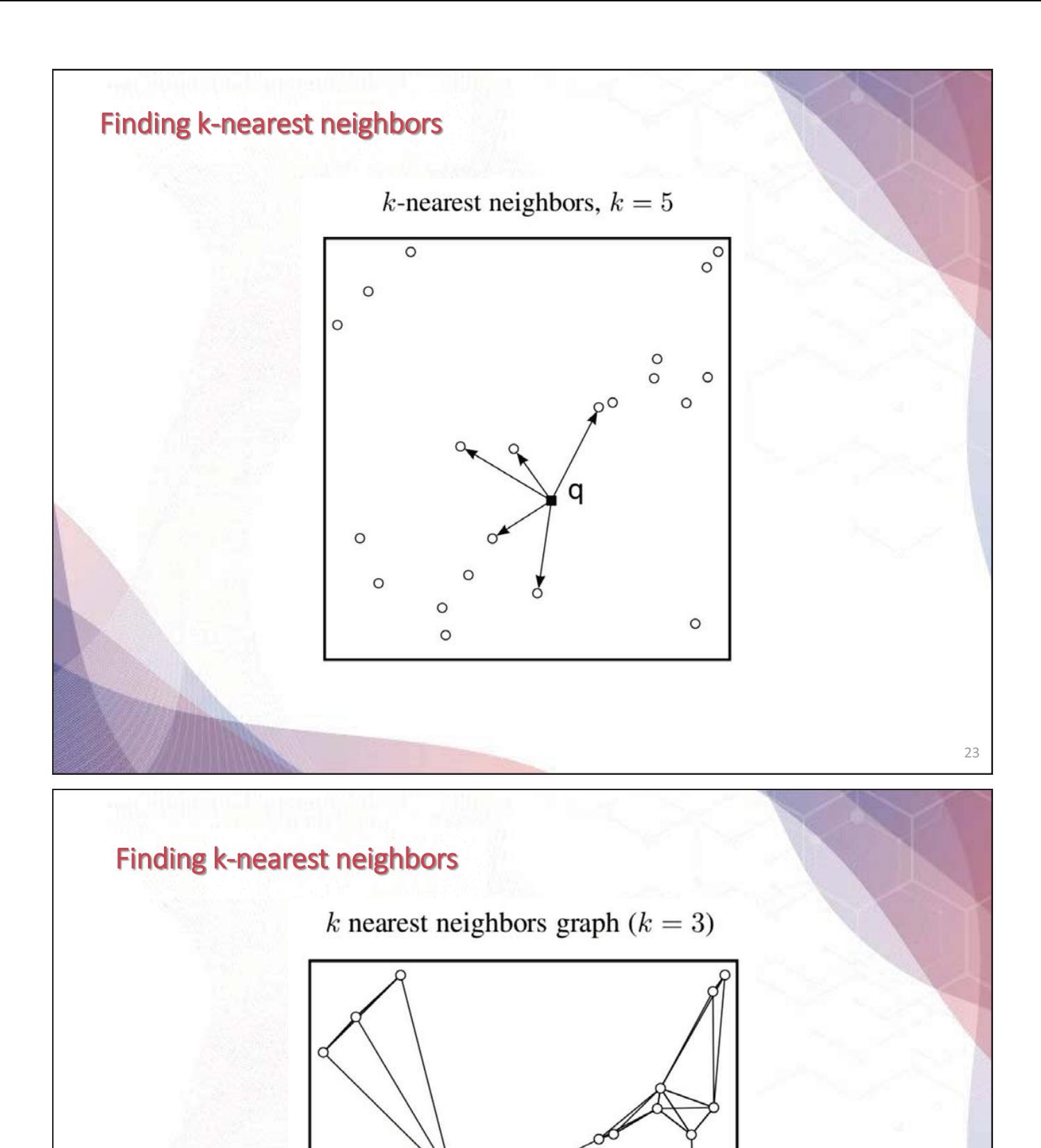

24

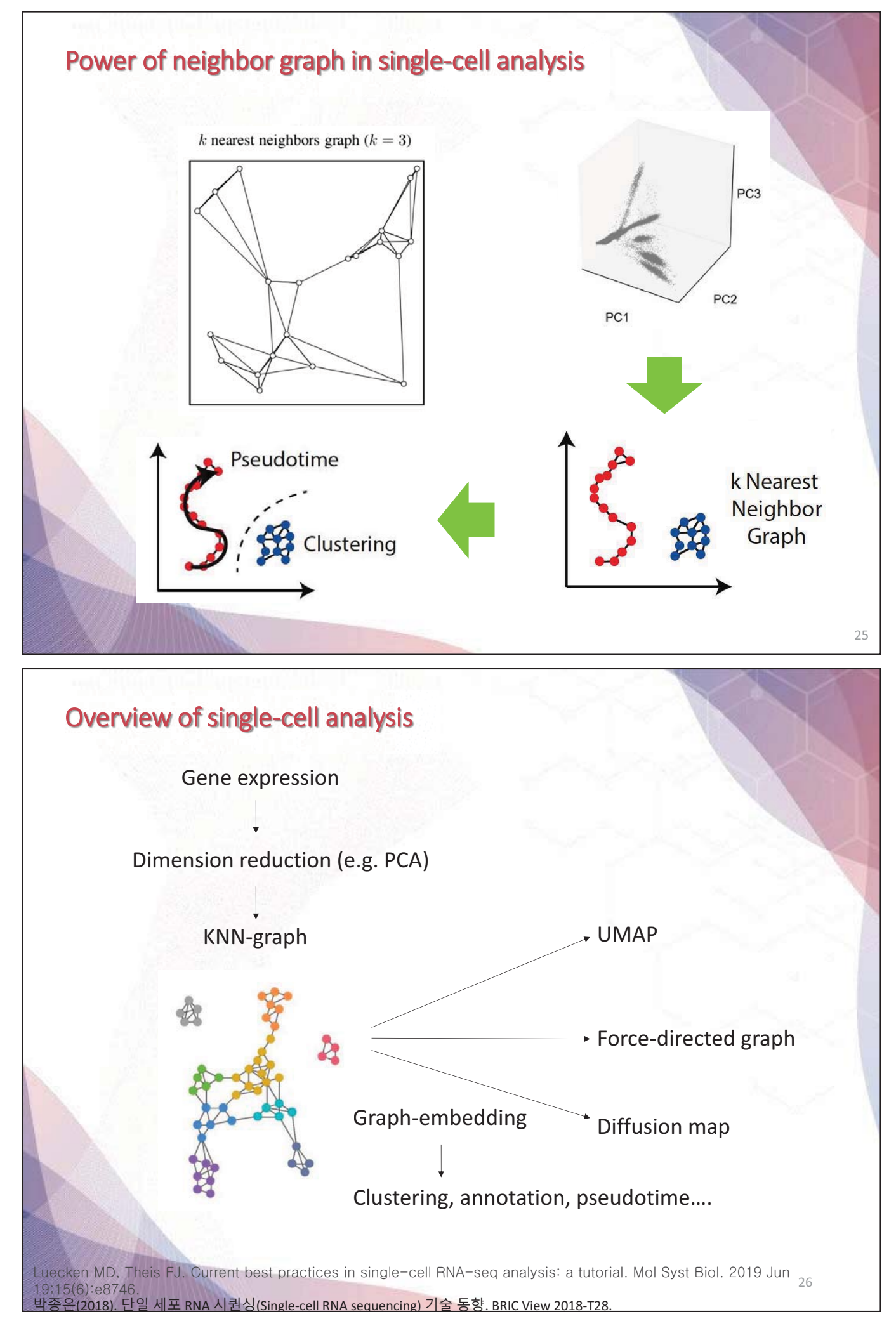

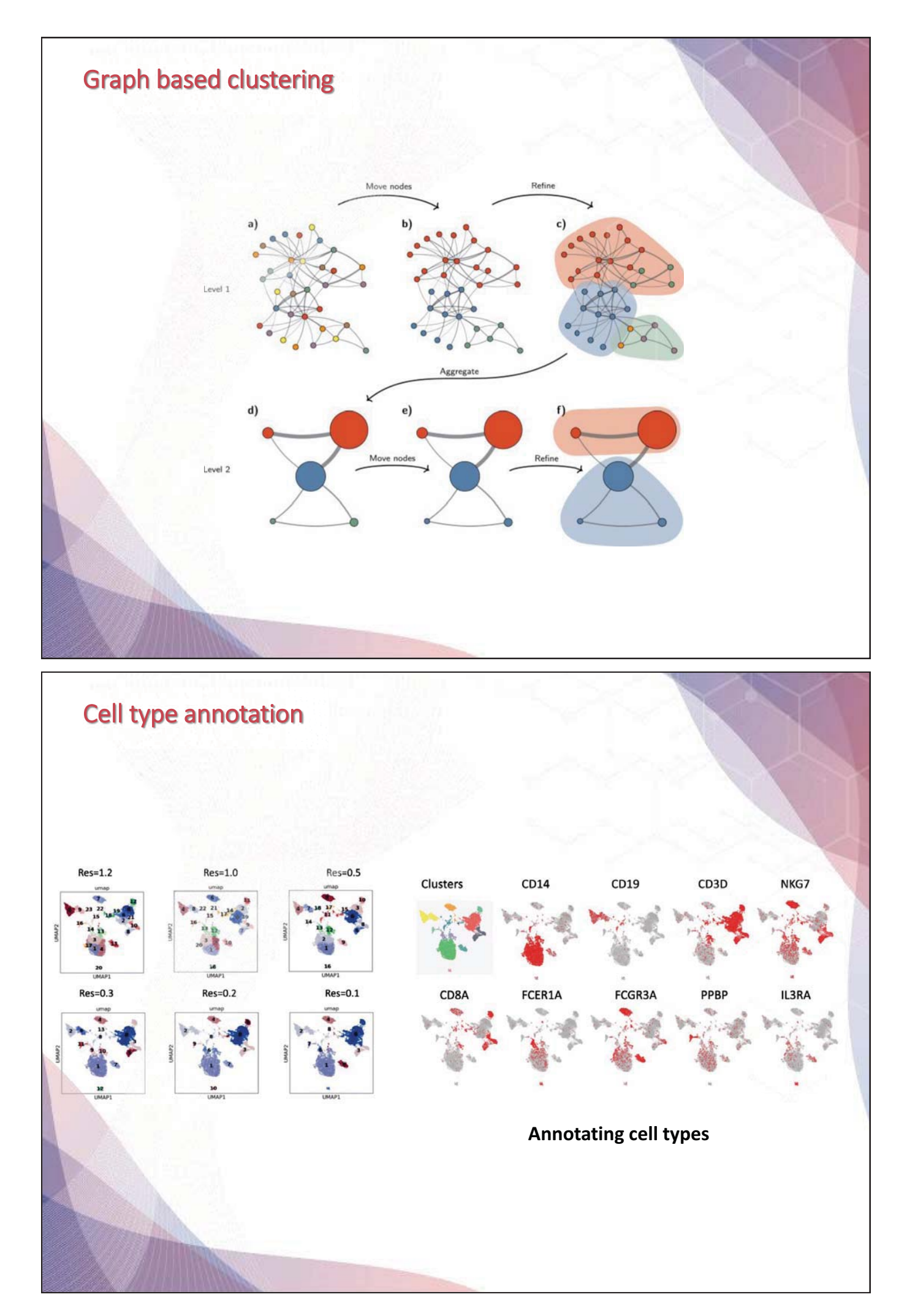

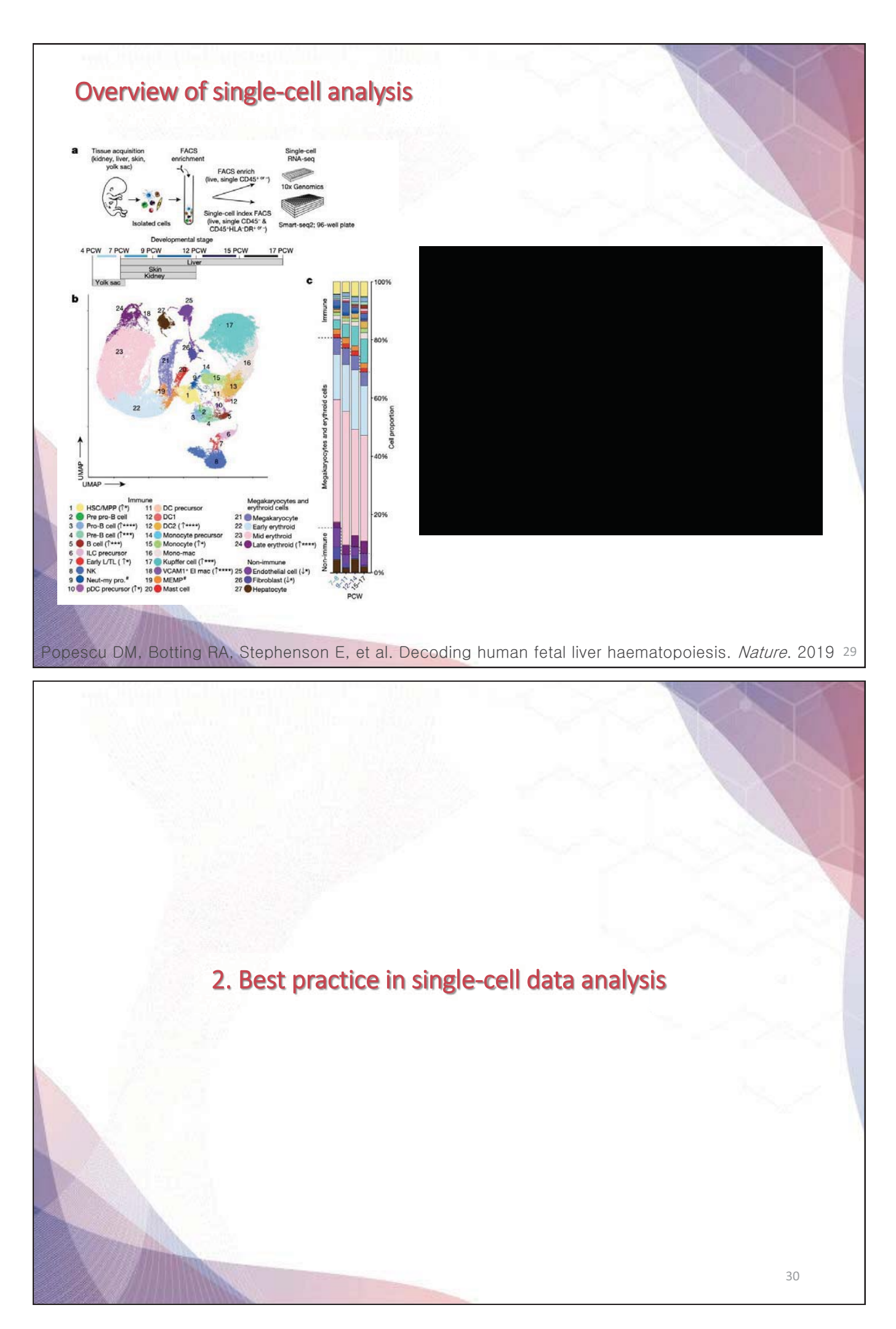

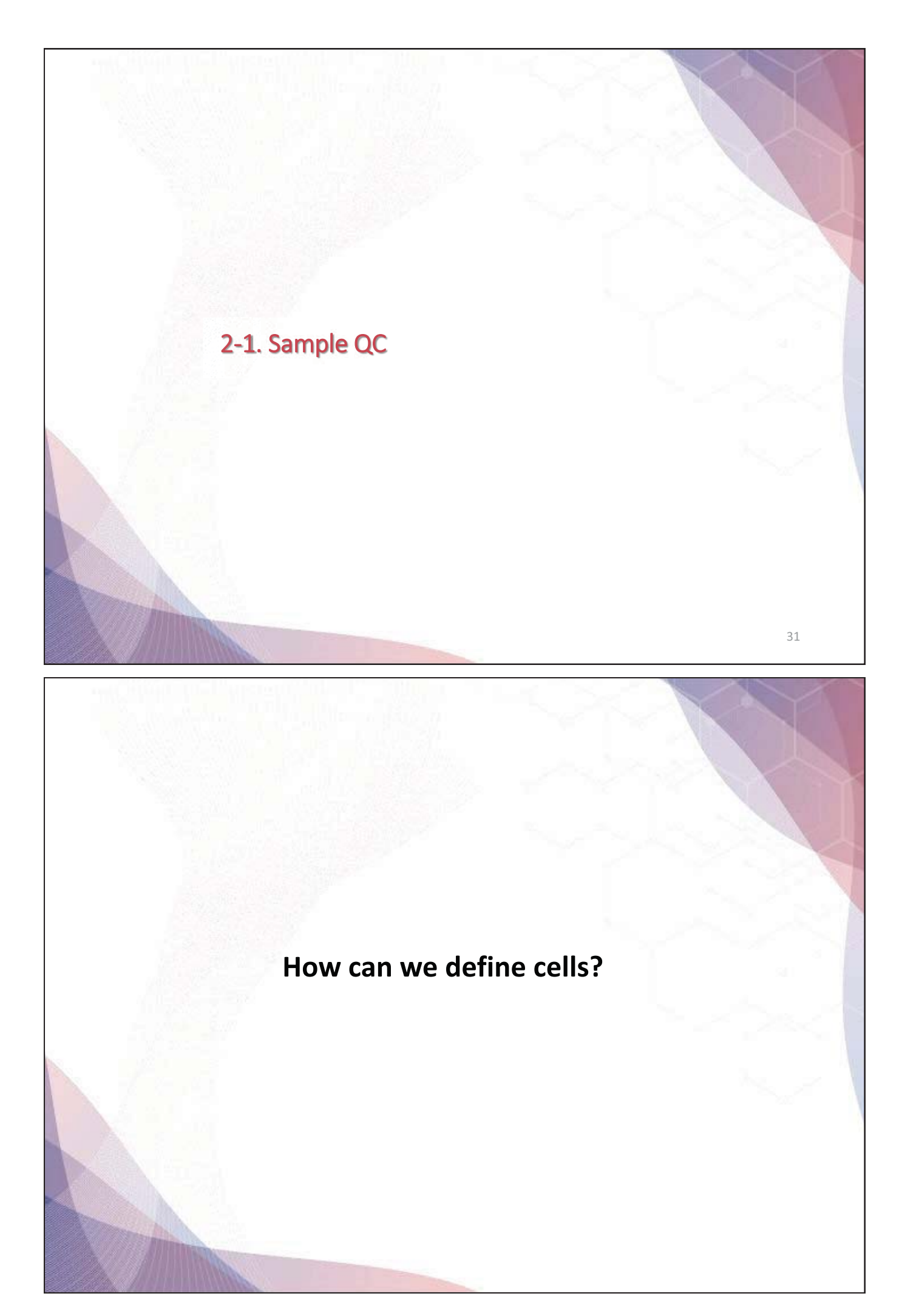

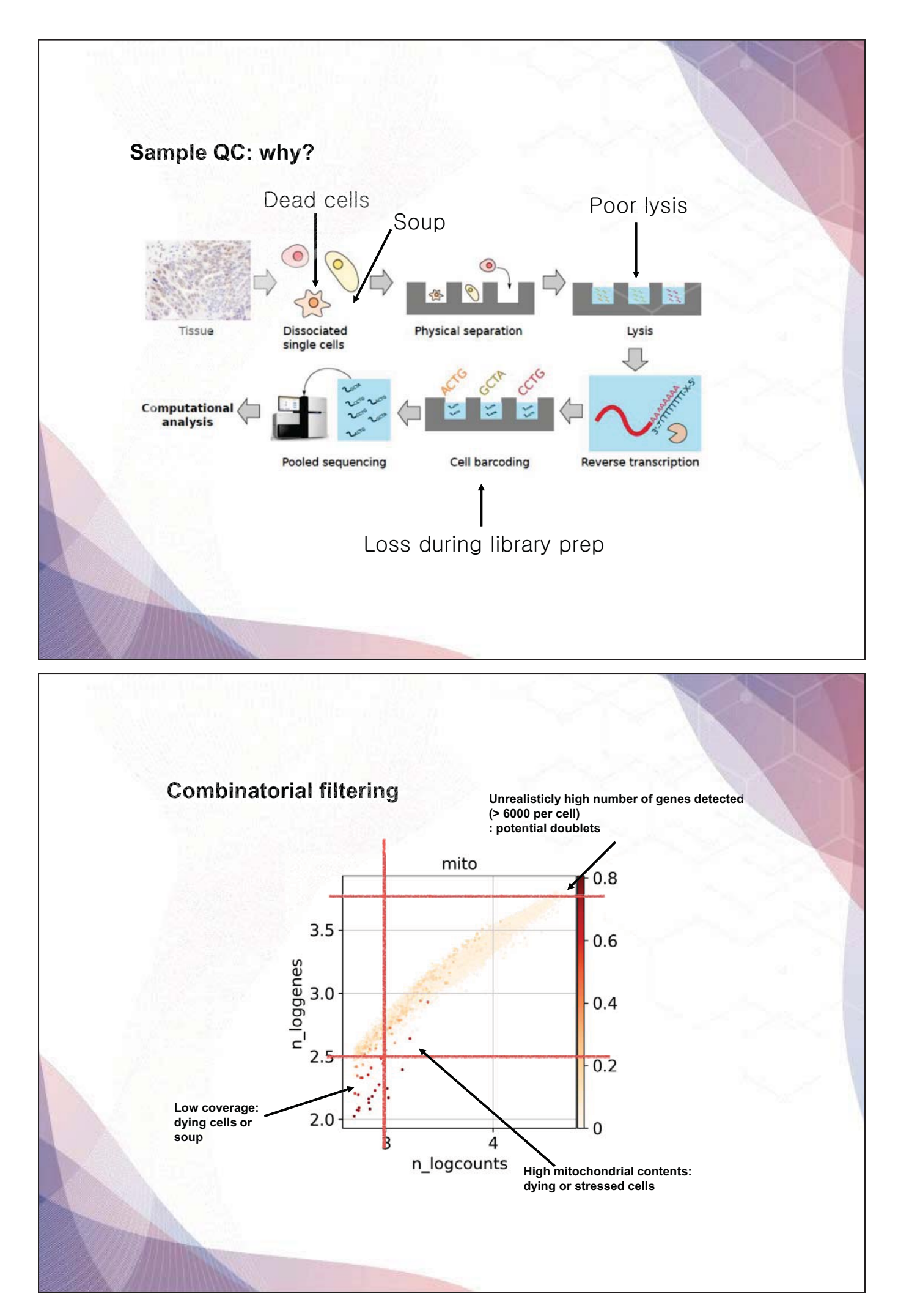

## **Best practice practice**

- Perform QC for individual sample
- Draw UMAP for individual sample
- : color by well-known markers, mito-genes, n\_genes, Immunoglobulins, hemoglobins, etc...
- Try to find best universal cutoff
- You might need to adjust cutoff for some low-quality samples (or simply discard them)

# **Problem 1: Doublets**

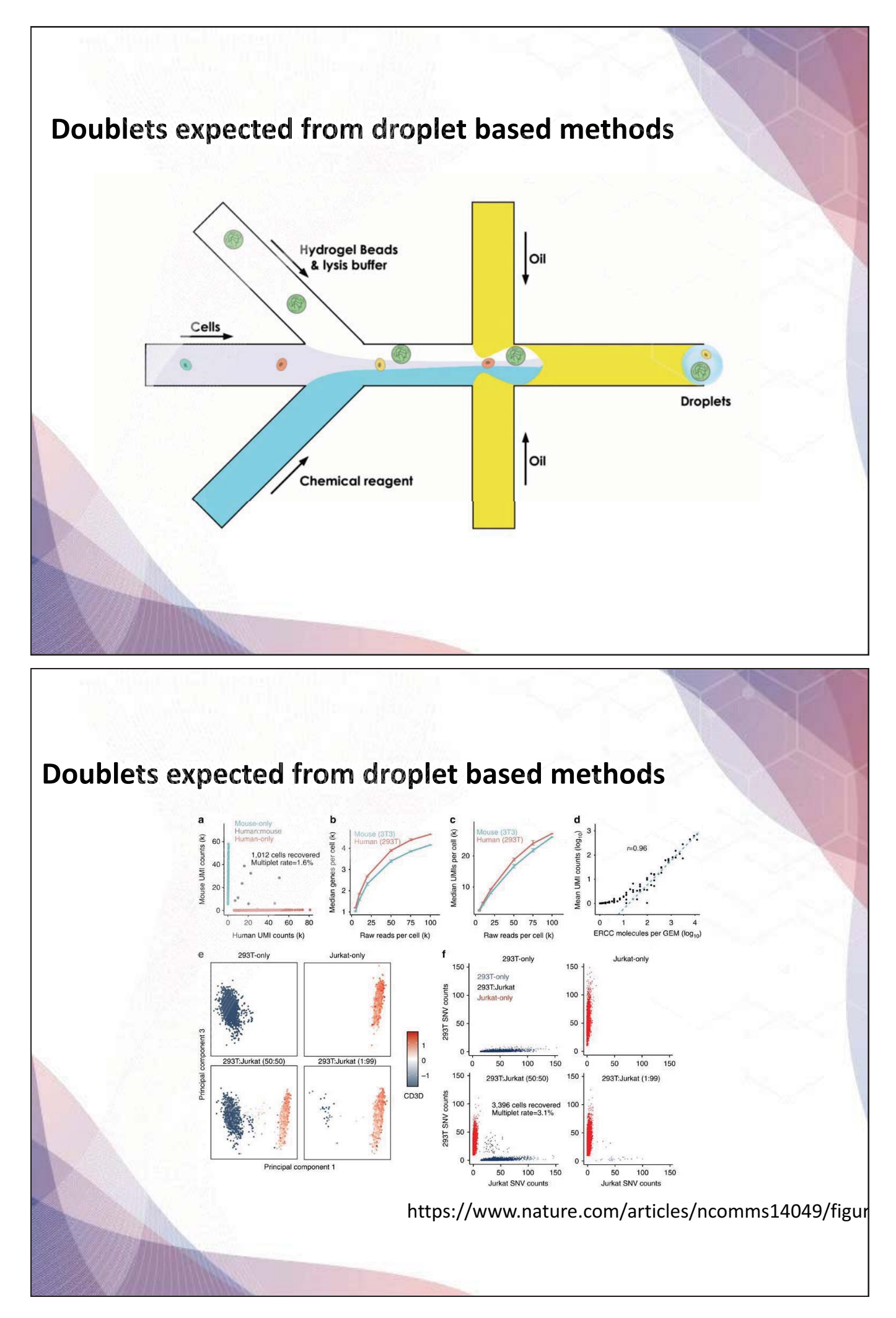

# **Doublet rates from 10X Genomics platform**

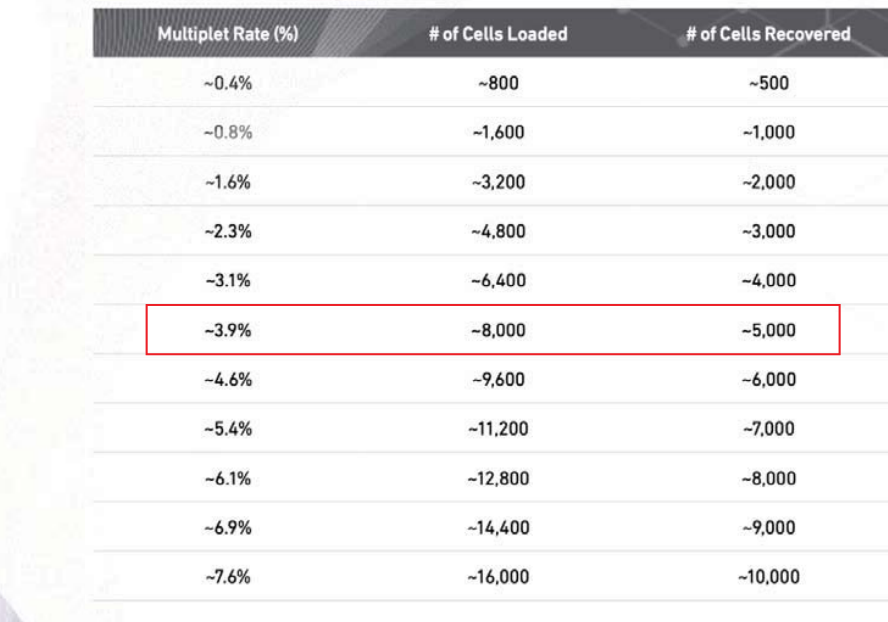

## **Cell Hashing allows Cell Hashing allows detection of doublets detection of doublets**

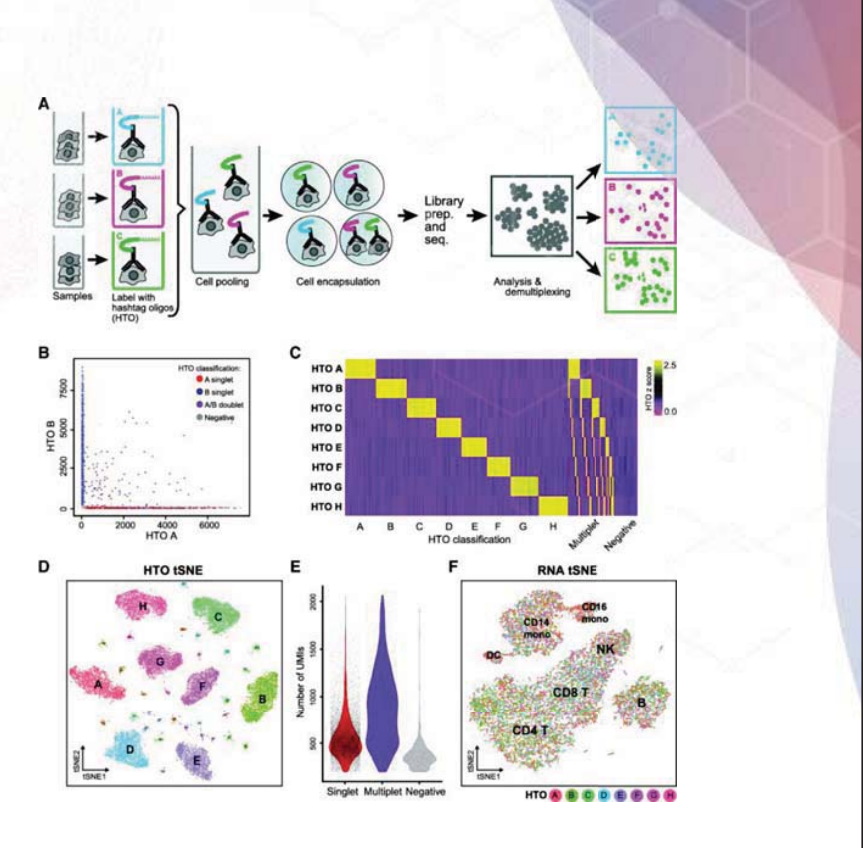

https://genomebiology.biomedcentral.com/articles/10.1186/s13059-018-1603-1 https://genomebiology.biomedcentral.com/articles/10.1186/s13059-018-1603-1

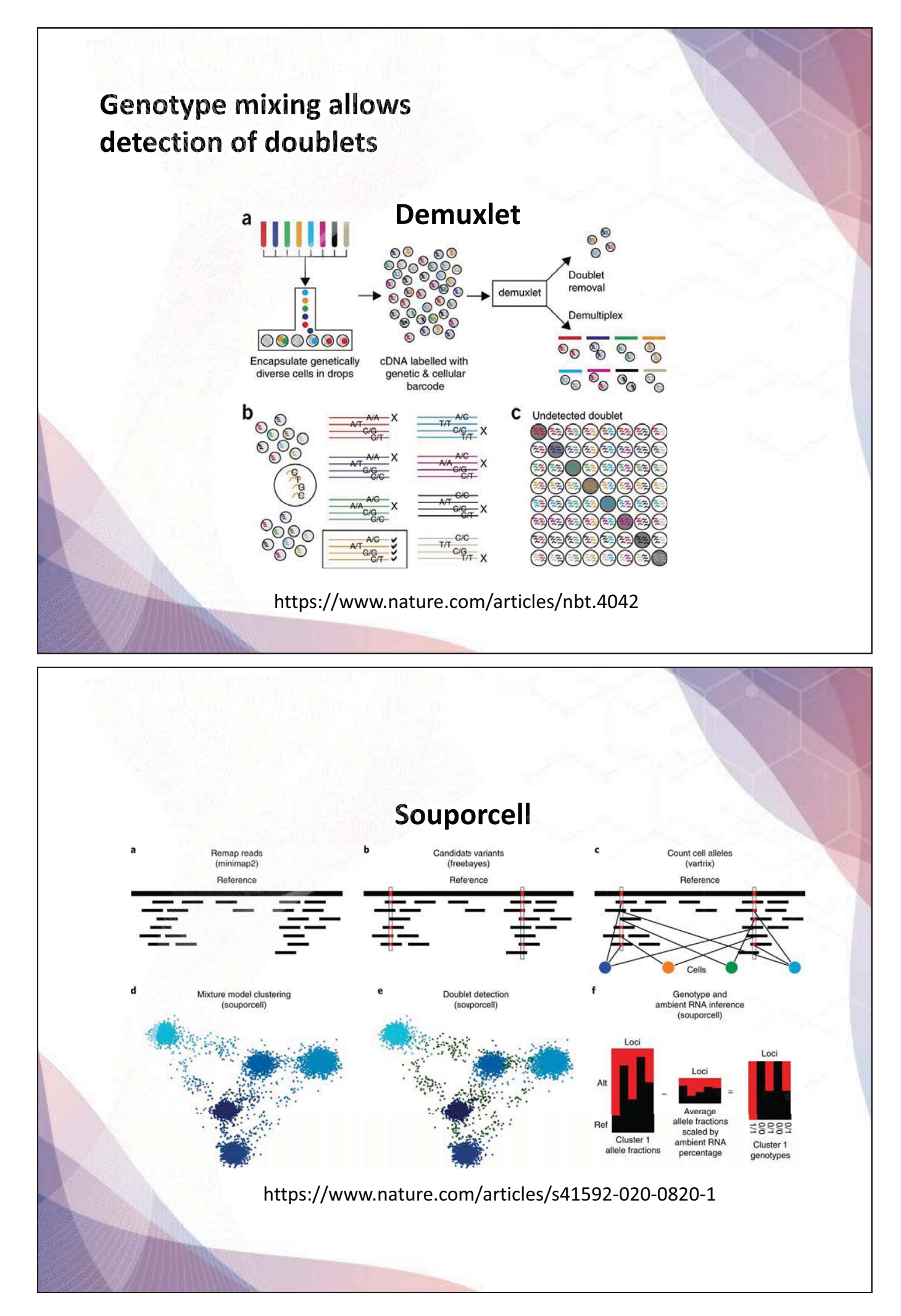

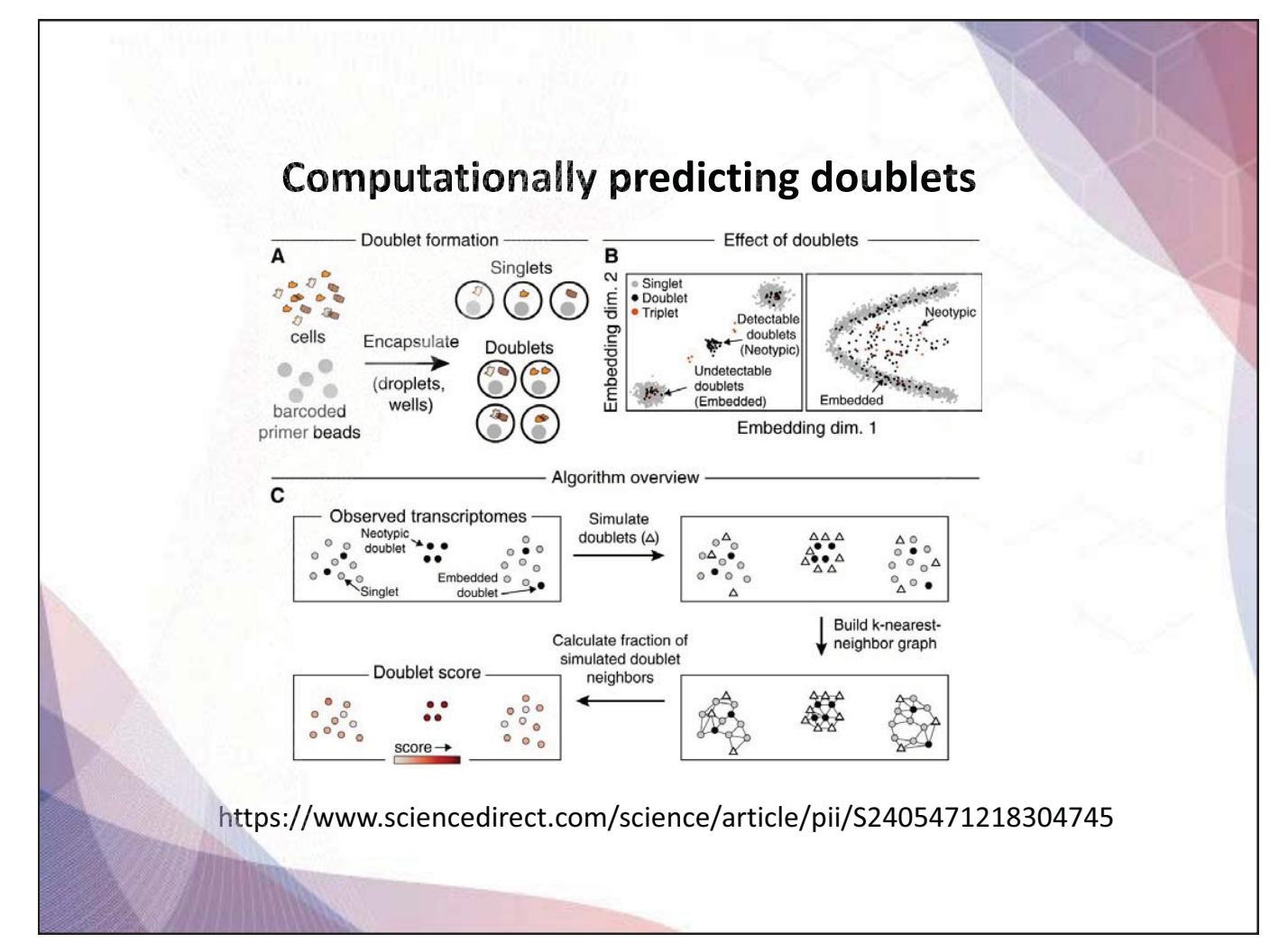

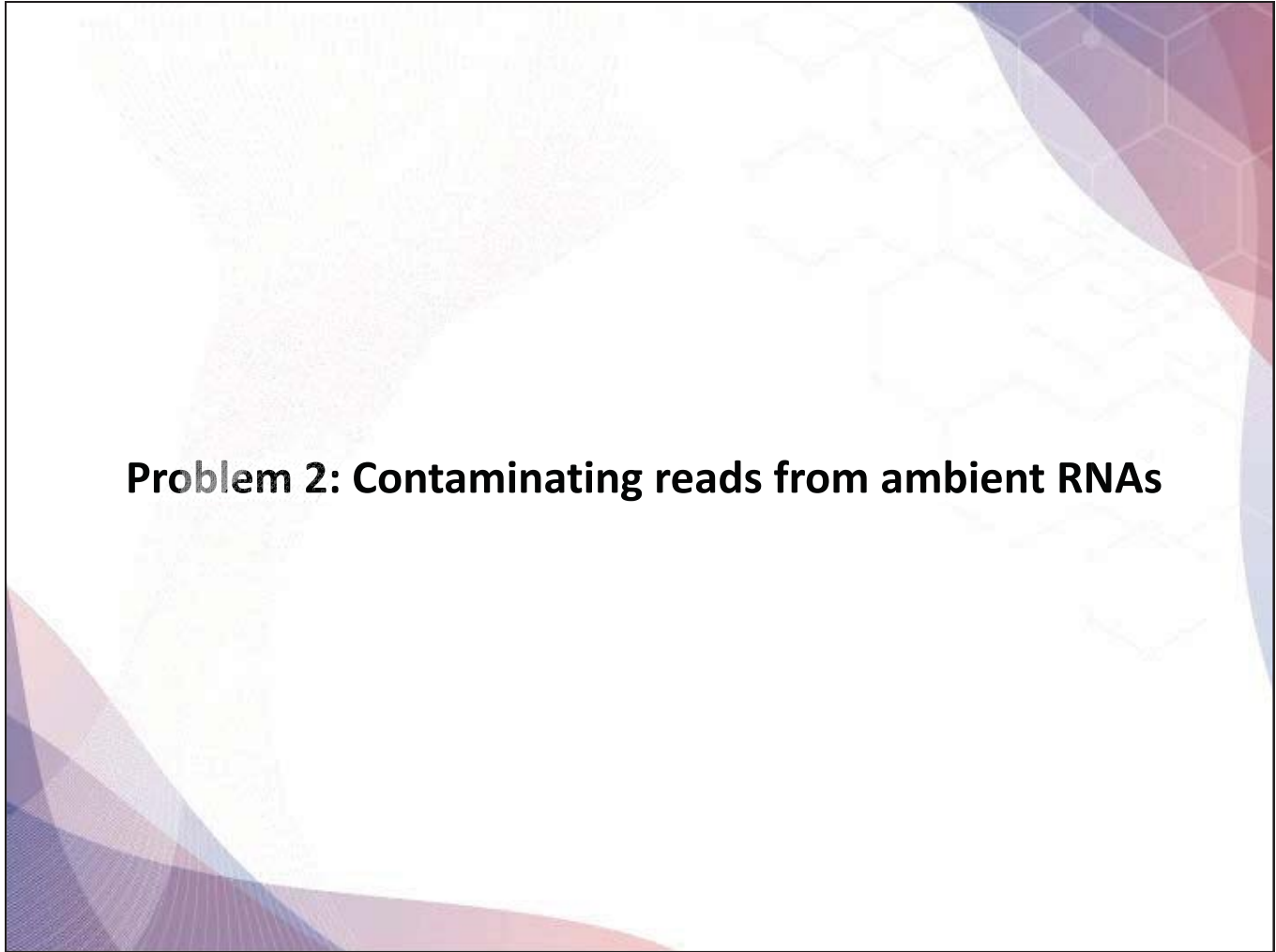

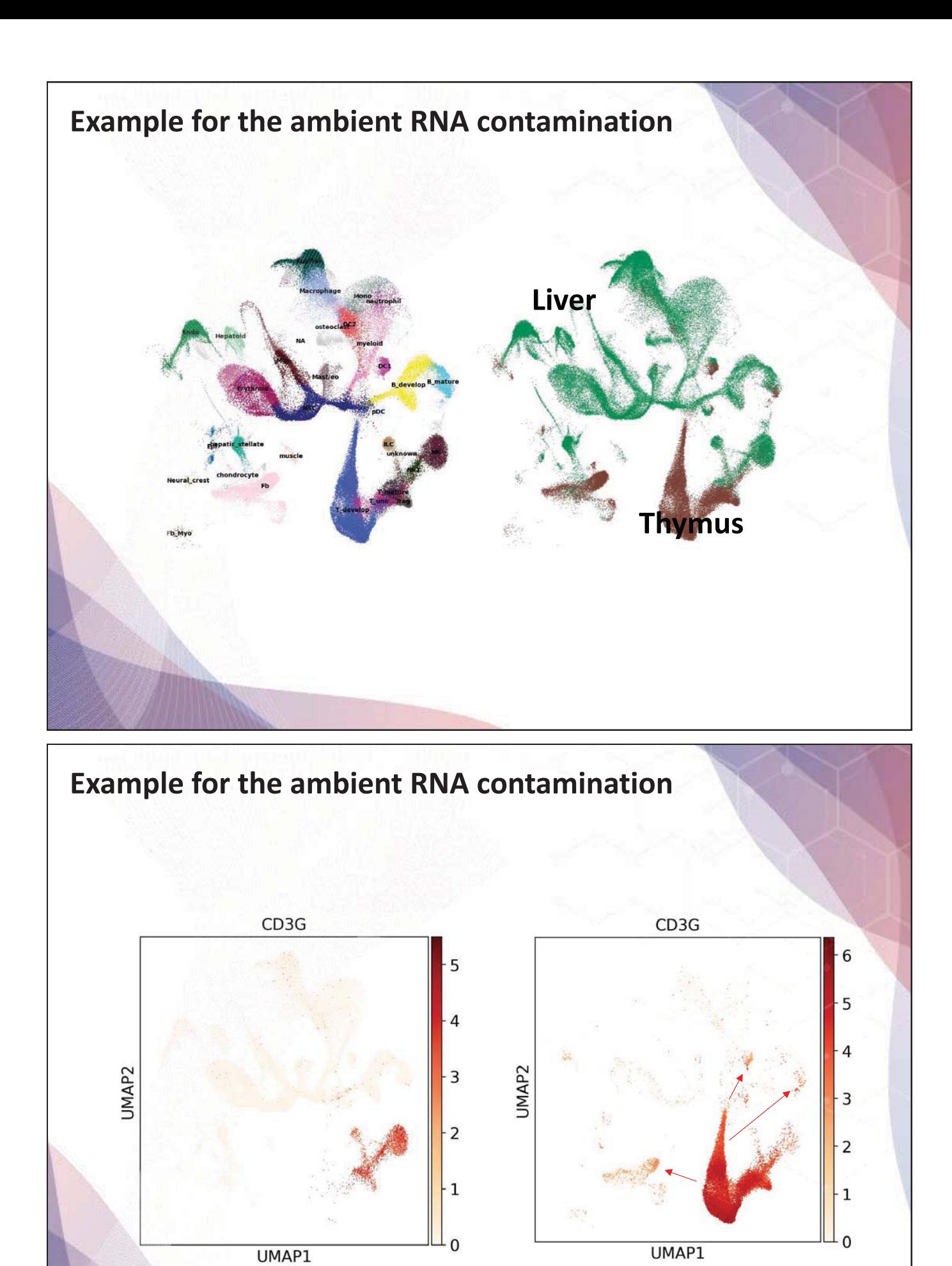

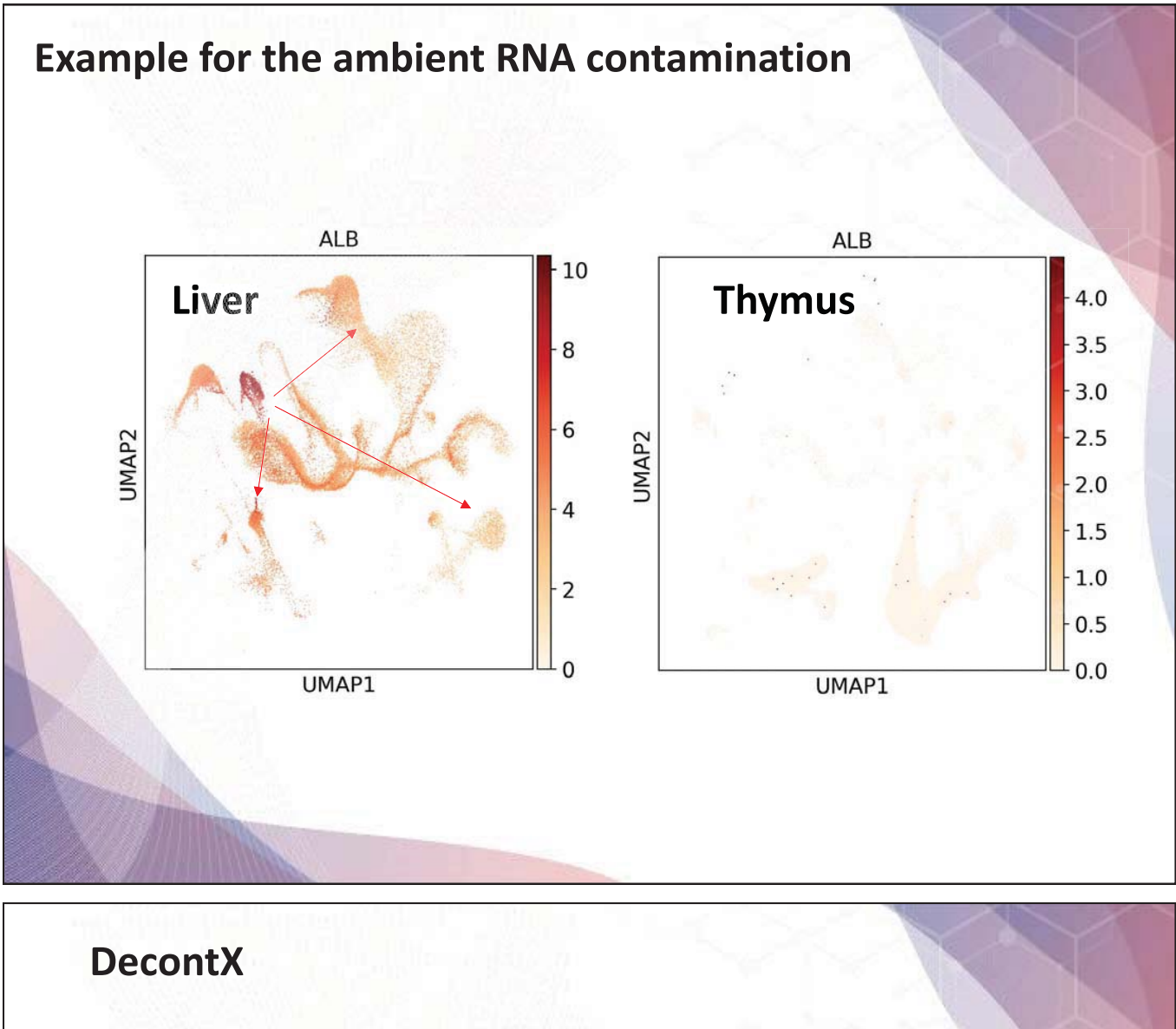

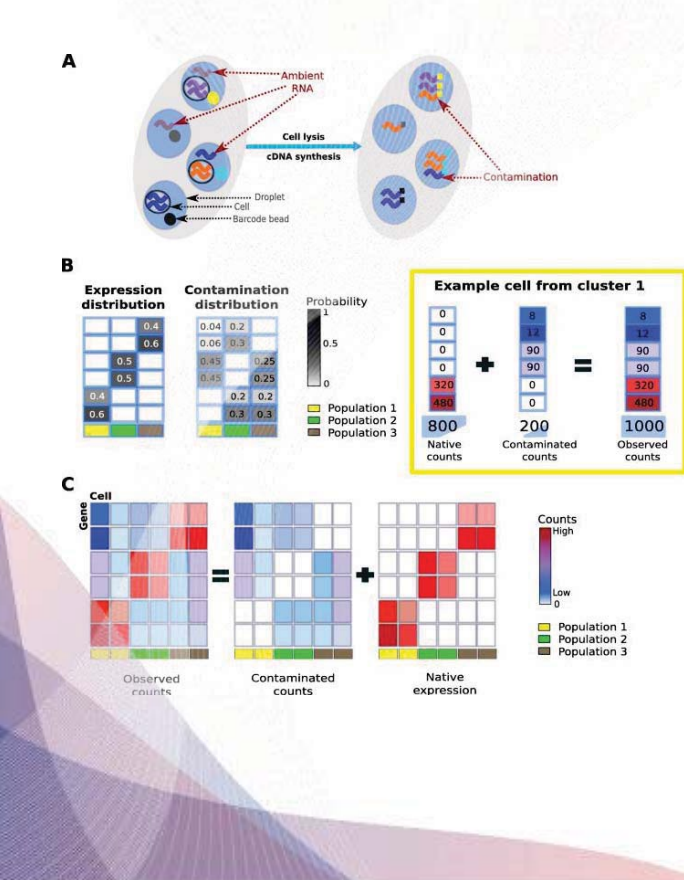

Decontamination of ambient RNA in single-cell RNAseq with DecontX

Shiyi Yang, Sean E. Corbett, Yusuke Koga, Zhe Wang, W. Evan Johnson, Masanao Yajima & Joshua D.  $Camobel \odot$ 

Genome Biology 21, Article number: 57 (2020) Cite this article

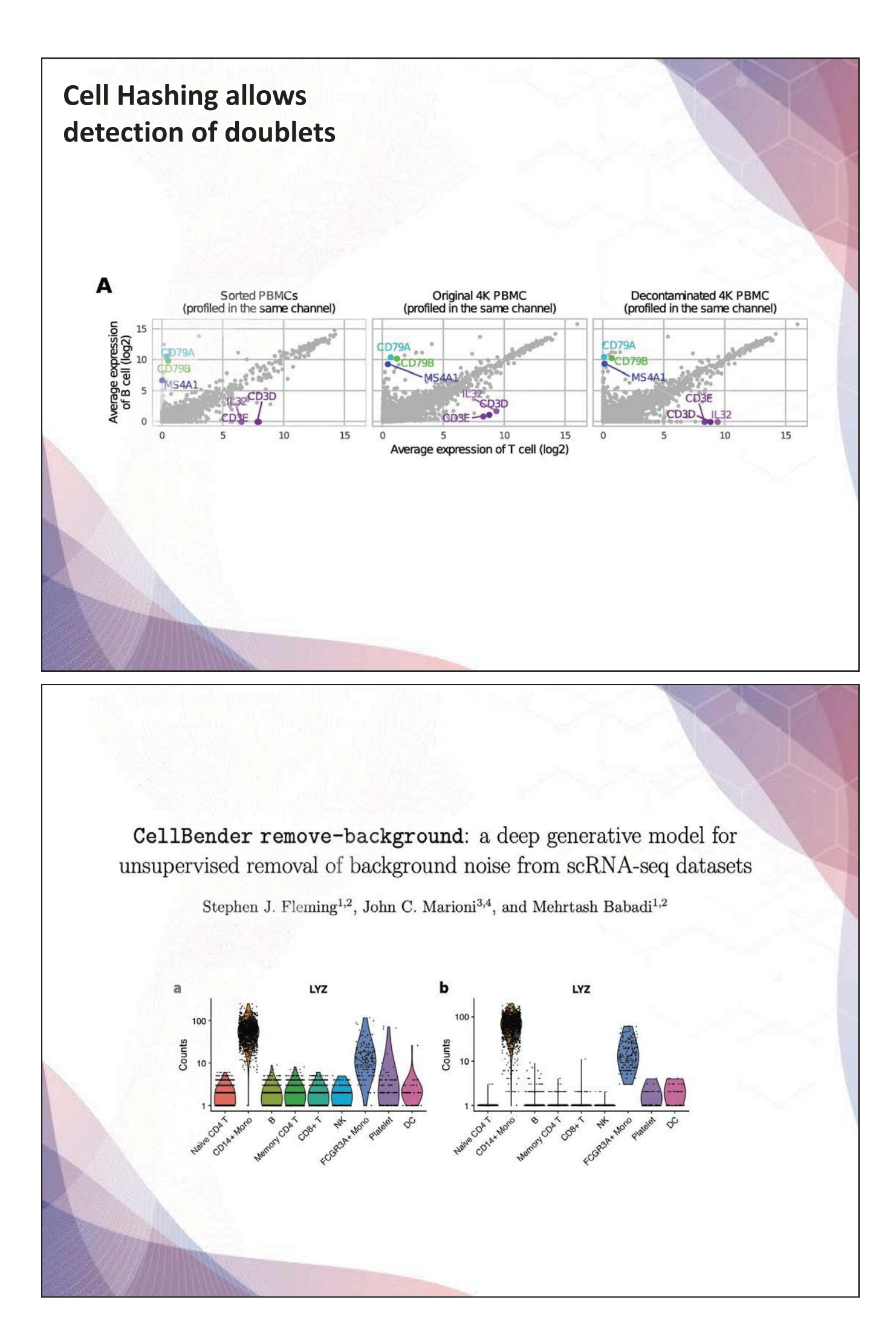

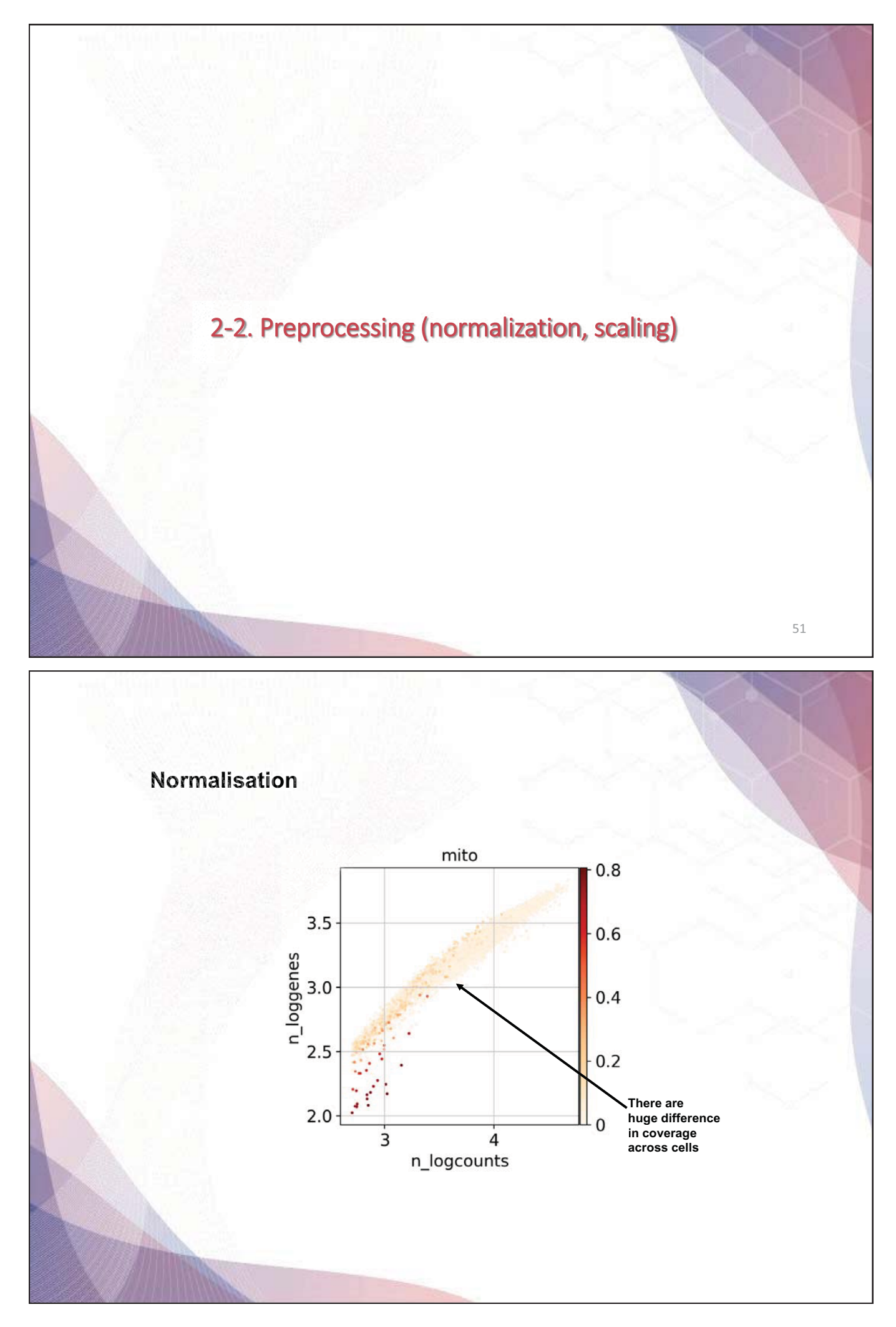

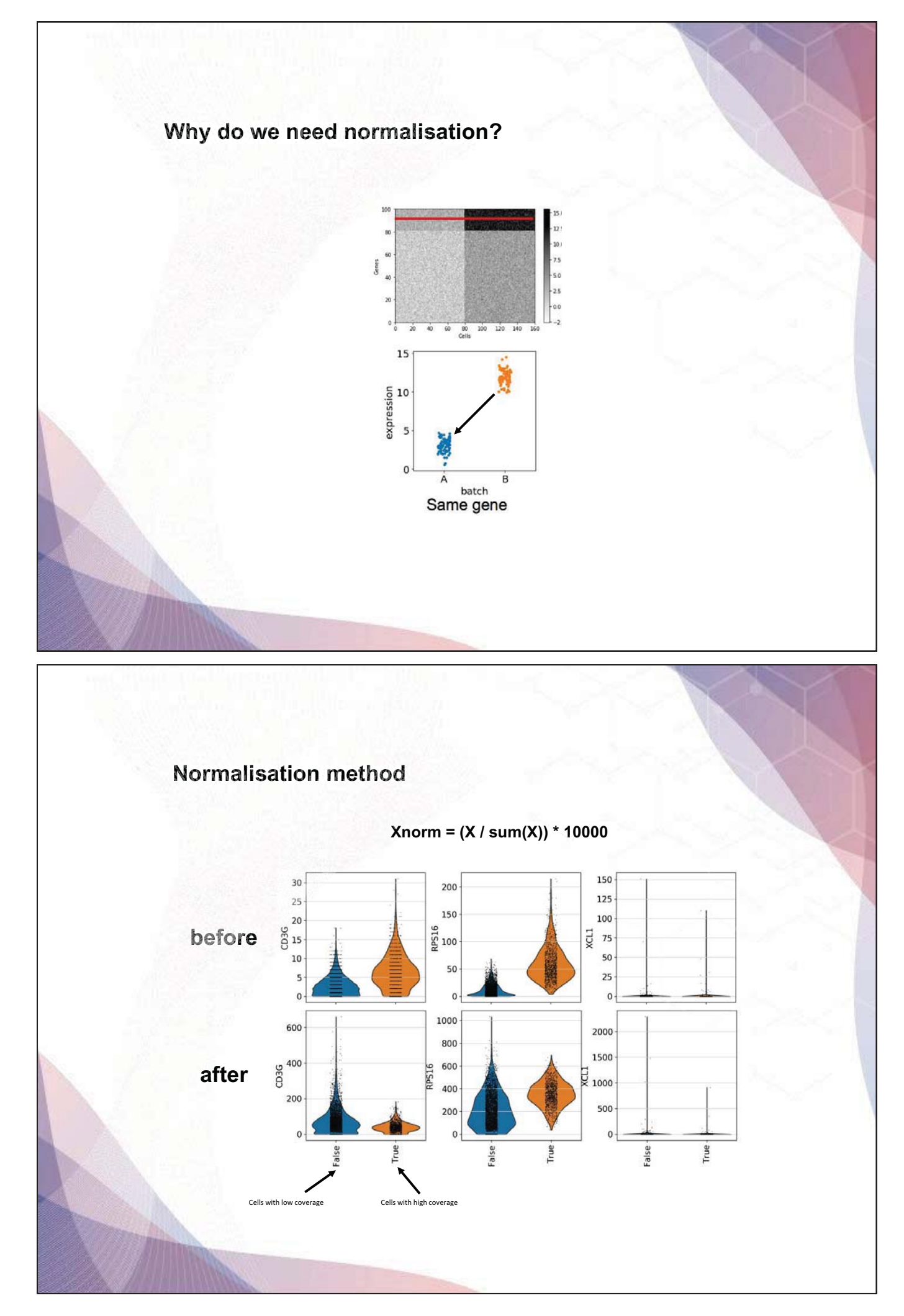

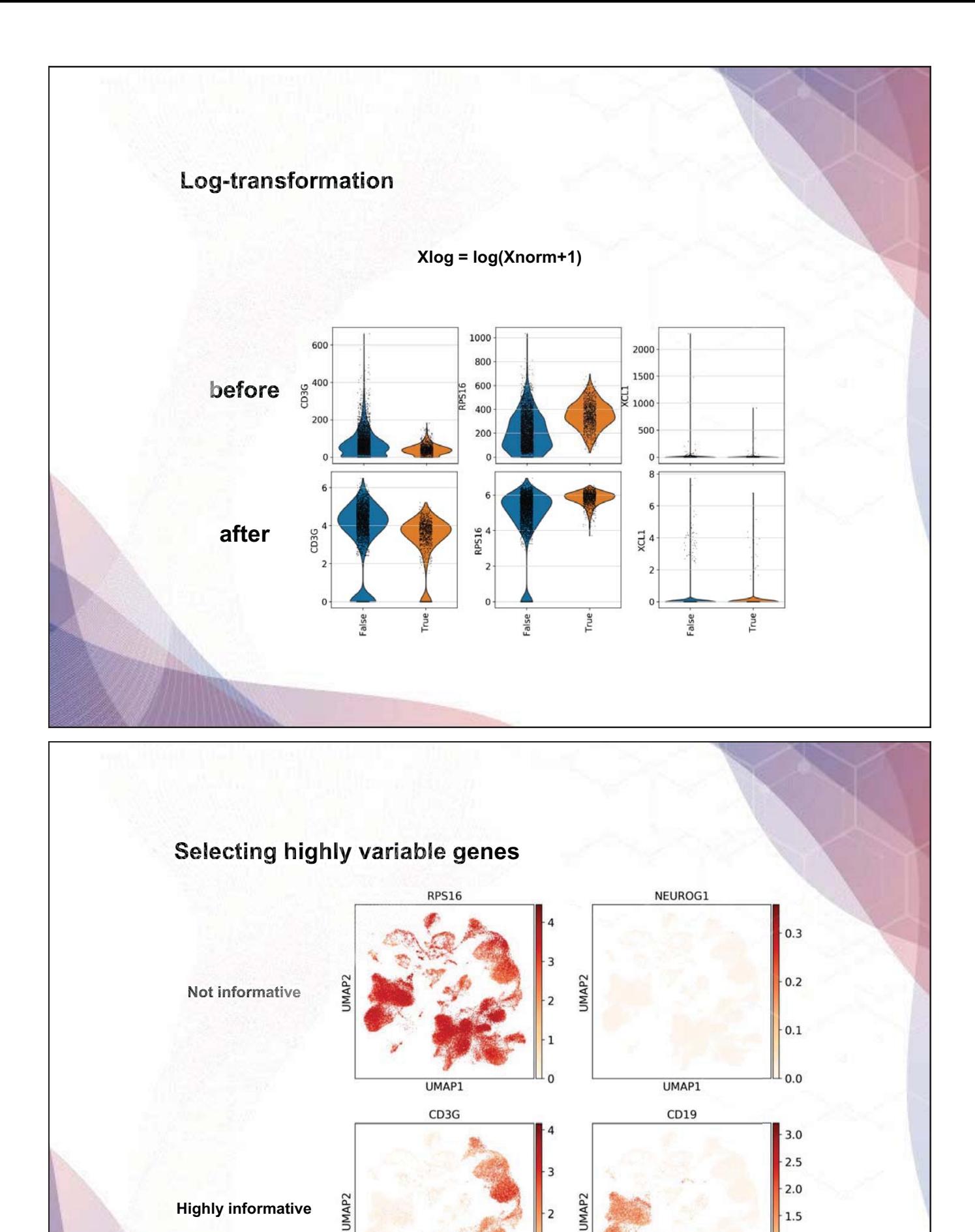

**- 28 -**

UMAP1

 $\mathbf{1}$ 

L<sub>0</sub>

 $1.5$  $1.0$ 

 $-0.5$  $-0.0$ 

UMAP1
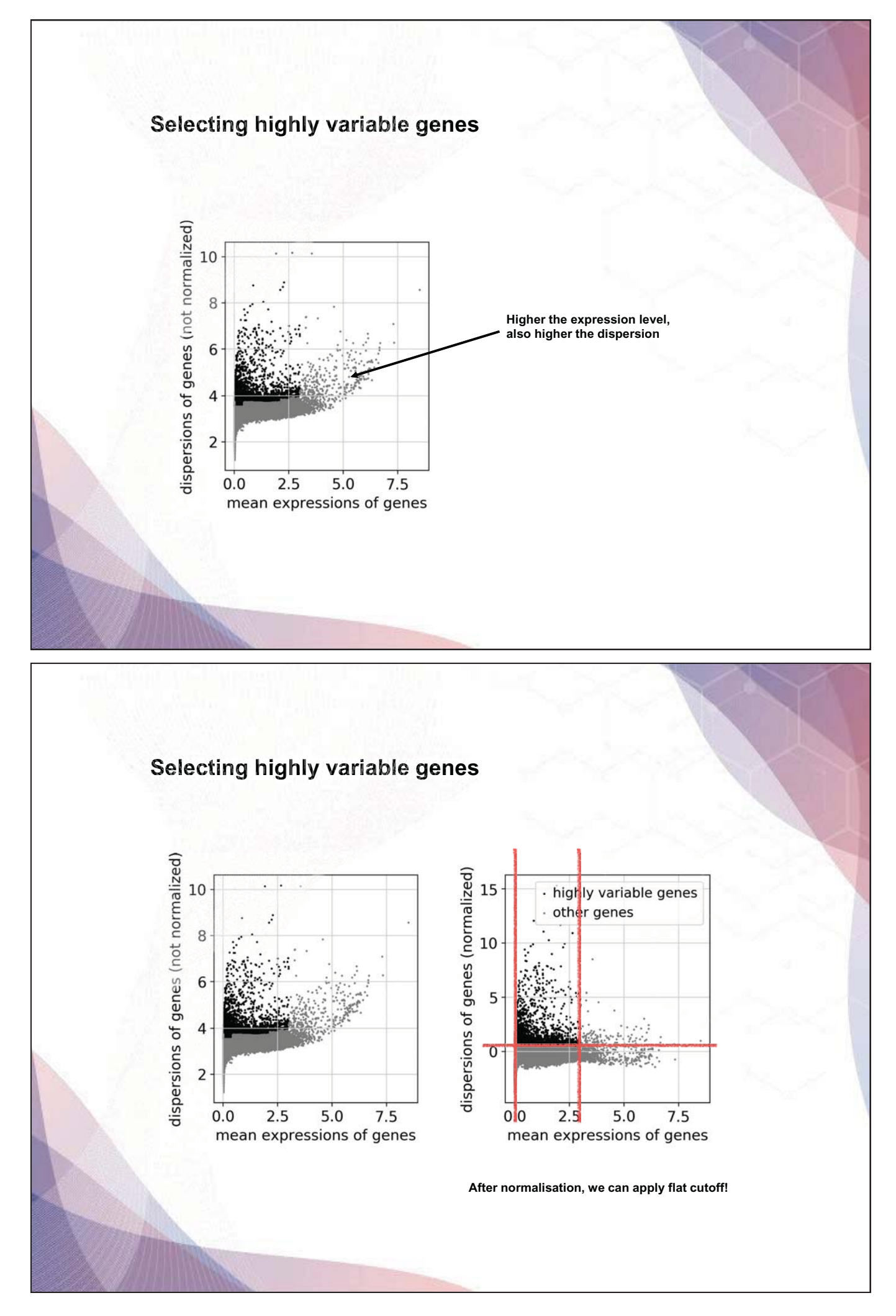

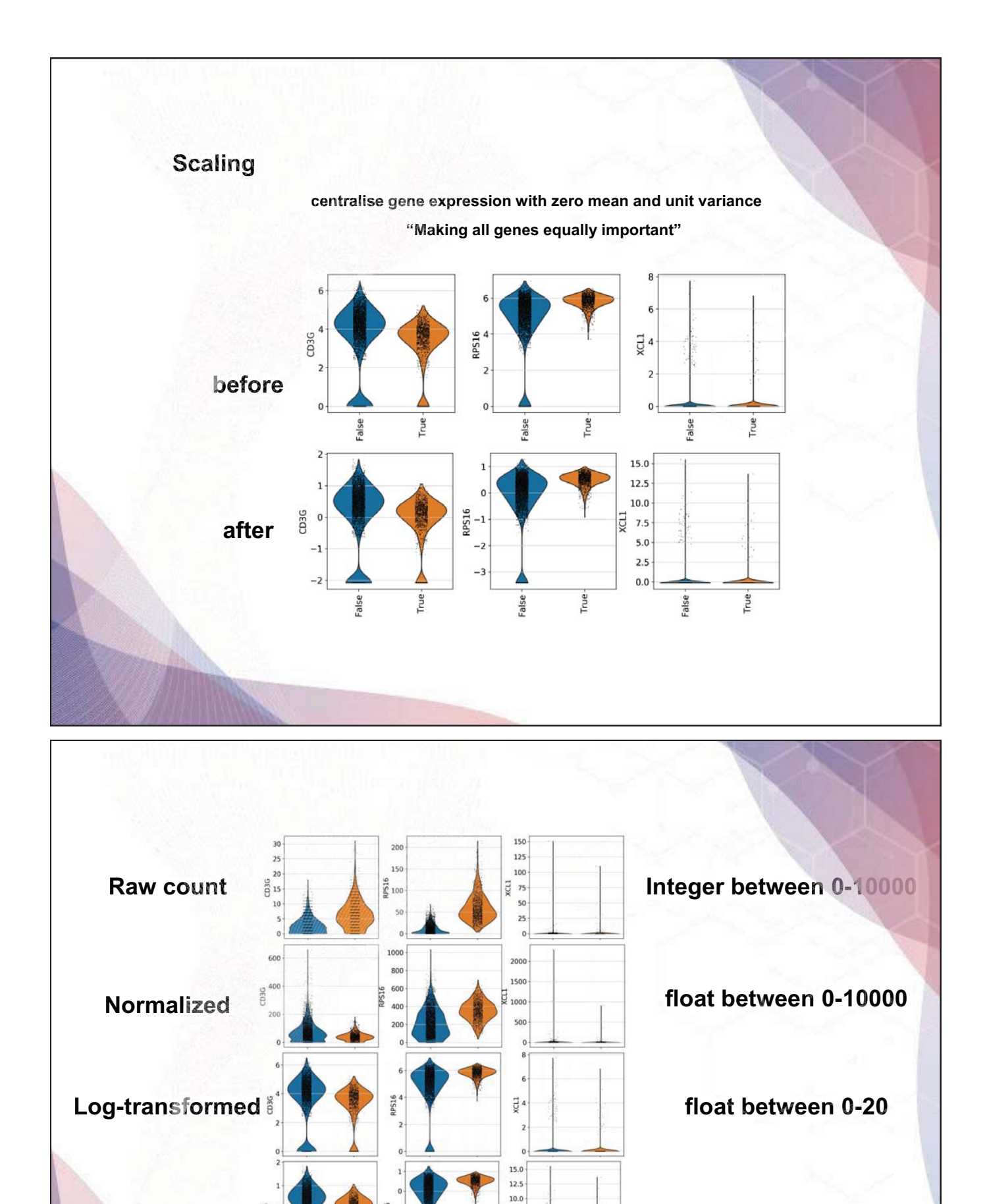

**Hvg selected: < 5000 gene number Hvg number**

CD3G

**scaled scaled**

 $\overline{z}$  7.5  $5.0$  $2.5$  $0.0$ 

rue:

alse

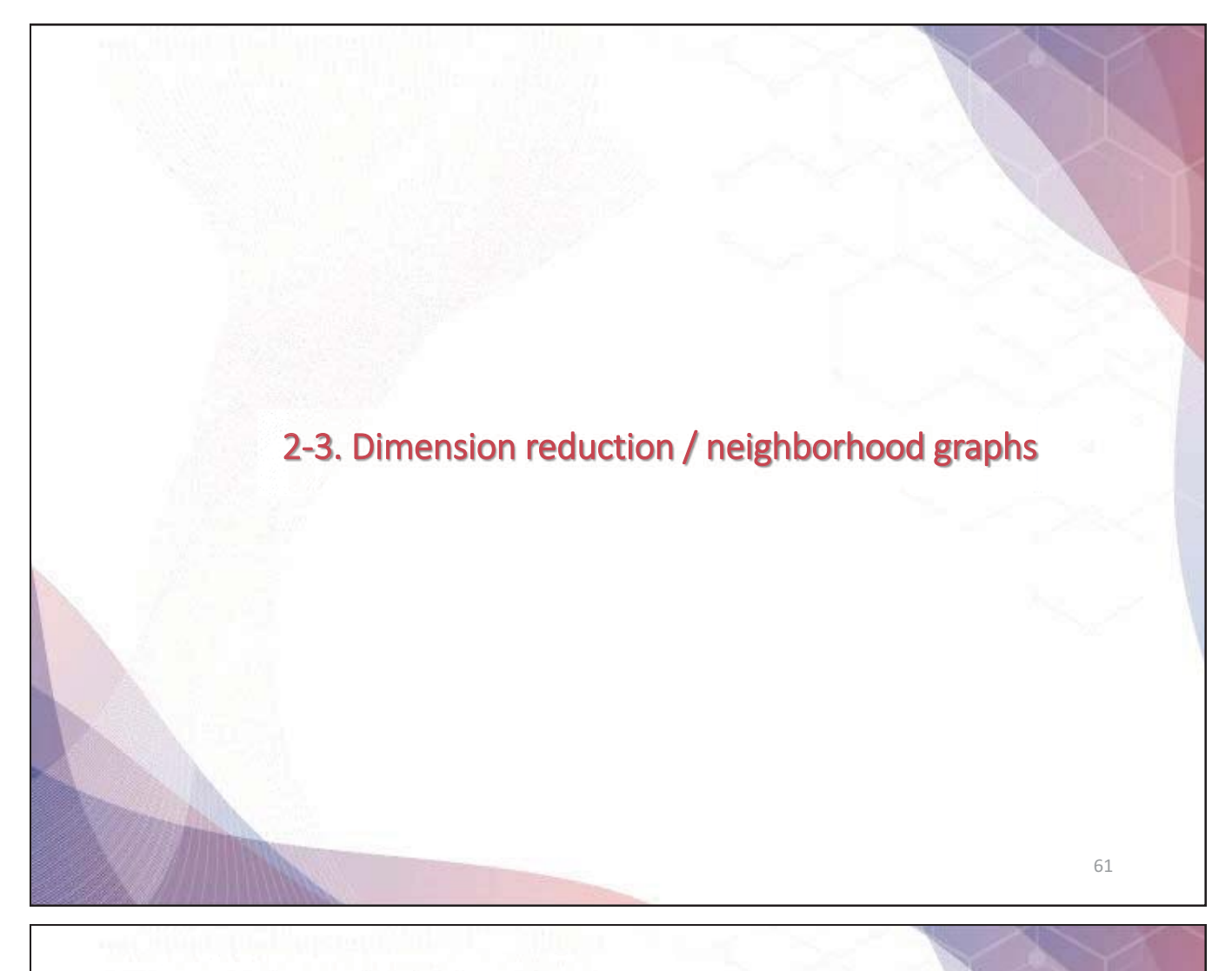

# Single-cell data is high dimensional!

Cells in high-dimensional space (> 30000 genes)

#### Genes (30,000)

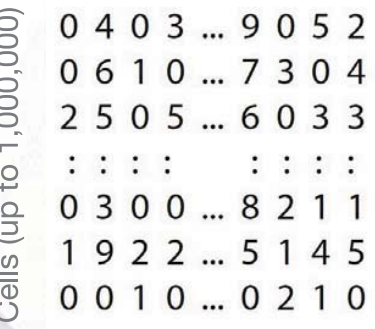

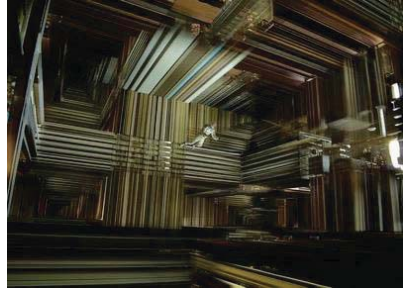

Interstellar, 2014

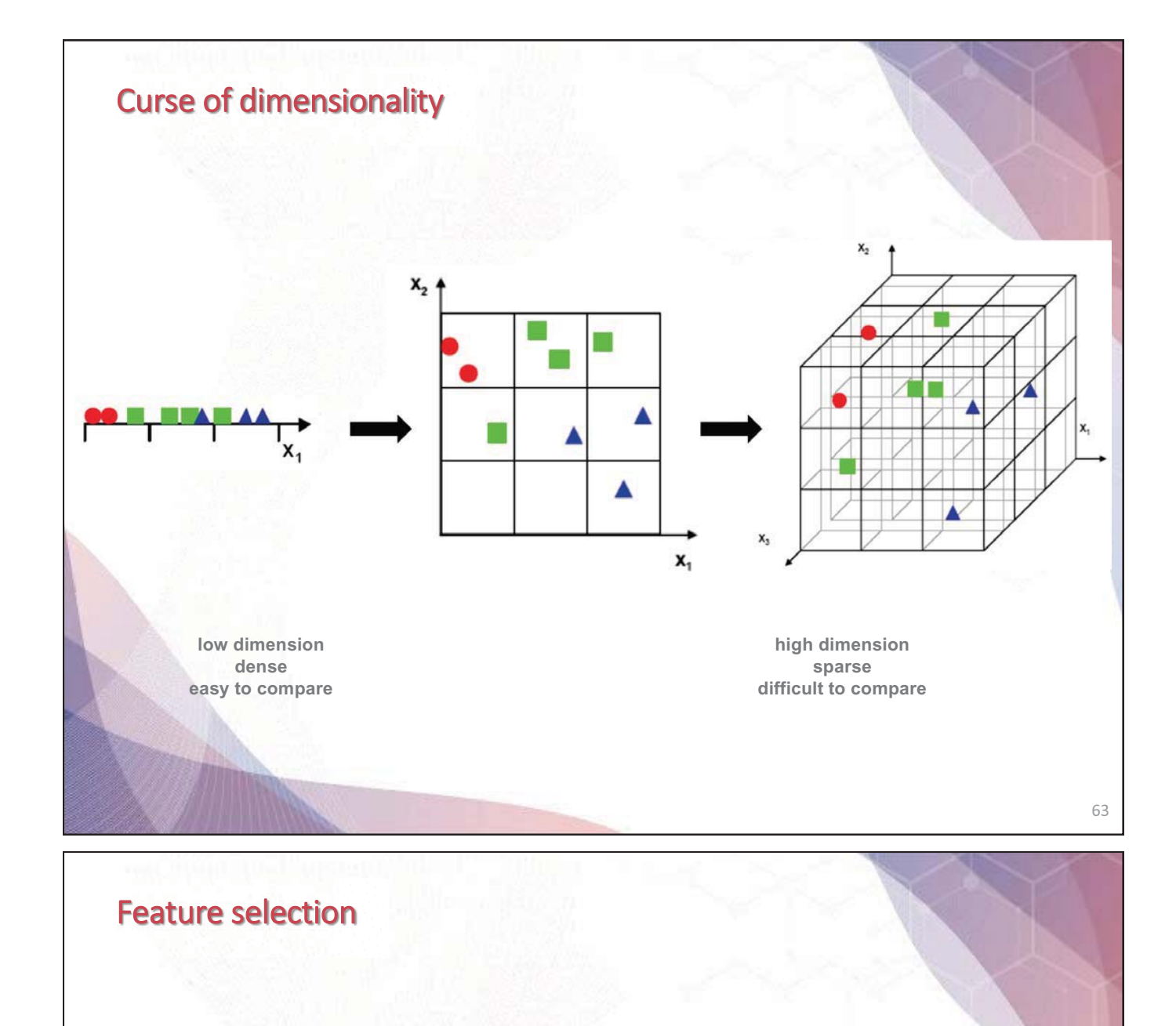

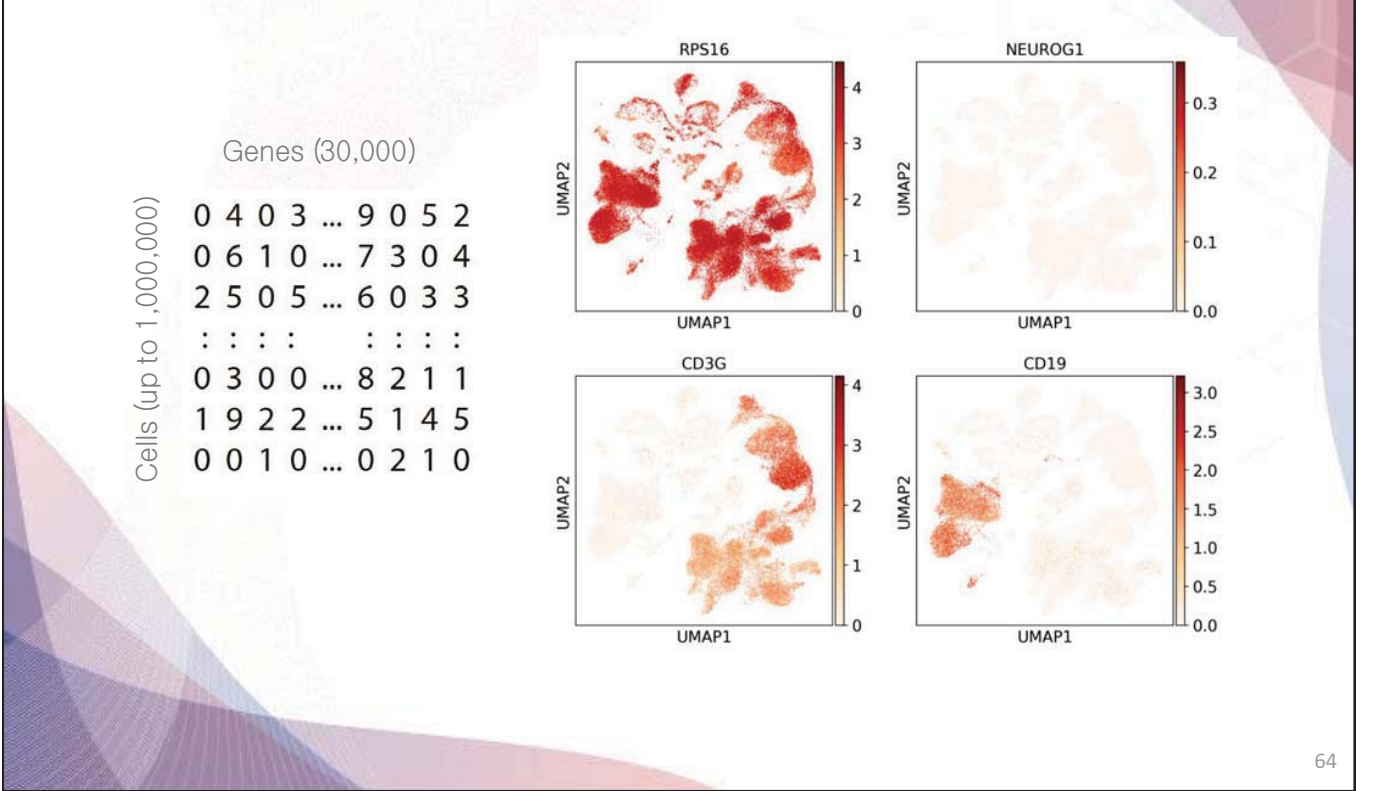

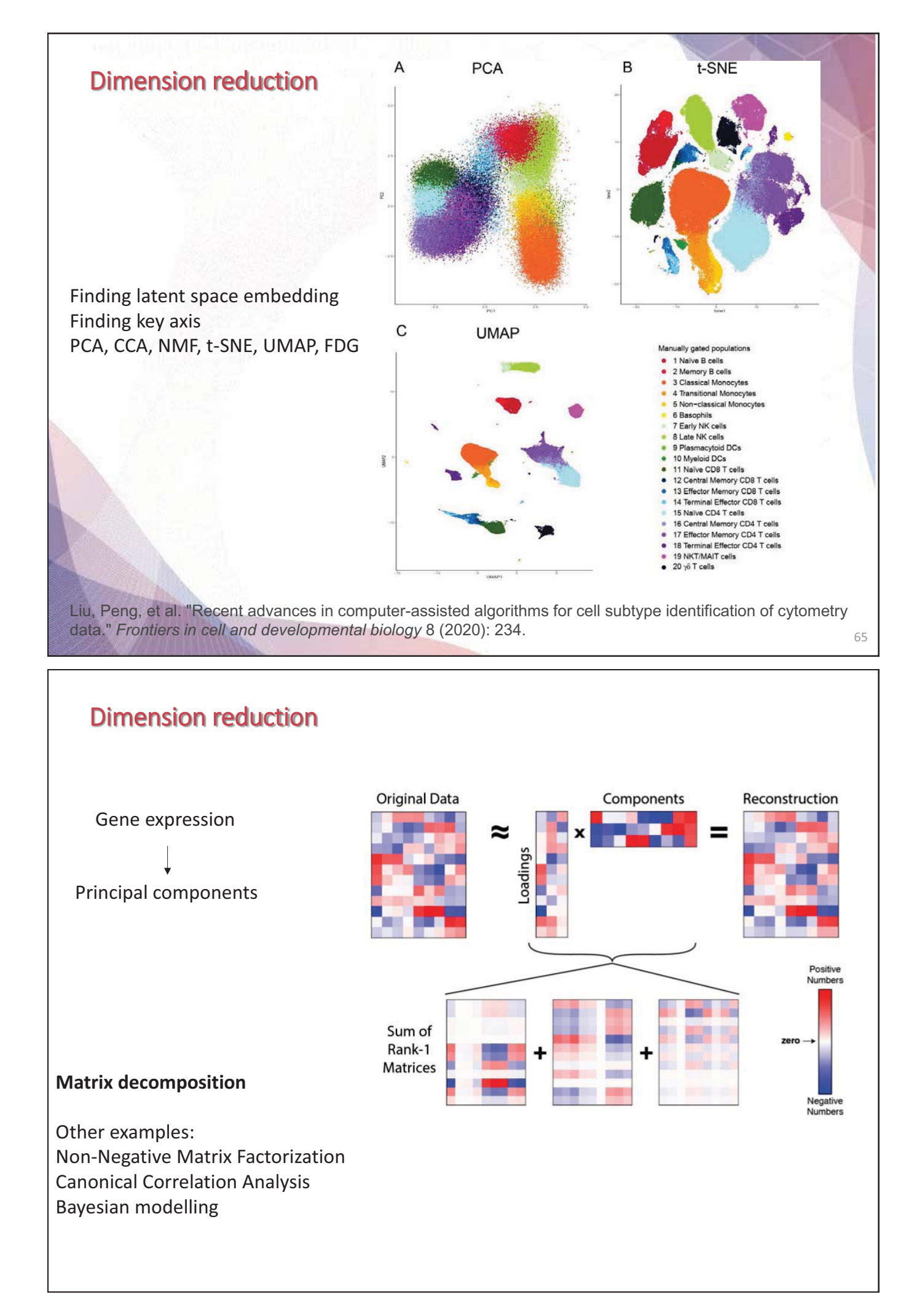

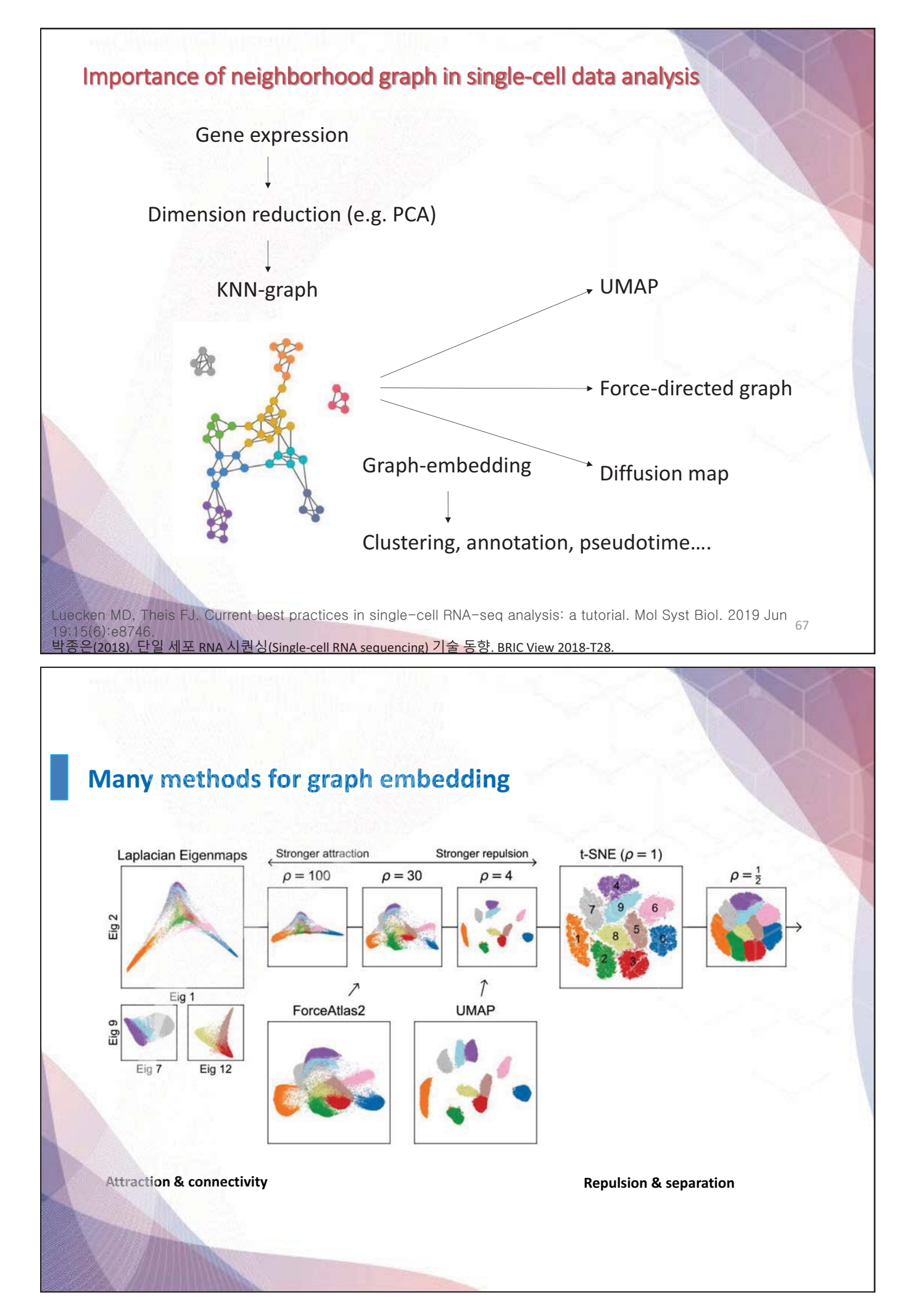

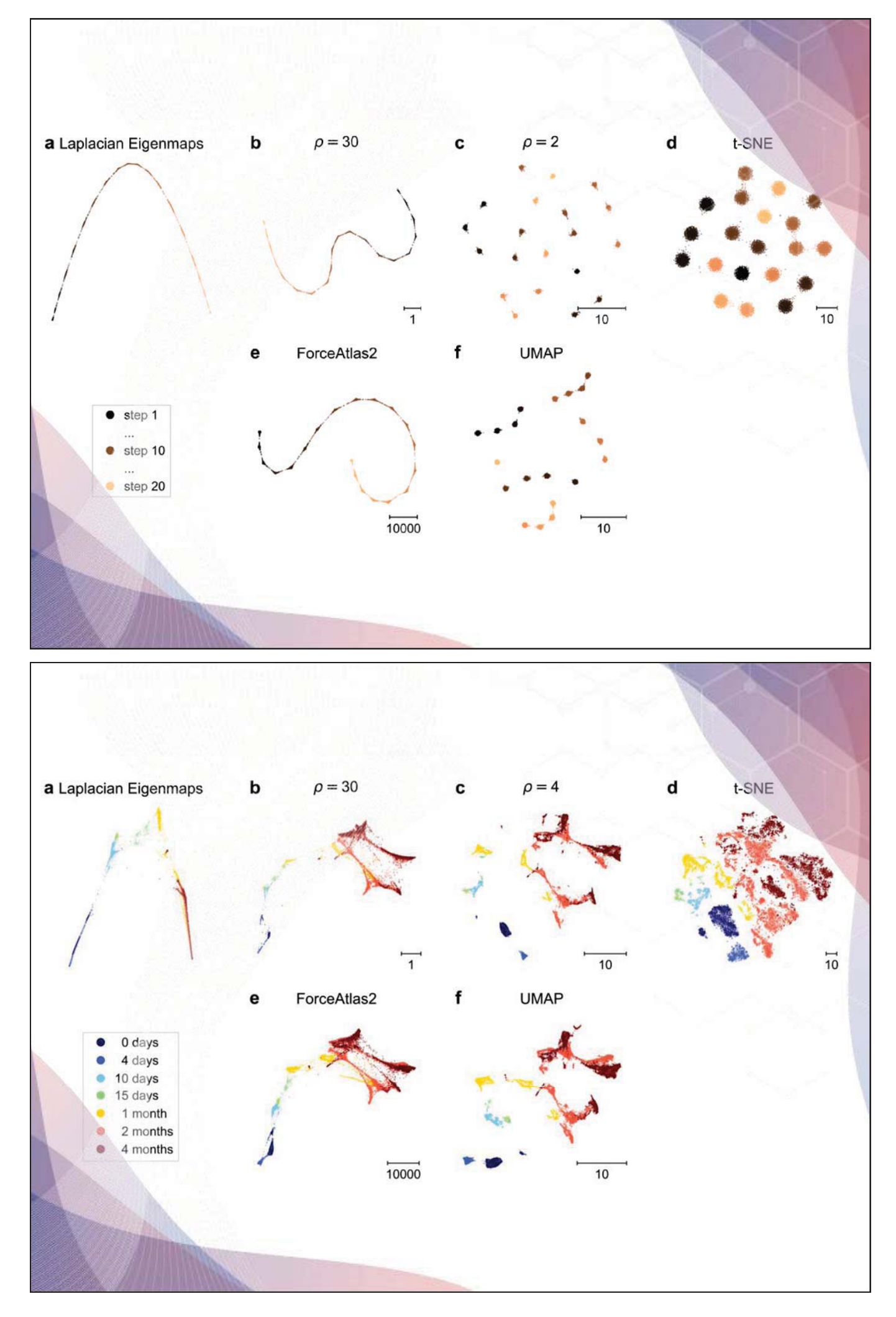

**How to annotate cells? to annotate cells? How to define cluster resolution? to define resolution?**

2-4. Clustering, finding marker genes and cell type annotation

![](_page_44_Figure_0.jpeg)

![](_page_44_Figure_1.jpeg)

![](_page_45_Figure_0.jpeg)

**- 38 -**

![](_page_46_Figure_0.jpeg)

Article | Open Access | Published: 28 September 2021

#### Confronting false discoveries in single-cell differential expression

Jordan W. Squair, Matthieu Gautier, Claudia Kathe, Mark A. Anderson, Nicholas D. James, Thomas H. Hutson, Rémi Hudelle, Taha Qaiser, Kaya J. E. Matson, Quentin Barraud, Ariel J. Levine, Gioele La Manno, Michael A. Skinnider<sup>o</sup> & Grégoire Courtine<sup>o</sup>

Nature Communications 12, Article number: 5692 (2021) Cite this article

**Pseudo-bulk methods outperform generic and specialized single-cell DE methods outperform generic single-cell DE methods**

![](_page_47_Figure_5.jpeg)

![](_page_48_Figure_0.jpeg)

![](_page_49_Figure_0.jpeg)

## 2-5. Trajectory inference

![](_page_50_Figure_0.jpeg)

![](_page_51_Figure_0.jpeg)

![](_page_52_Figure_0.jpeg)

![](_page_52_Picture_36.jpeg)

![](_page_53_Picture_0.jpeg)

![](_page_54_Picture_0.jpeg)

![](_page_55_Picture_0.jpeg)

![](_page_56_Picture_0.jpeg)

![](_page_57_Figure_0.jpeg)

![](_page_58_Figure_0.jpeg)

![](_page_59_Figure_0.jpeg)

![](_page_60_Figure_0.jpeg)

## Remapping (sequence alignment using uniform pipeline)

#### Introduction to the Optimus Workflow

The long-term goal of the Optimus workflow is to support any 3 prime single-cell or single- nucleus transcriptomics assay selected by the HCA project. Using the correct modularity, we hope to grow a generic pipeline that has specific modules to address differences in assays, while leveraging common code where steps of the assays are the same. We offer this as a community resource for community development and improvement.

![](_page_61_Picture_3.jpeg)

The workflow supports the 10x v2 and v3 gene expression assay and has been validated for analyzing single-cell and single-nucleus from both human and mouse data sets.

![](_page_61_Figure_5.jpeg)

#### 3-2. Single-cell RNA-seq data integration (batch correction)

![](_page_62_Figure_0.jpeg)

![](_page_63_Figure_0.jpeg)

![](_page_64_Figure_0.jpeg)

![](_page_64_Figure_1.jpeg)

![](_page_64_Figure_2.jpeg)

![](_page_65_Picture_0.jpeg)

![](_page_66_Figure_0.jpeg)

**- 59 -**

Cell types

![](_page_67_Figure_0.jpeg)

![](_page_68_Figure_0.jpeg)

![](_page_69_Figure_0.jpeg)

![](_page_70_Figure_0.jpeg)

![](_page_71_Figure_0.jpeg)
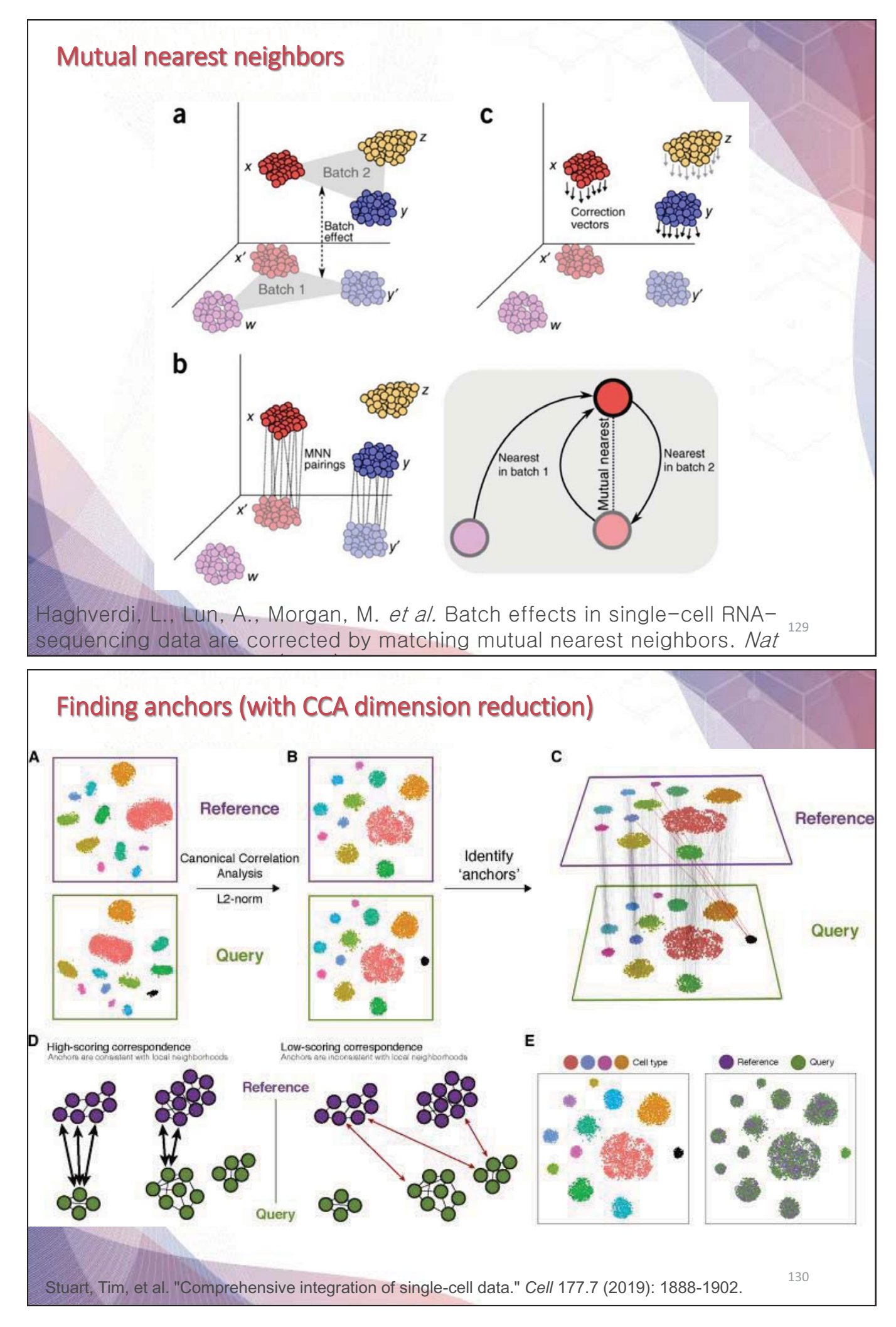

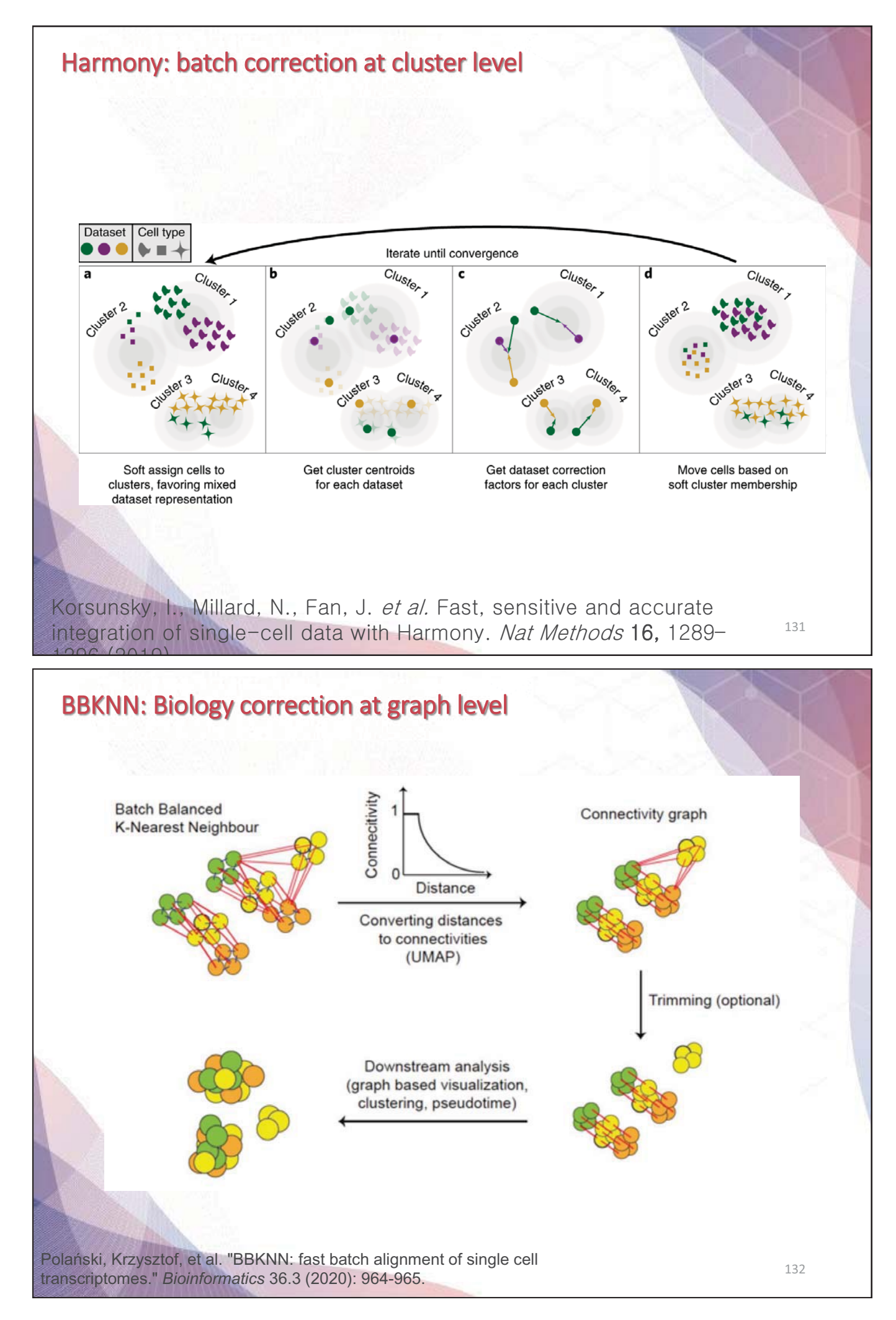

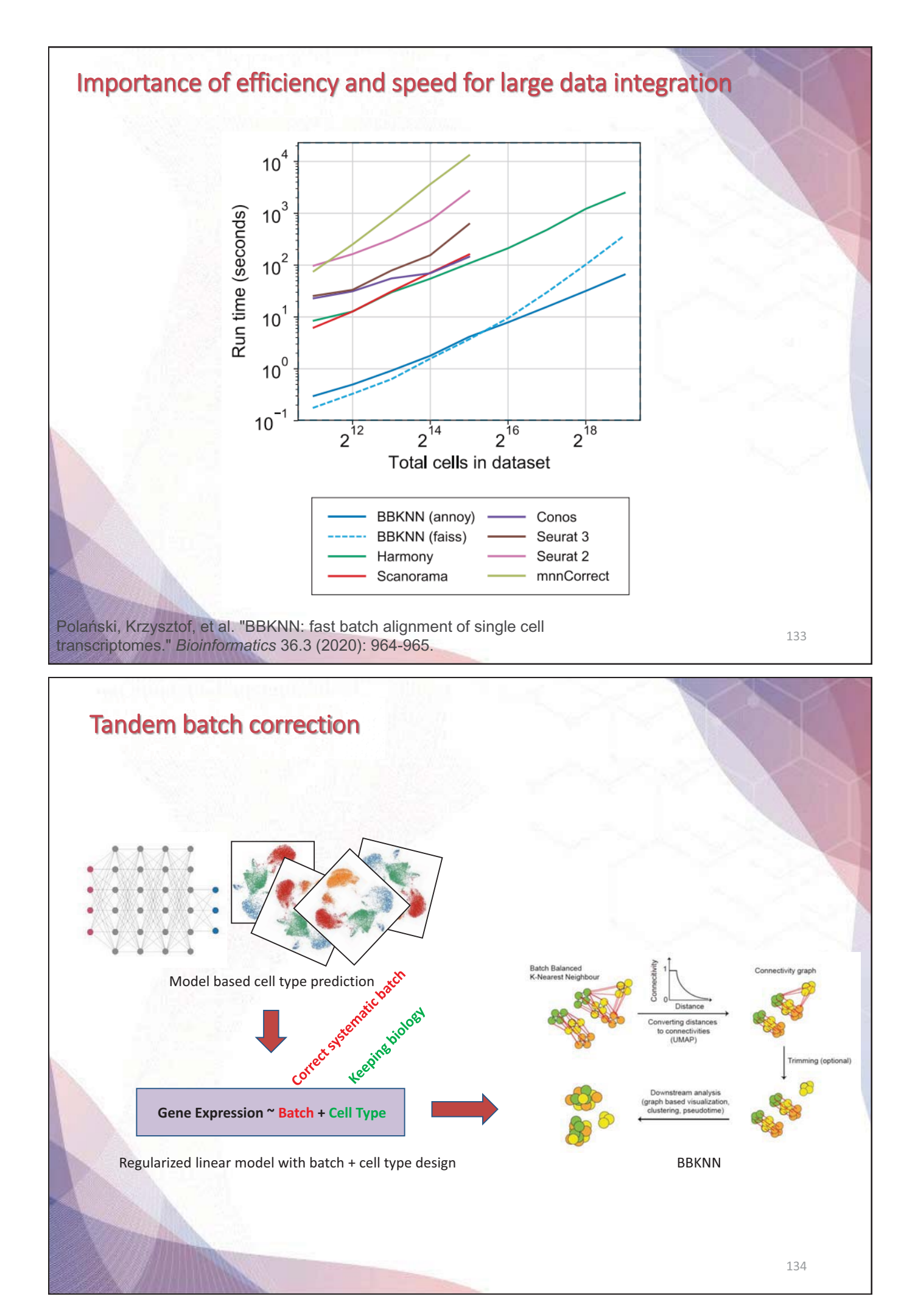

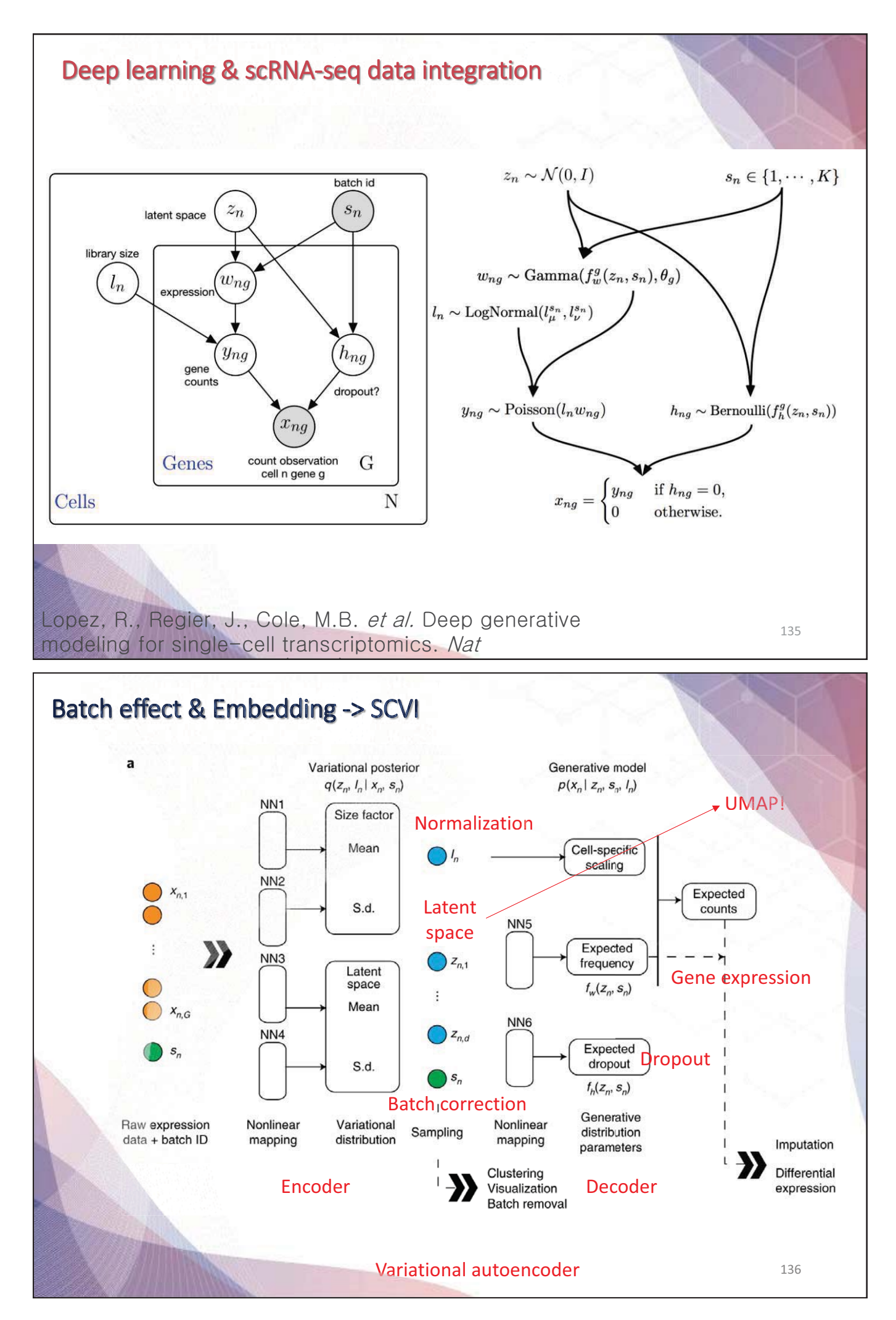

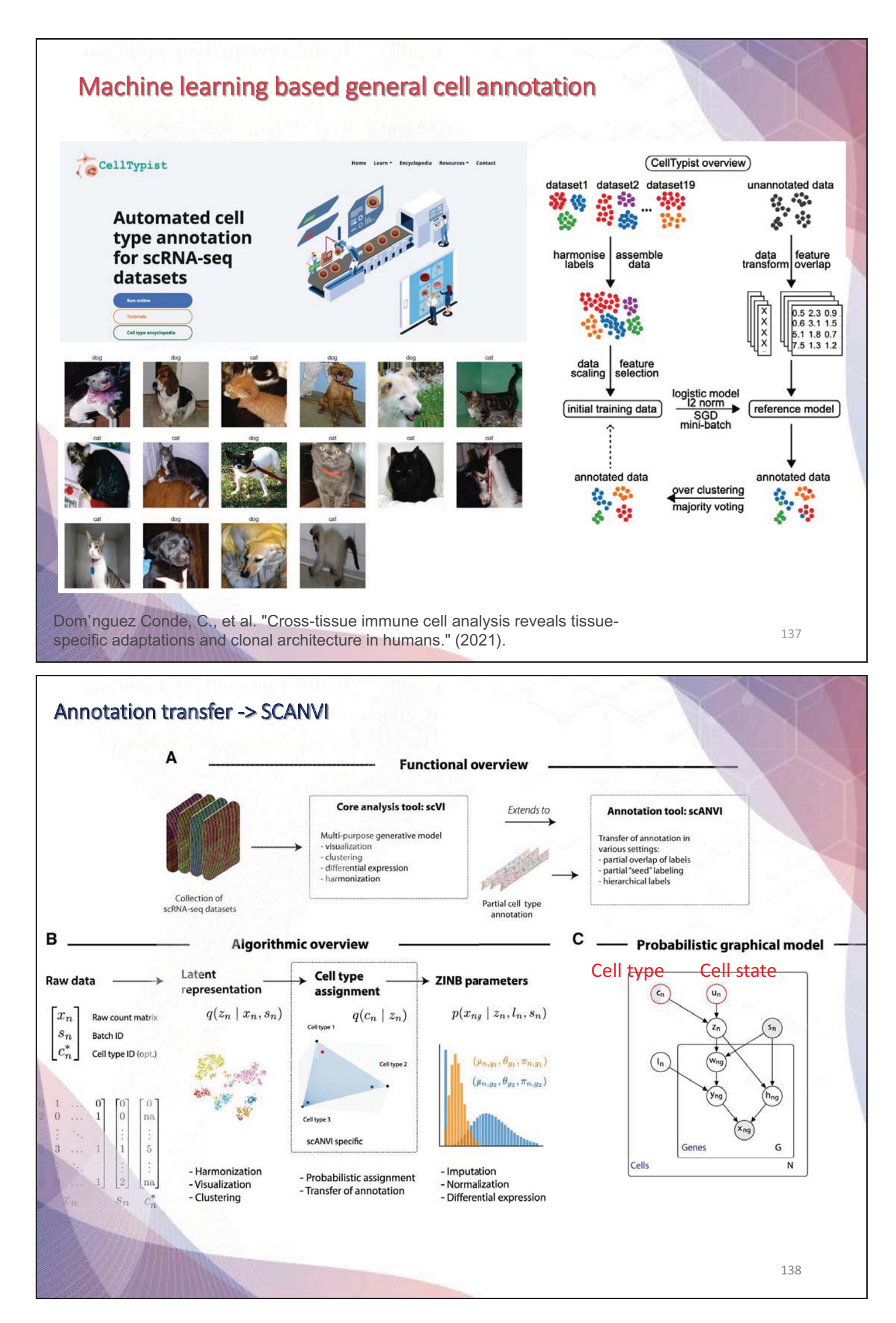

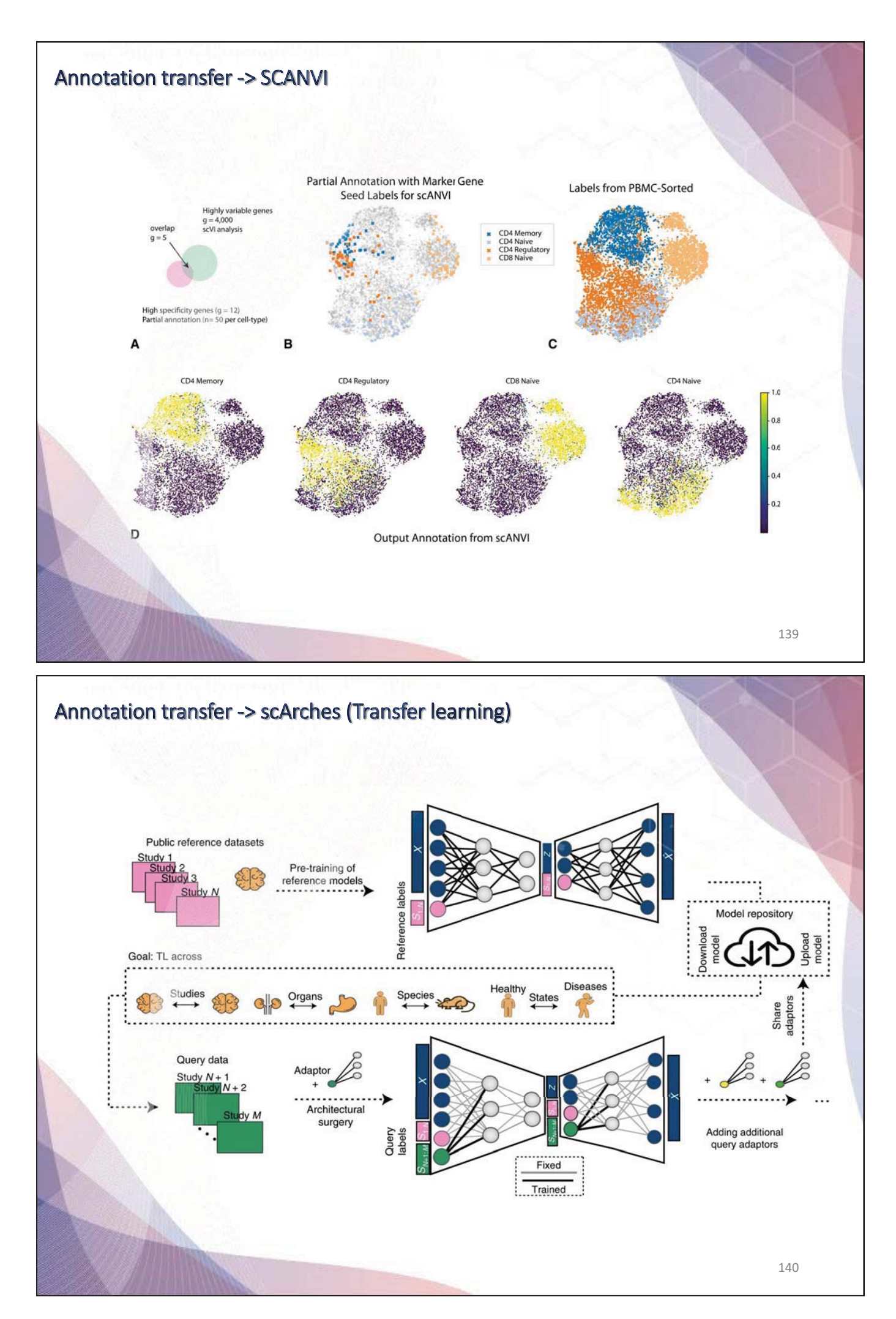

**- 70 -**

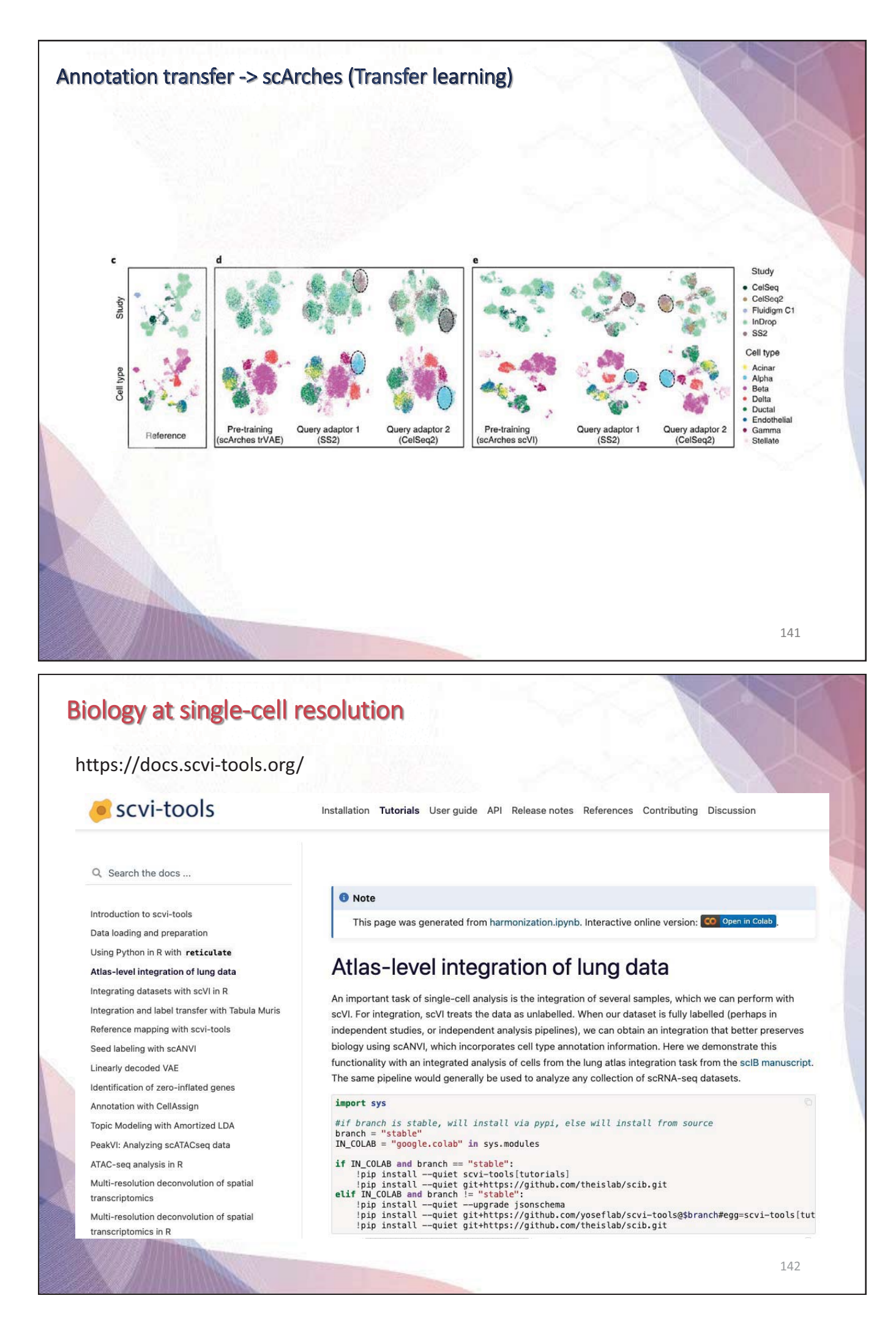

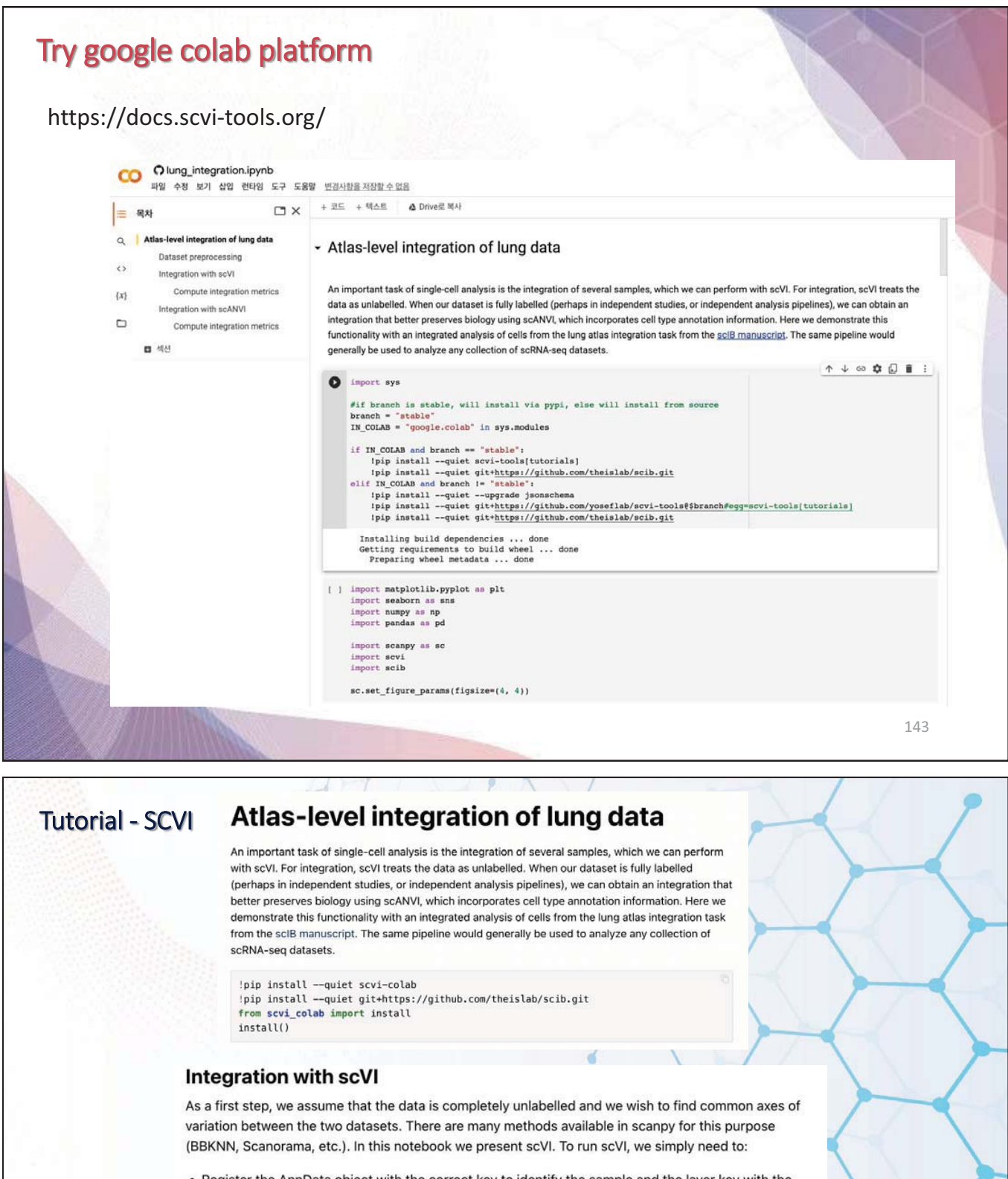

- . Register the AnnData object with the correct key to identify the sample and the layer key with the count data
- Create an SCVI model object.

scvi.model.SCVI.setup\_anndata(adata, layer="counts", batch\_key="batch")

We note that these parameters are non-default: however, they have been verified to generally work well in the integration task.

vae = scvi.model.SCVI(adata, n\_layers=2, n\_latent=30, gene\_likelihood="nb")

Now we train scVI. This should take a couple of minutes on a Colab session

vae.train()

144

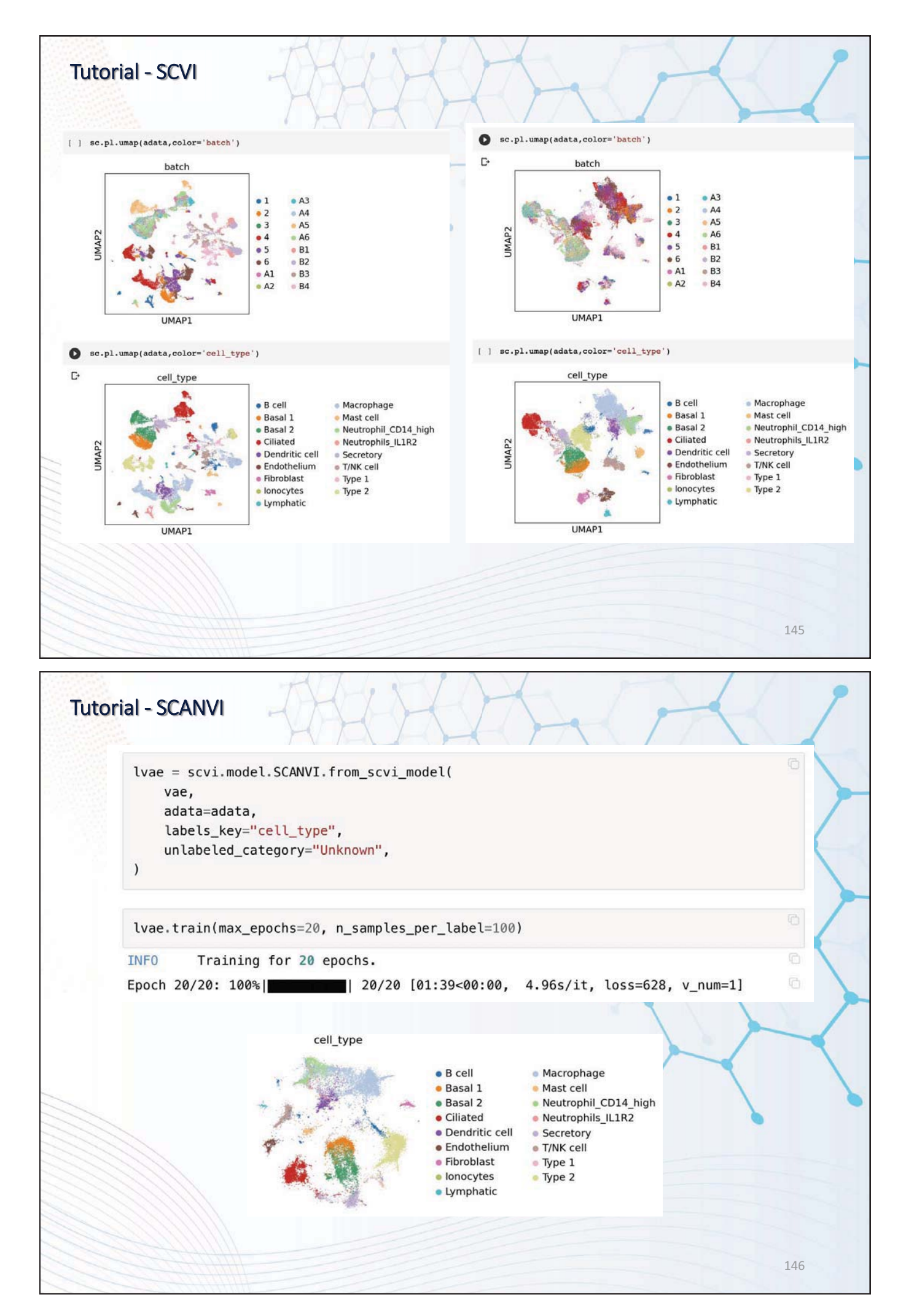

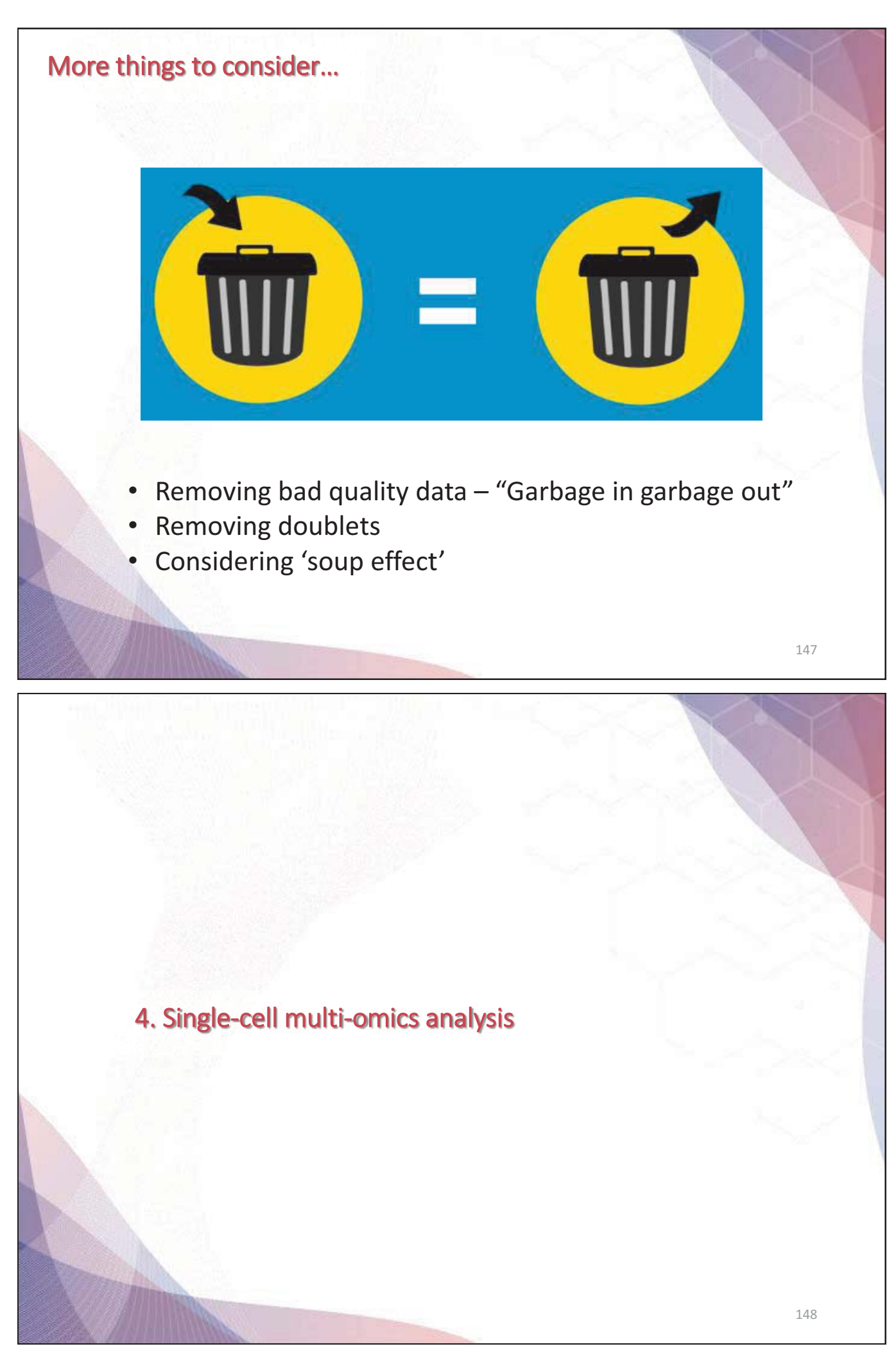

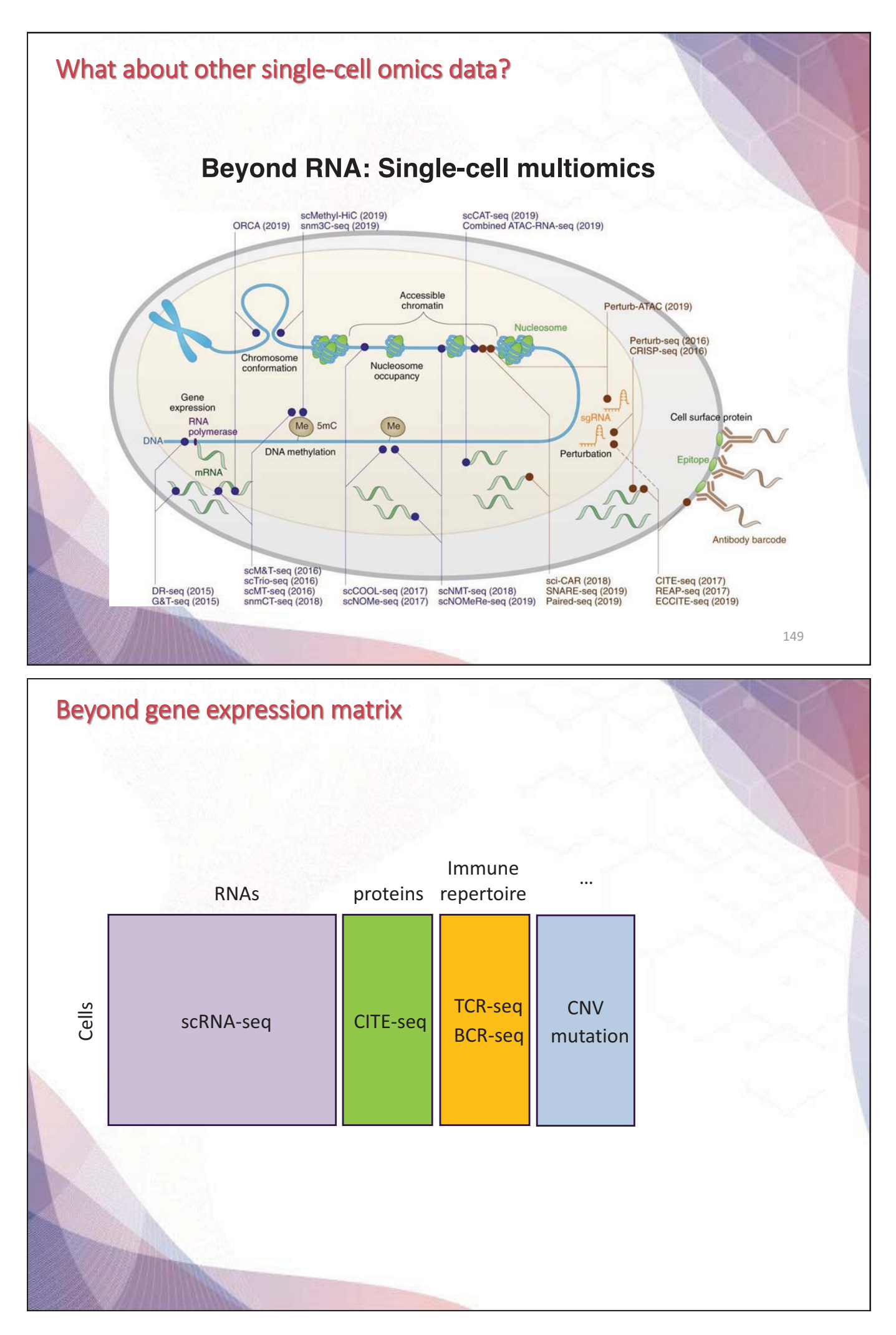

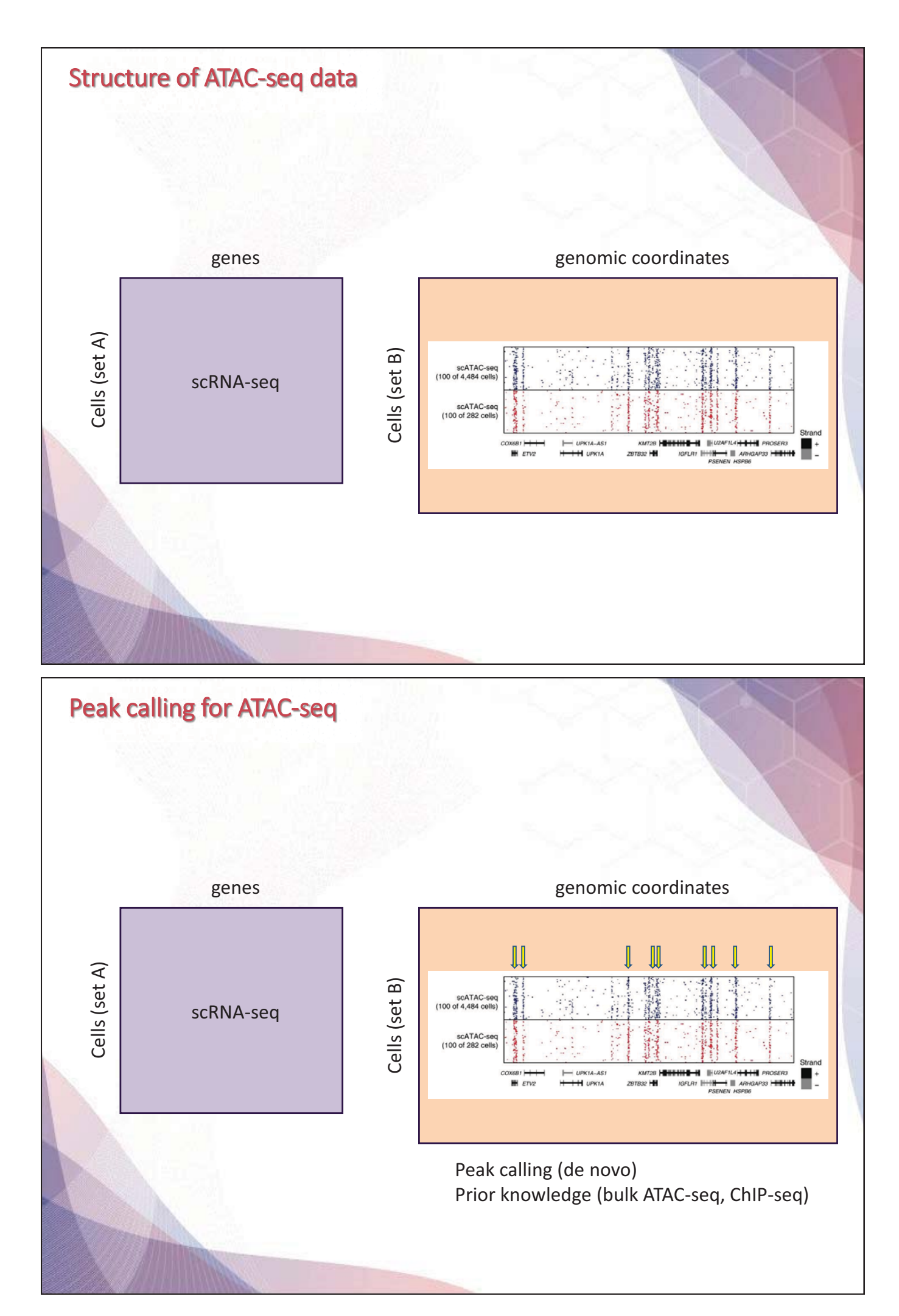

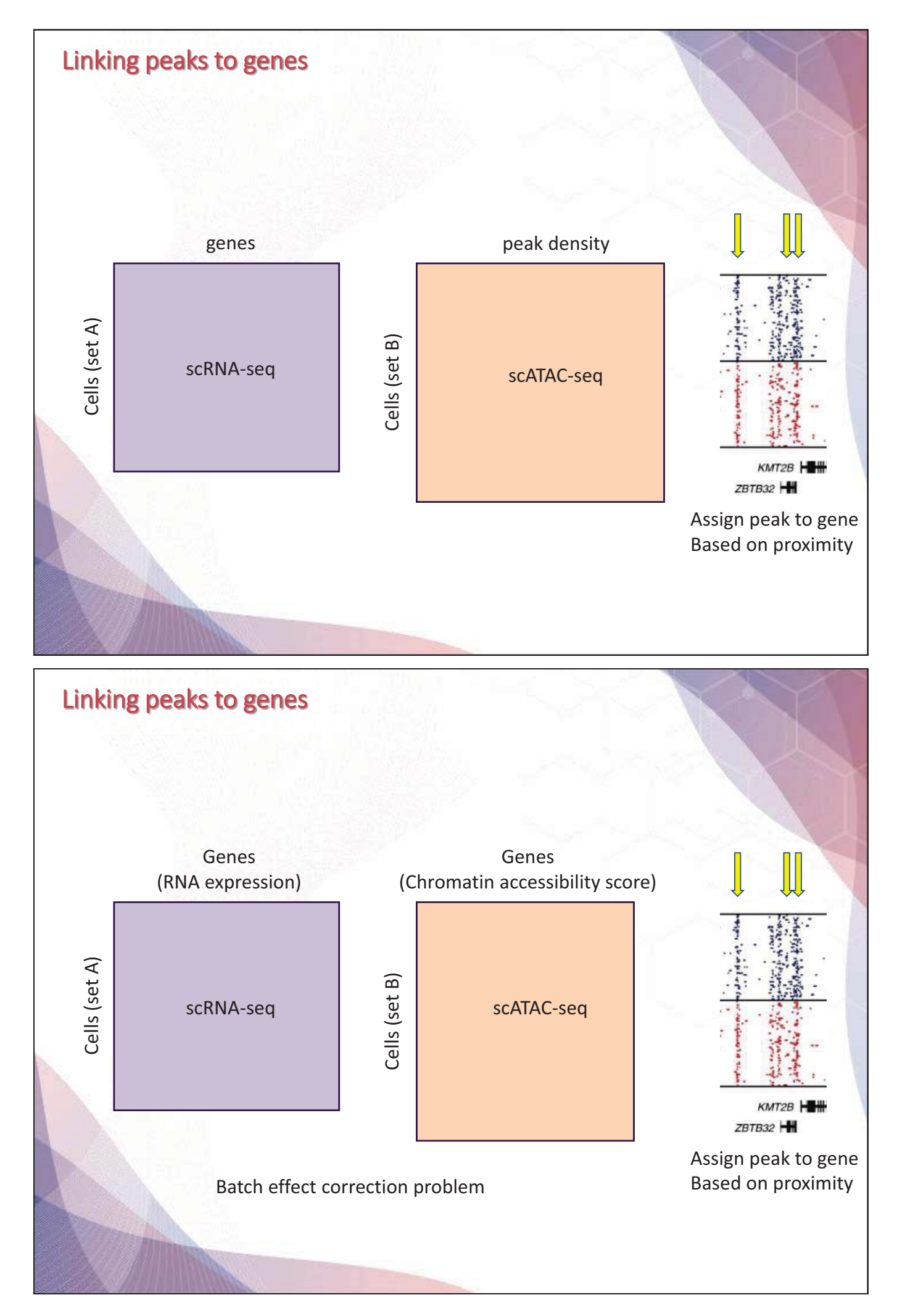

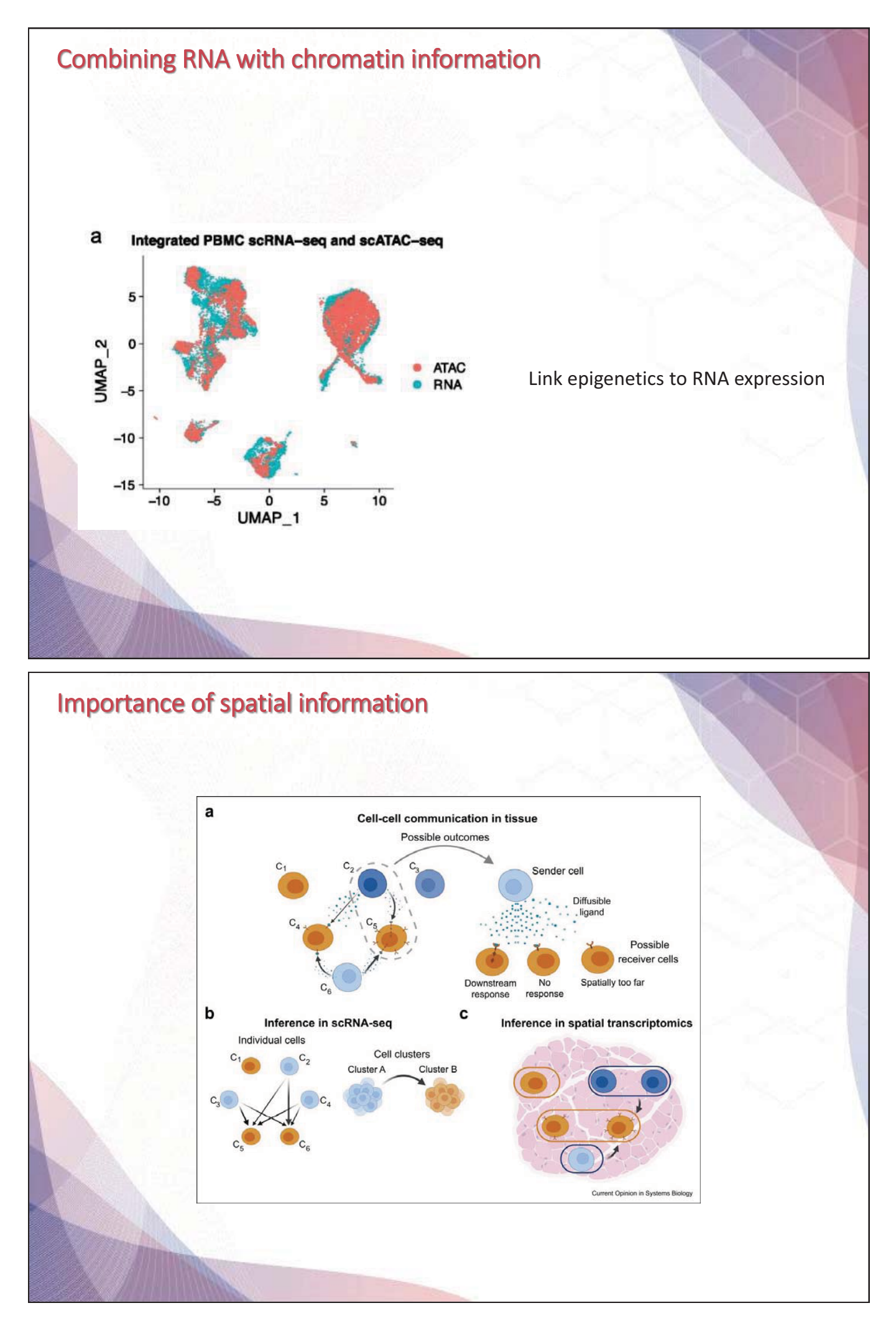

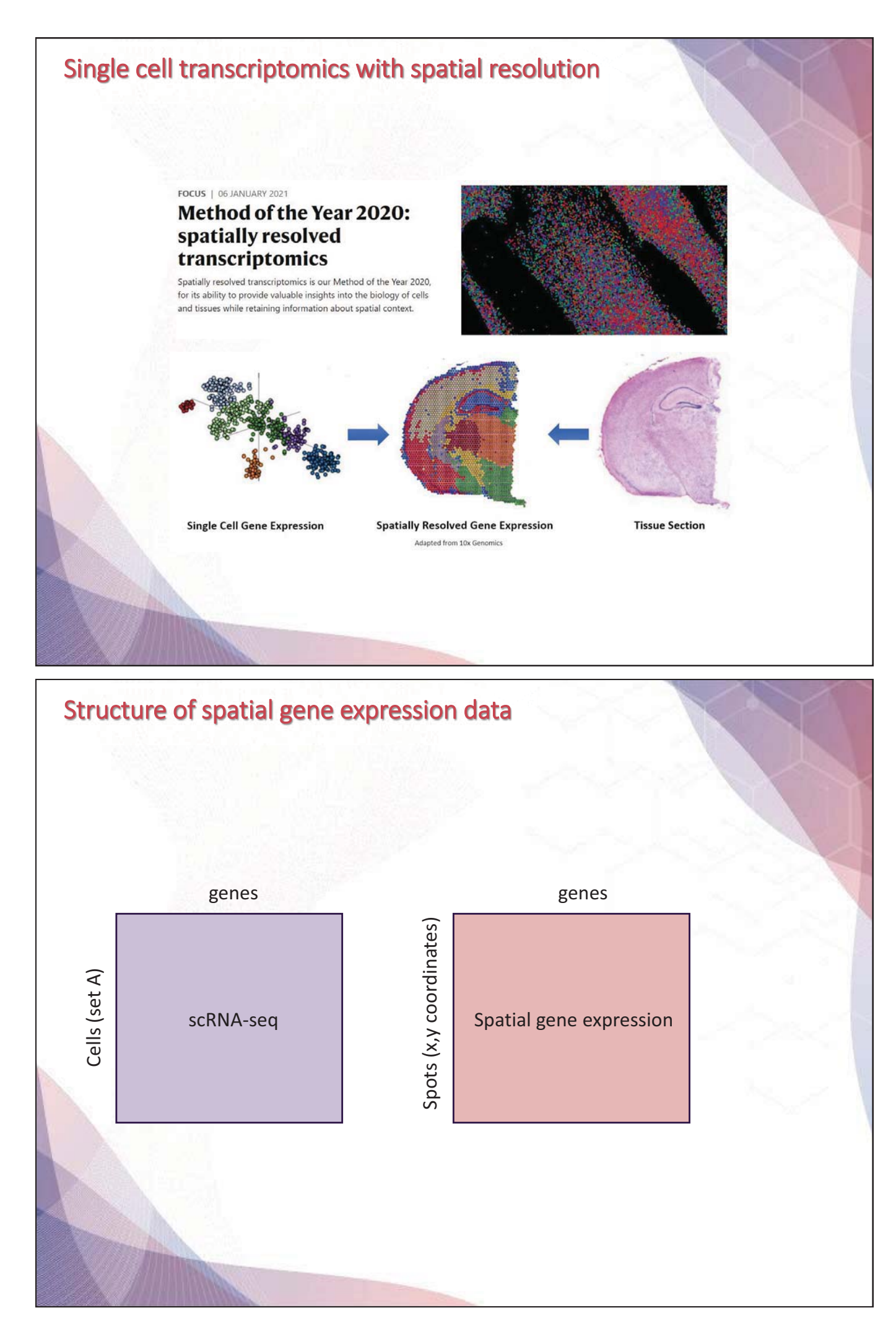

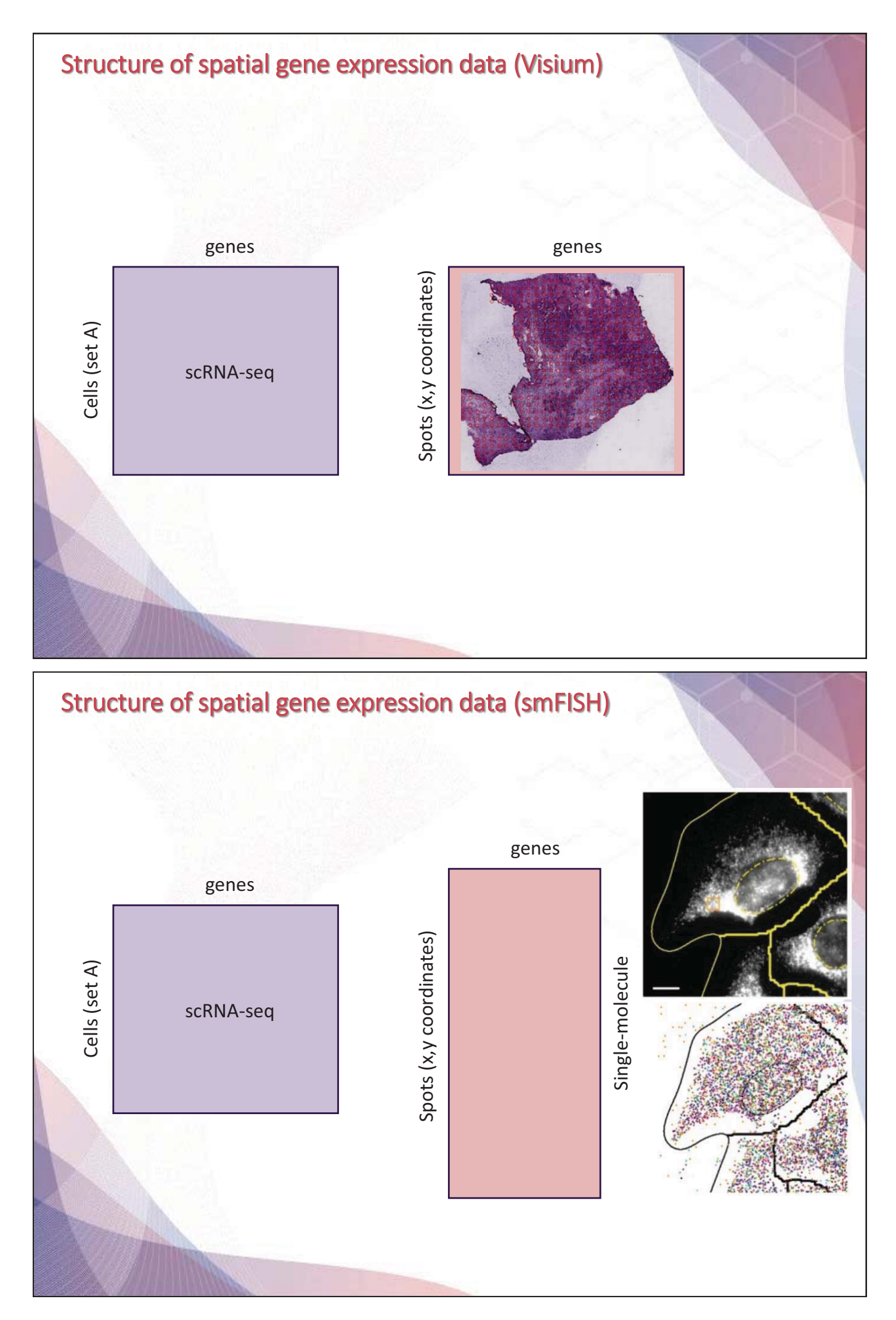

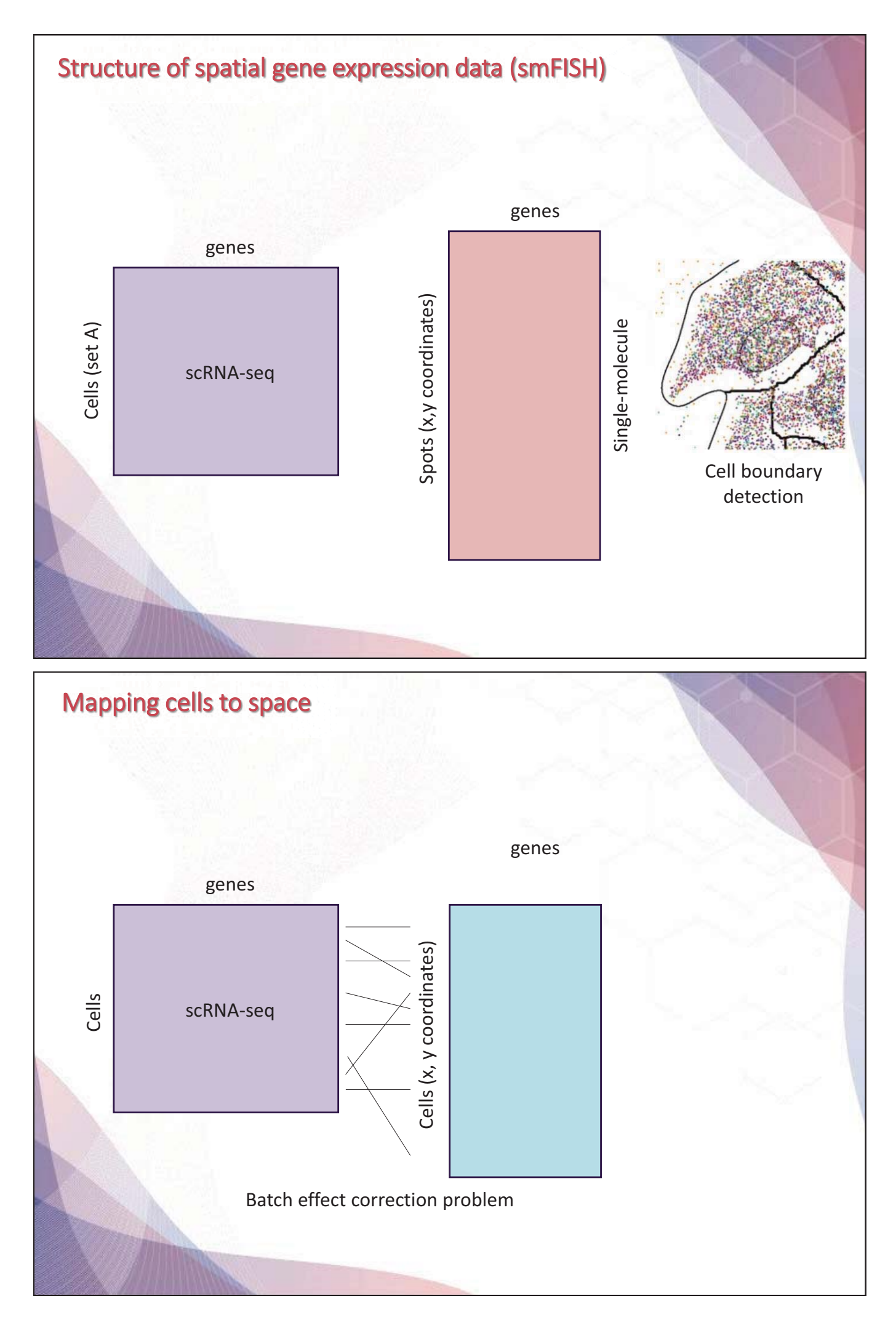

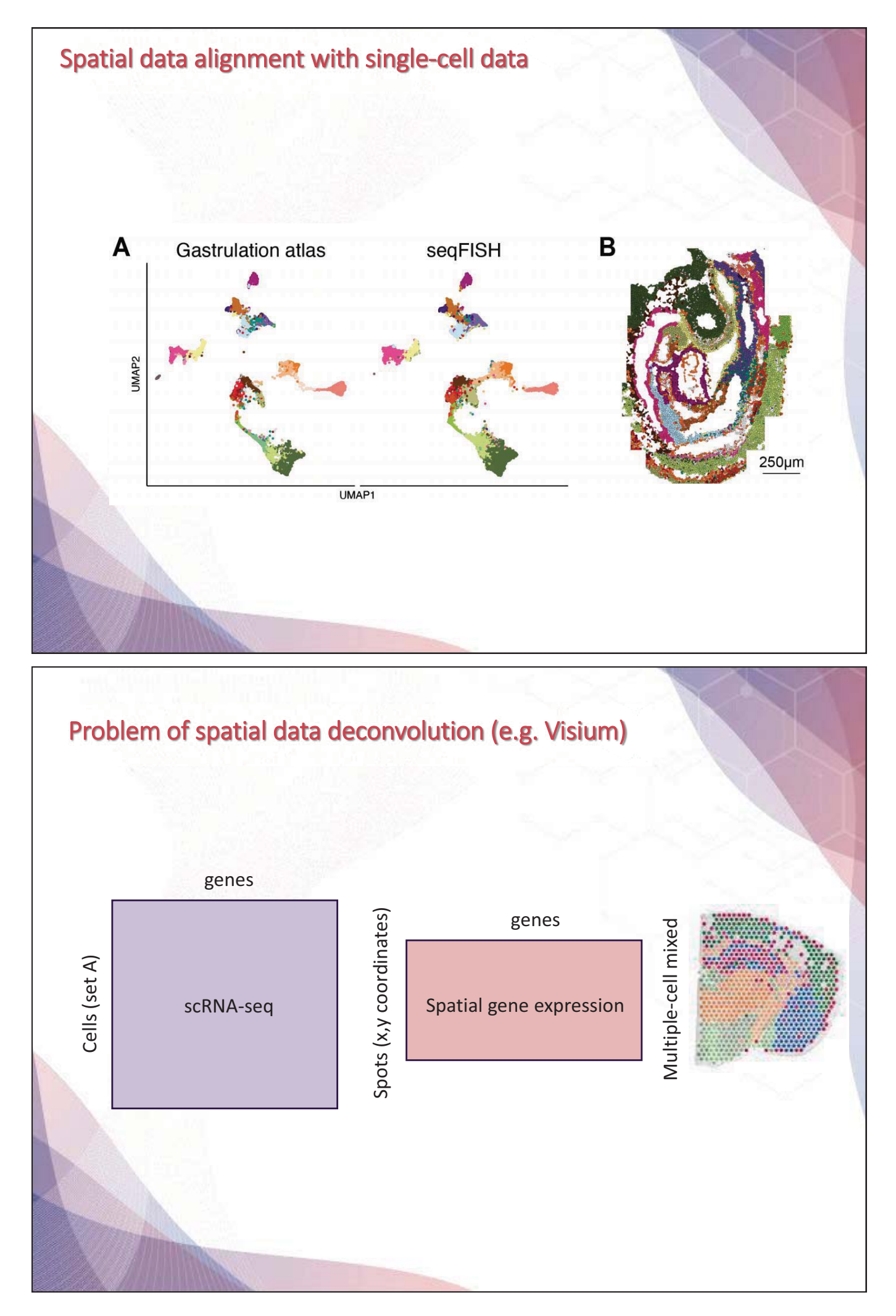

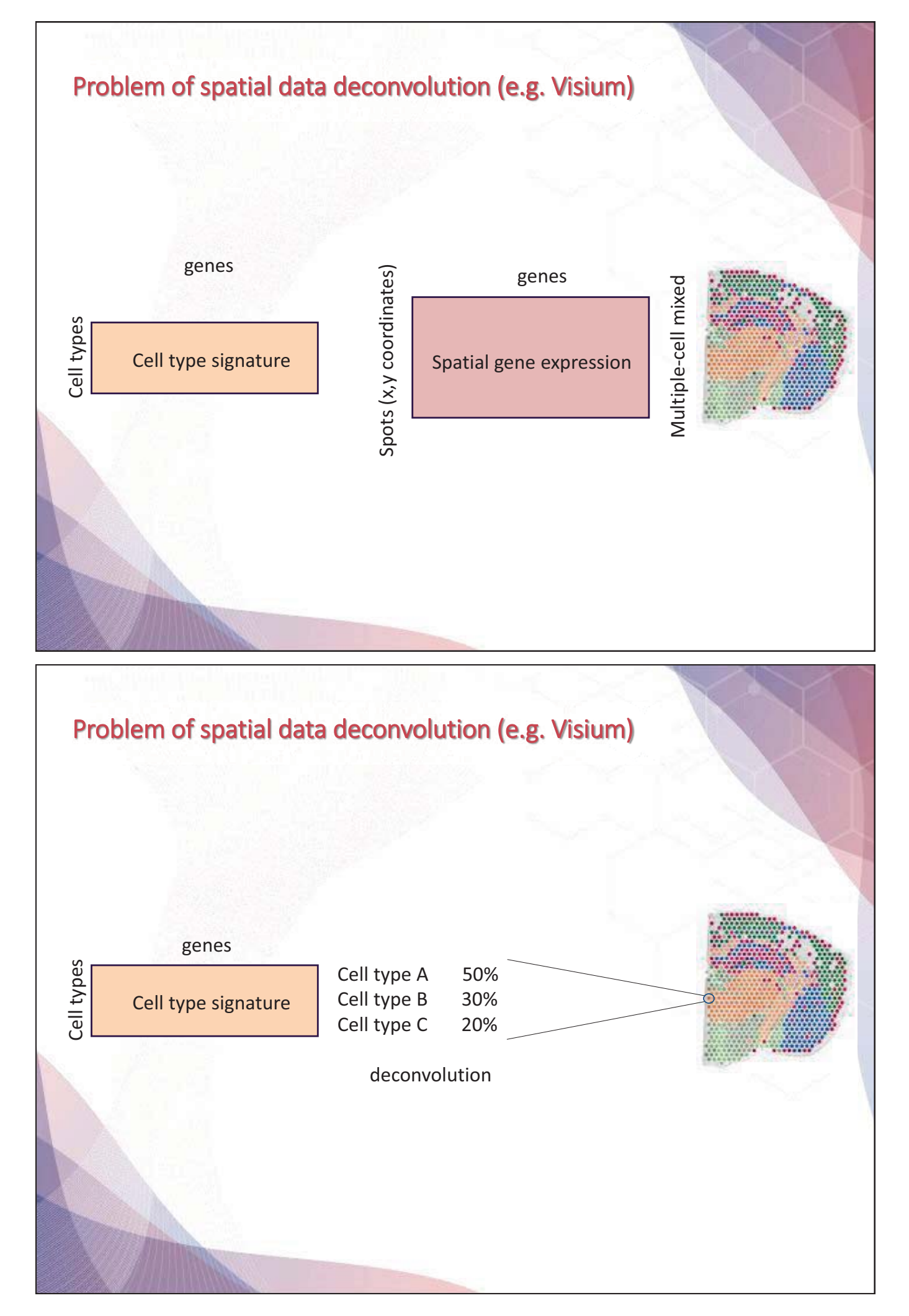

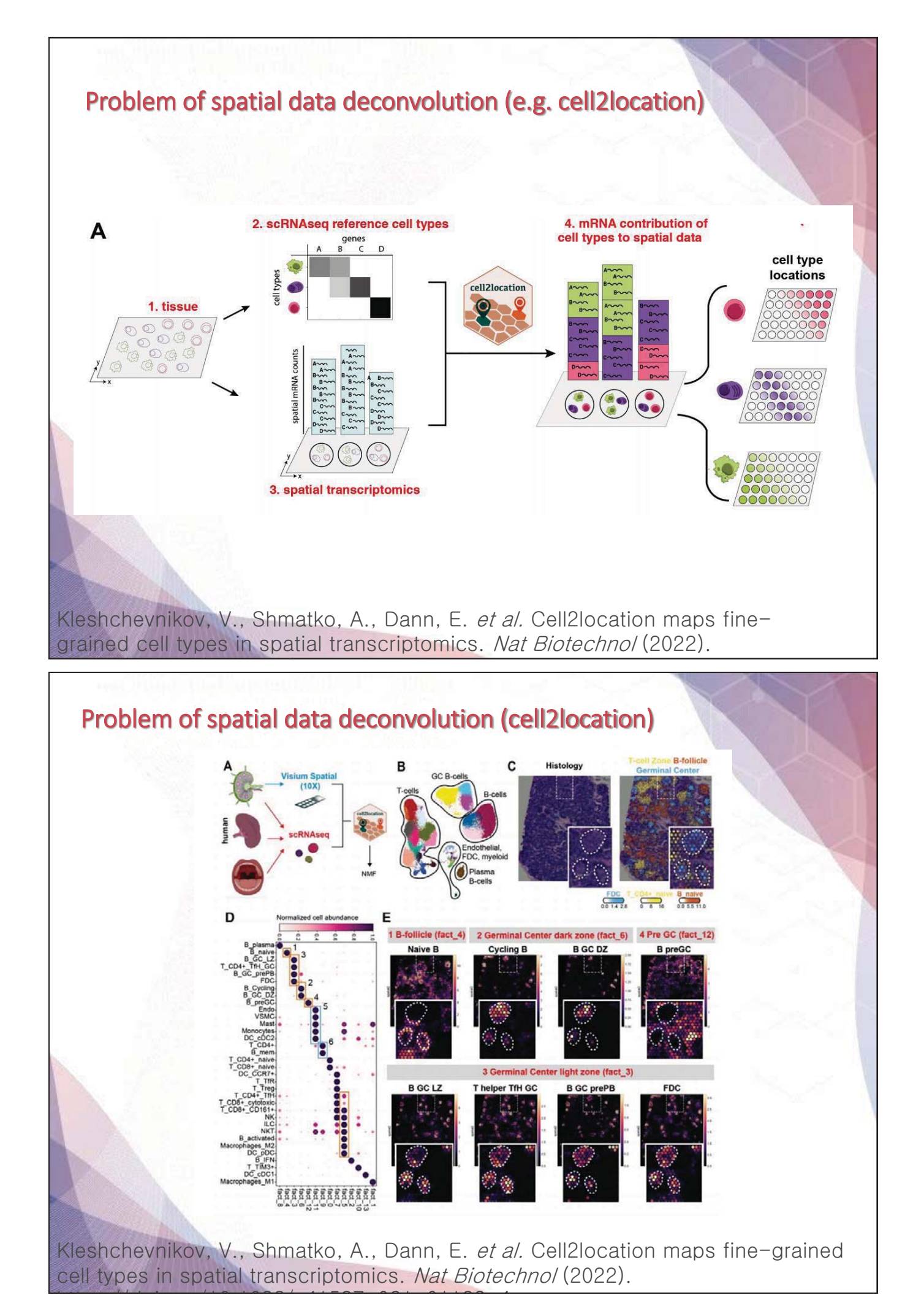

**- 84 -**

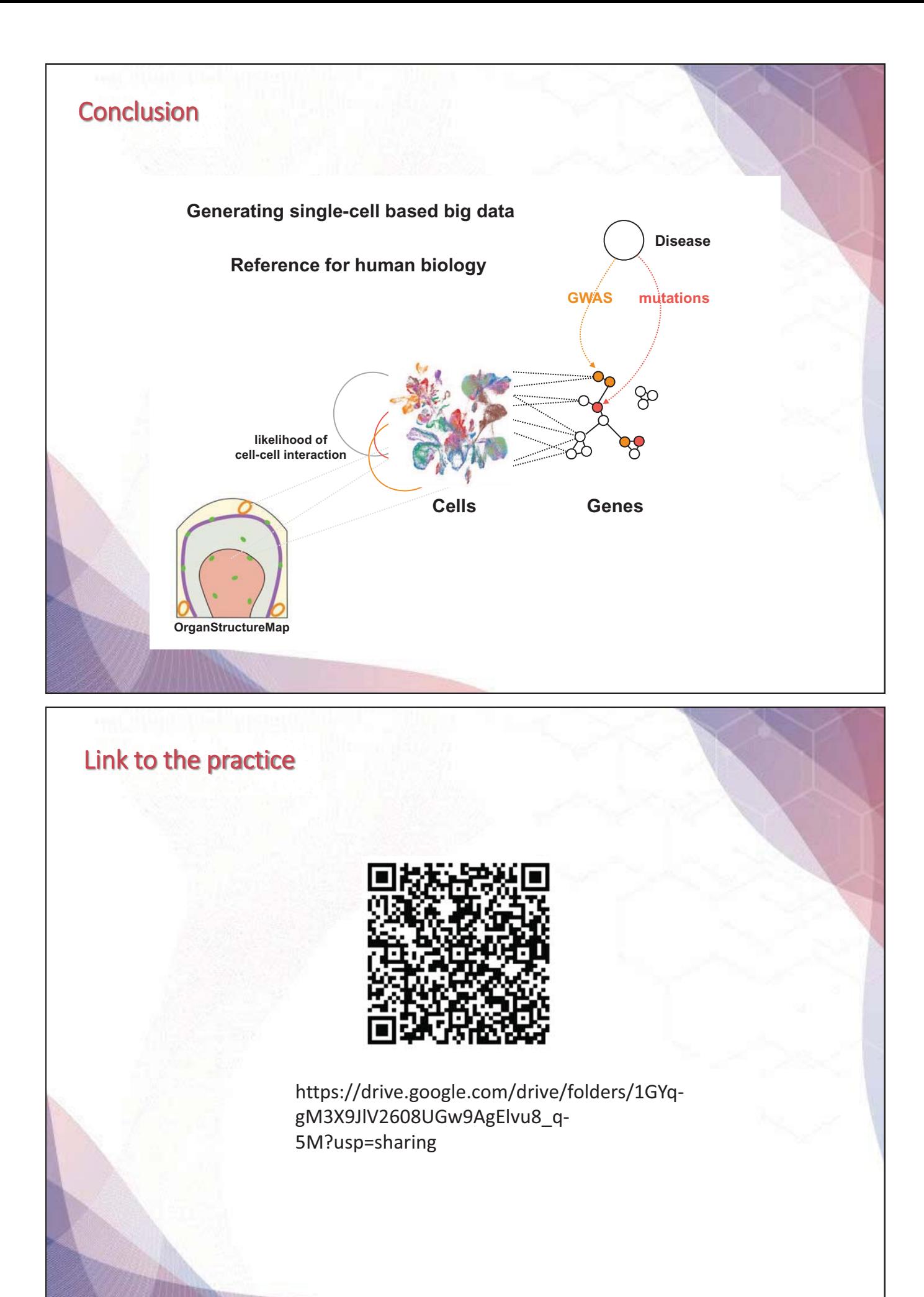

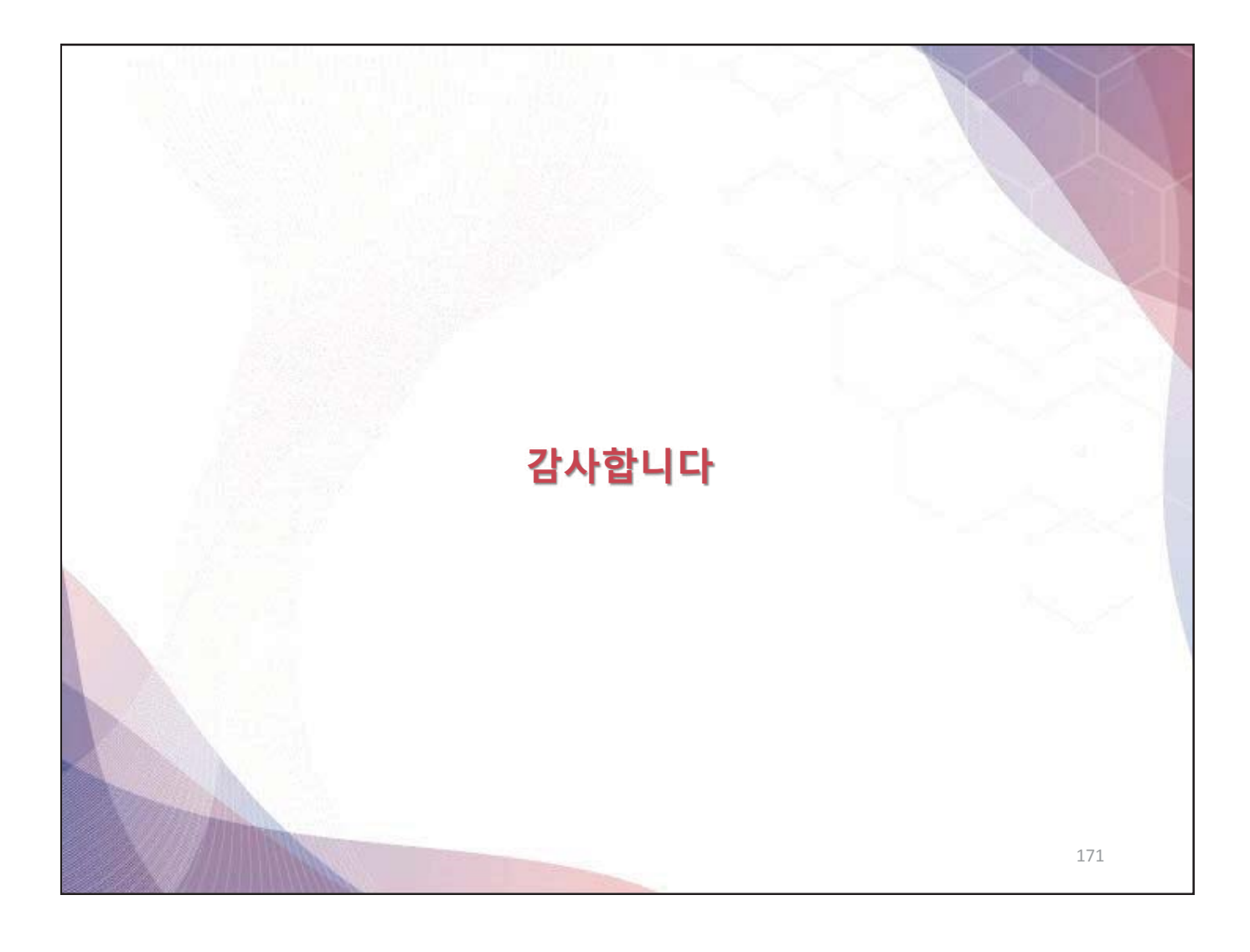